## UNIVERSIDADE FEDERAL DE VIÇOSA CENTRO DE CIÊNCIAS EXATAS E TECNOLÓGICAS DEPARTAMENTO DE ENGENHARIA ELÉTRICA

DANIEL DE PAULA DOS SANTOS

## **EFEITO DA SEGMENTAÇÃO DOS IMÃS SOBRE O DESEMPENHO DAS MÁQUINAS SÍNCRONAS DE IMÃS PERMANENTES E CÁLCULO DAS PERDAS RESISTIVAS NOS IMÃS**

VIÇOSA 2010

## **EFEITO DA SEGMENTAÇÃO DOS IMÃS SOBRE O DESEMPENHO DAS MÁQUINAS SÍNCRONAS DE IMÃS PERMANENTES E CÁLCULO DAS PERDAS RESISTIVAS NOS IMÃS**

Monografia apresentada ao Departamento de Engenharia Elétrica do Centro de Ciências Exatas e Tecnológicas da Universidade Federal de Viçosa, para a obtenção dos créditos da disciplina ELT 490 – Monografia e Seminário e cumprimento do requisito parcial para obtenção do grau de Bacharel em Engenharia Elétrica.

Orientador: Prof. Dr. André Gomes Tôrres

VIÇOSA 2010

### **DANIEL DE PAULA DOS SANTOS**

## **EFEITO DA SEGMENTAÇÃO DOS IMÃS SOBRE O DESEMPENHO DAS MÁQUINAS SÍNCRONAS DE IMÃS PERMANENTES E CÁLCULO DAS PERDAS RESISTIVAS NOS IMÃS**

Monografia apresentada ao Departamento de Engenharia Elétrica do Centro de Ciências Exatas e Tecnológicas da Universidade Federal de Viçosa, para a obtenção dos créditos da disciplina ELT 490 – Monografia e Seminário e cumprimento do requisito parcial para obtenção do grau de Bacharel em Engenharia Elétrica.

Aprovada em 26 de Novembro de 2010.

COMISSÃO EXAMINADORA

**Prof. Dr. André Gomes Tôrres – Orientador Universidade Federal de Viçosa**

**Prof. Dr. Tarcísio de Assunção Pizziolo - Membro Universidade Federal de Viçosa**

**Prof. Msc. Heverton Augusto Pereira - Membro Universidade Federal de Viçosa**

*"O real não está na saída nem na chegada: ele se dispõe para a gente é no meio da travessia..." (João Guimarães Rosa*)

*Aos meus pais, Sebastião e Maria das Graças*

*Aos meus irmãos, Marcelo e Afonso*

*A todos os professores e amigos do curso de Engenharia Elétrica da UFV*

## *Agradecimentos*

<span id="page-6-0"></span>Agradeço profundamente ao *Monsieur* Noureddine Takorabet, orientador deste trabalho e *Maître de Conférences* do *Institut National Polytechnique de Lorraine*, que dedicou boa parte do seu tempo para a transmissão de seus conhecimentos com toda a paciência e empenho característicos de um grande mestre.

Ao professor André Gomes Tôrres, co-orientador deste trabalho e professor adjunto da Universidade Federal de Viçosa, agradeço profundamente pelo aconselhamento e por sua imensa compreensão e ajuda.

Agradeço a todos os professores de Departamento de Engenharia Elétrica da UFV por todo o conhecimento transmitido e por todas as oportunidades ofertadas, é o esforço de todos vocês que permite que nós alunos possamos alçar vôo.

Expresso imensa gratidão a CAPES e ao professor Tarcísio de Assunção Pizziolo, pelo financiamento e pela oportunidade de intercâmbio na França, que possibilitou a aquisição dos conhecimentos empregados neste trabalho e a prazerosa convivência de um ano com os grandes professores da *Ecole Nationale Supérieure de Electricité et de Mécanique*, em Nancy*.*

Aos amigos do curso de Engenharia Elétrica não me resta nada além de agradecer pelos anos maravilhosos que me proporcionaram, e pela grande amizade que espero carregar até o fim dos meus dias; e claro, agradeço também pelas incontáveis ajudas nos estudos.

Por fim, agradeço aos que desde sempre me apoiaram e me cercaram de amor, meus pais, Sebastião e Maria das Graças, meus irmãos, Marcelo e Afonso, e minha namorada Luiza. Vocês são meu suporte, e tudo que eu venha a conquistar será também por mérito de vocês.

*Daniel de Paula dos Santos*

### *Resumo*

<span id="page-7-0"></span>Este estudo visa analisar os parâmetros que têm influência sobre o desempenho das máquinas síncronas de imãs permanentes (MSIP), em especial a segmentação dos imãs rotóricos e o aquecimento desses imãs causados por correntes parasitas, geradas pelos harmônicos da máquina. O aquecimento dos imãs pode se tornar um fenômeno decisivo no desempenho da máquina, uma vez que causa enfraquecimento do fluxo magnético gerado pelo imã, podendo chegar ao caso extremo do mesmo atingir a temperatura de Curie e perder completamente suas propriedades magnéticas, interrompendo o funcionamento da máquina. Somente os harmônicos de espaço serão levados em conta, uma vez que a alimentação da máquina será suposta como perfeitamente senoidal. O estudo compreende dois tipos de máquinas diferentes, uma com a segmentação simples dos imãs, sendo todos os segmentos idênticos; outra com a segmentação dos imãs baseada na teoria de modulação por largura de pulsos (PWM), onde as dimensões e posições dos segmentos de imã são encontradas por métodos de otimização para a geração no entreferro de uma força eletromotriz o mais senoidal possível. De início, simulações serão realizadas para mostrar o desempenho das diferentes máquinas. Em seguida, será traçada a curva da potência transmitida ao rotor em função da segmentação dos imãs. Por fim, as correntes de slot da máquina serão decompostas a fim de isolar cada corrente harmônica, através da transformação de Fourier, e um conjunto de simulações deverá ser lançado para encontrar a perda resistiva nos imãs referente cada corrente harmônica e também a perda total. Os métodos utilizados geraram resultados condizentes com o comportamento esperado das máquinas, no entanto ainda é impossíve l confirmar a confiabilidade e a validade quantitativa dos resultados.

*Palavras-chaves* – Máquinas síncronas de imãs permanentes, concepção de máquinas elétricas, segmentação de imãs rotóricos, perdas resistivas em imãs permanentes, simulações magnetostáticas 2D, método dos elementos finitos.

## *Abstract*

<span id="page-8-0"></span>This paper studies the direct influence of some parameters on the performance of permanent magnet synchronous machines (PMSM) in special the segmentation of rotor magnets and the heating of this magnets caused by eddy currents, generated by the machine harmonics. The heating of the magnets can become a decisive phenomenon in machine performance, because it causes weakening of the magnetic flux generated by the magnet, and in extreme cases it can reach the Curie temperature and completely lose their magnetic properties, disrupting the operation of the machine. Only space harmonics are taken into account, once we consider the stator current of the machine perfectly sinusoidal. The study will include two different types of machines, one with a simple segmentation of the magnets, where all segments of the magnet are identical, and the other with a segmentation of the magnets based on the theory of pulse width modulation (PWM), where the angles of segmented magnets are found by optimization methods for generating an electromotive-force as sinusoidal as possible. First, a simulation is made to show the performance of each machine. Second, another simulation trace the curves of the power transmitted to the rotor and the torque of the machine based on the segmentation of the magnets. Third, the slot currents of the machines will be decompose to isolate each harmonic currents through the Fourier transformation, and a set of simulations will be launched to find the eddy currents losses in the magnets generated by each harmonic current and also the total loss. The methods used generate curves with behaviors already provided by the theories, but the feasibility quantitative of the results have not yet been confirmed the real experiments.

*Index Terms* - Permanent magnet synchronous machines, design of permanent magnet machine, segmentation of rotor magnets, eddy current losses in rotor magnets, 2D magnetostatic simulation, finite element calculation

v

## *Résumé*

<span id="page-9-0"></span>L'objectif de cet étude est de montrer les paramètres qu'ont influence direct sur la performance des machines synchrones à aimant permanents (MSAP), en spécial la segmentation des aimants rotoriques et l'échauffement de ces aimants causé par les courants de Foucault, générées par les harmoniques de la machine. L'echauffement des aimants peut devenir un phénomène essentiel dans les performances de la machine, une fois qu'il cause l'affaiblissement du flux magnétique généré par l'aimant, et dans les cas extrêmes, il peut atteindre la température de Curie et perdre complètement leurs propriétés magnétiques et arrêter le fonctionnement de la machine. Seulement les harmoniques d'espace seront pris en compte, une fois que nous considérerons l'alimentation de la machine parfaitement sinusoïdale. L'étude comprendra deux types de machines différents, une avec une segmentation simple des aimants, où tous les segments d'aimant sont identiques, et l'autre avec une segmentation des aimants basée sur la théorie de modulation par largueur d'impulse (MLI), où les angles de segmentation des aimants sont trouvées par méthodes d'optimisation pour générer des FEM le plus sinusoïdales possibles. Au début une simulation est faite pour montrer les performances de chaque machine. Après une autre simulation tracera les courbes de la puissance transmise au rotor et le couple de machine en fonction de la segmentation des aimants. Par fin, les courants statoriques des machines seront décomposés pour isoler les courants de chaque harmonique, à travers les transformations de Fourrier, et un ensemble de simulations sera lancé pour trouver les pertes Joules dans les aimants généré par chaque courant harmonique et aussi la perte totale. Les méthodes utilisées génèrent courbes de comportements déjà prévus par les théories, mais n'ont pas encore une confirmation pratique pour la faisabilité quantitative des résultats.

*Mots clés* - Machines synchrones à aimants permanents, conception de machine à aimants permanents, segmentation des aimants rotoriques, pertes joules dans les aimants rotoriques, simulation magnétostatique 2D, calculs par eléments finis

# Sumário

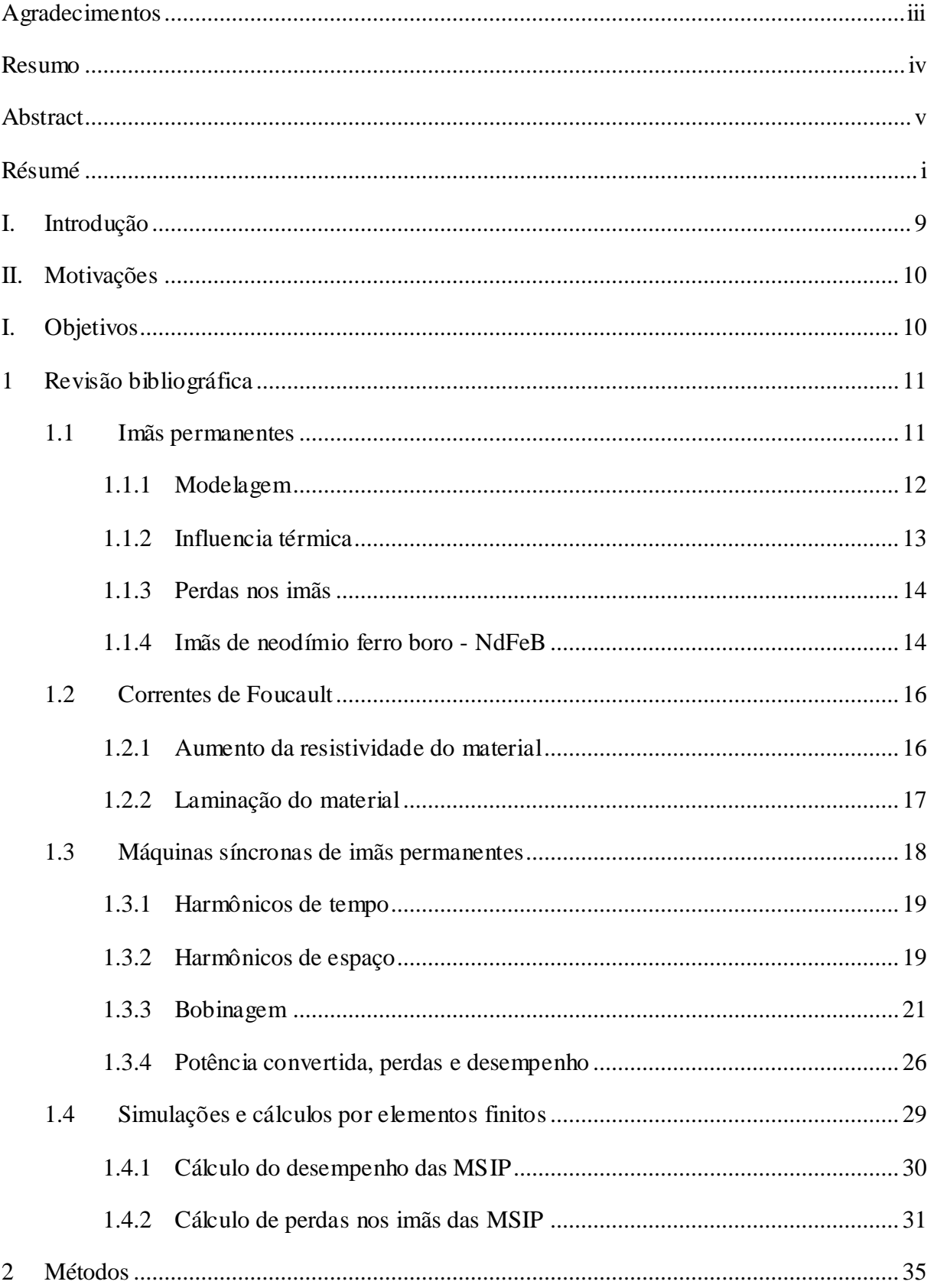

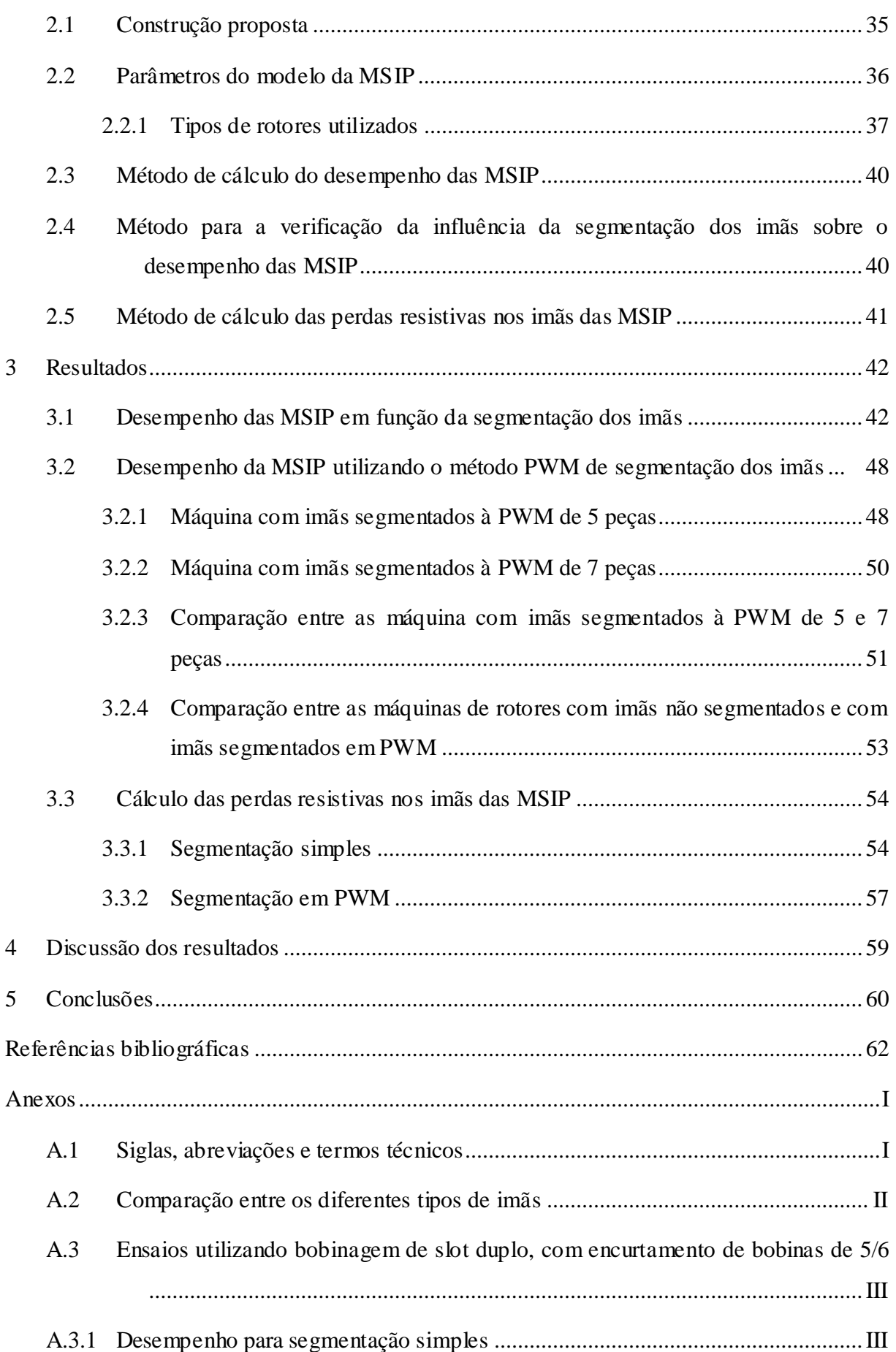

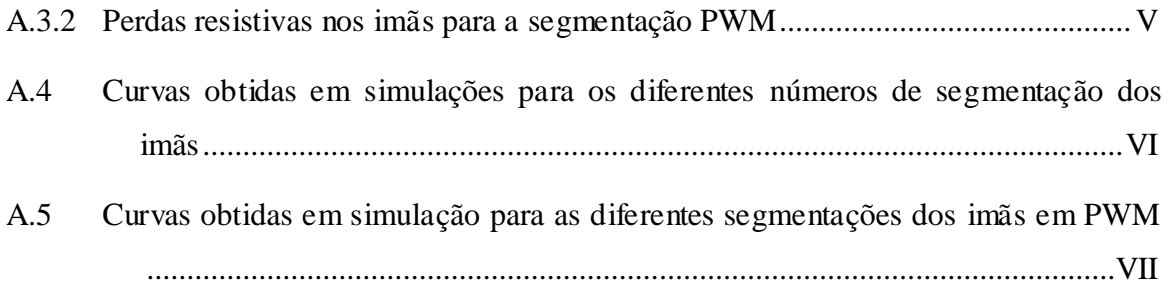

# *Lista de figuras*

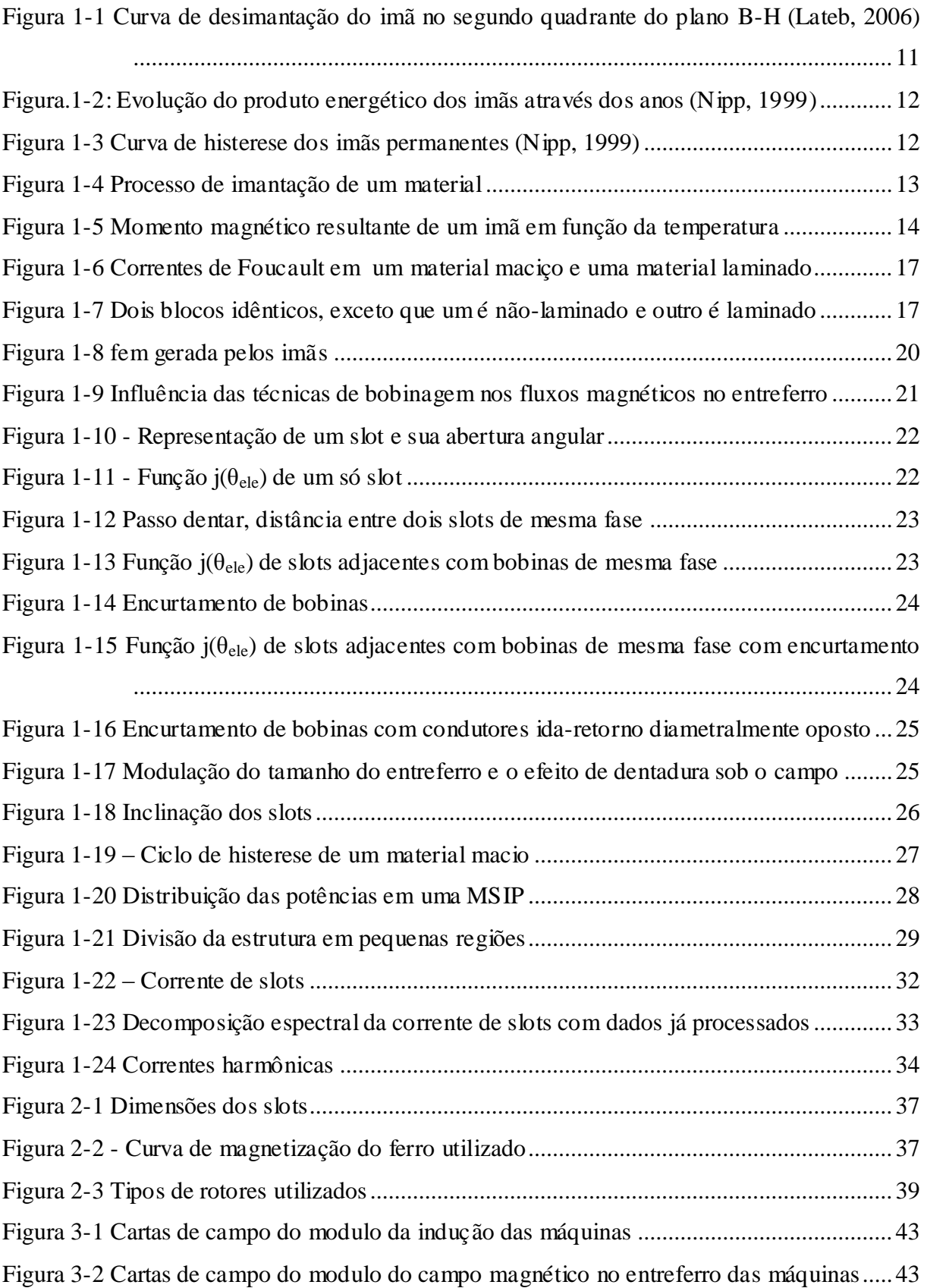

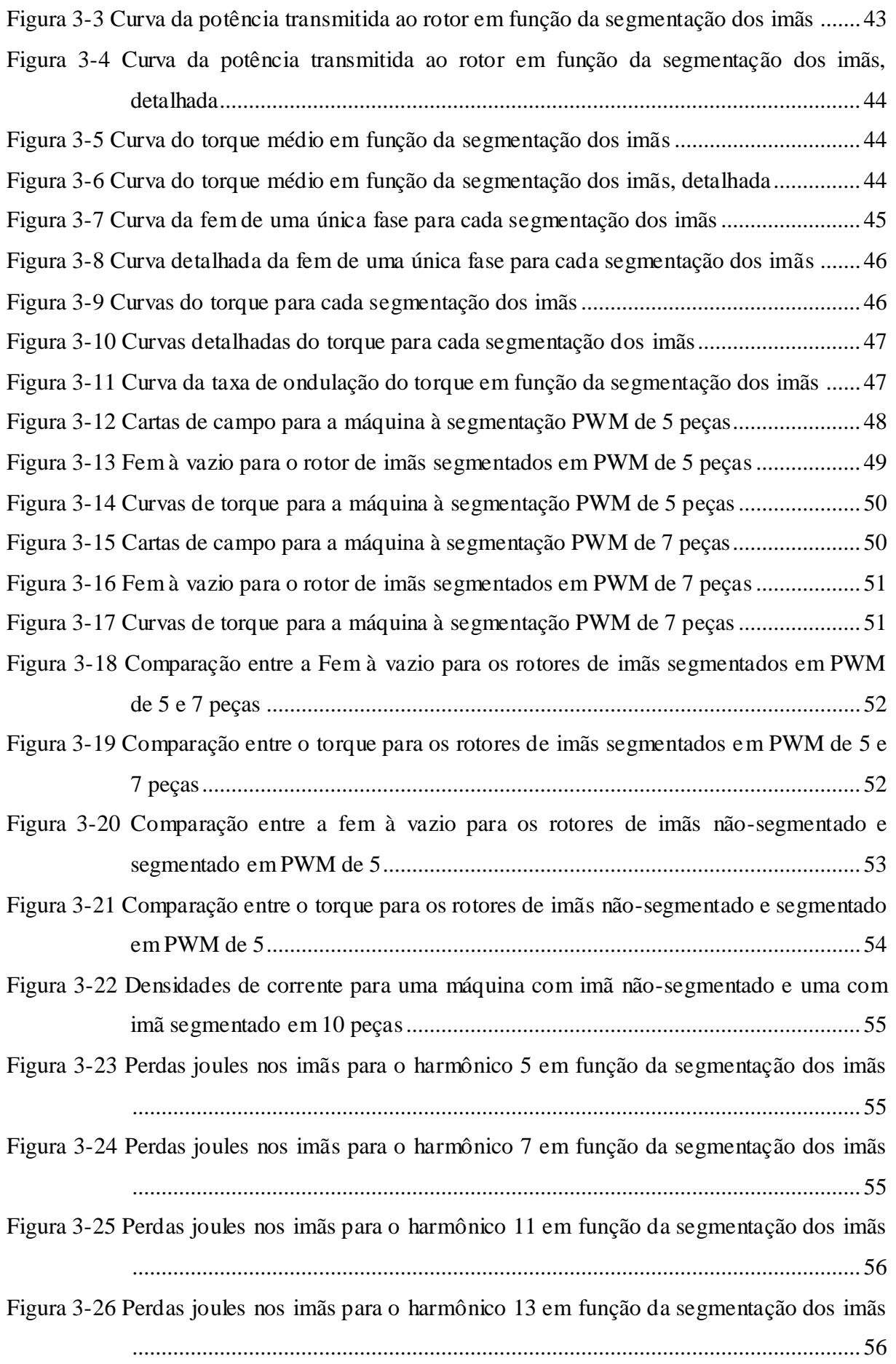

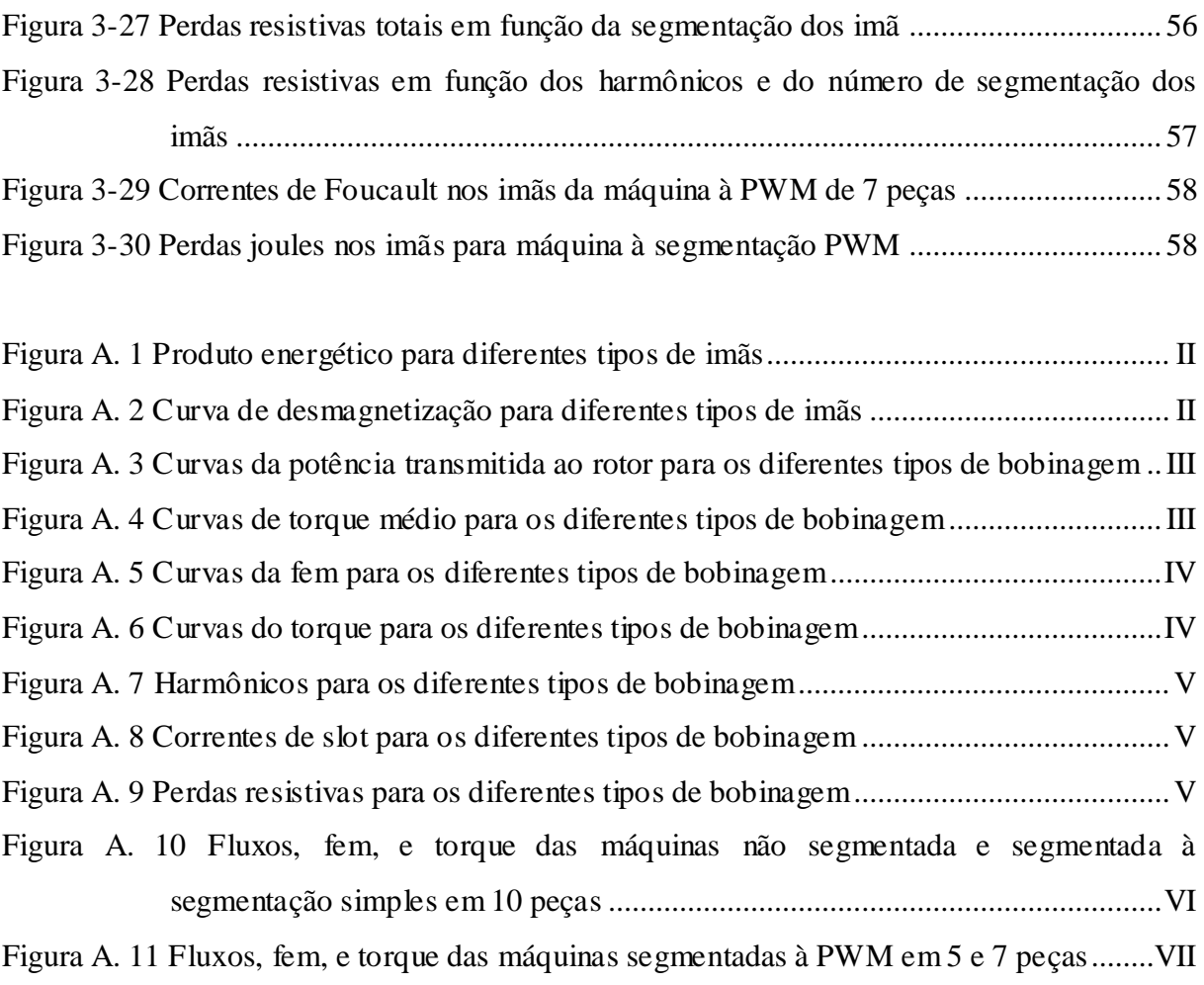

## *Lista de tabelas*

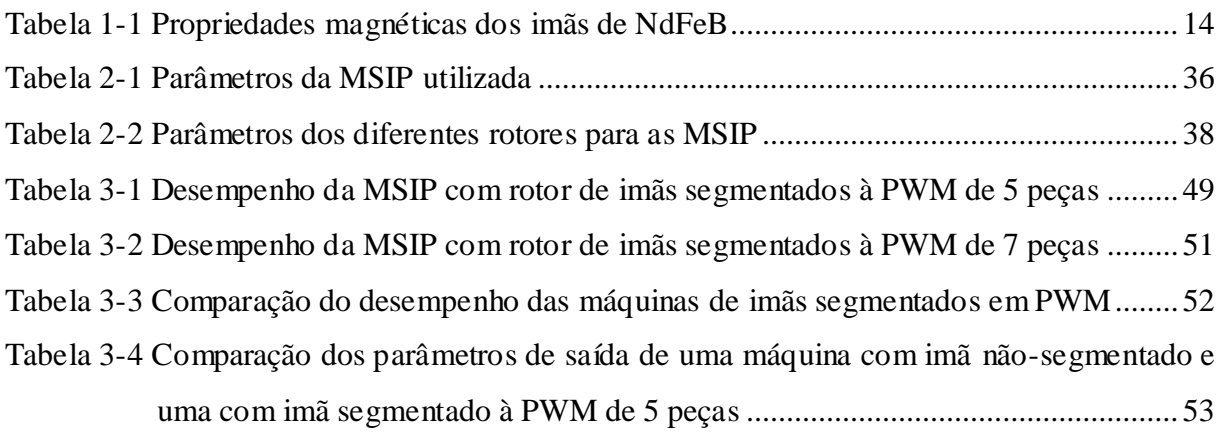

## <span id="page-17-0"></span>*I. Introdução*

As máquinas síncronas de imãs permanentes (MSIP) possuem atualmente uma vasta gama de aplicações industriais graças à sua elevada relação desempenho/volume. No que diz respeito à concepção dessas máquinas muitos cuidados devem ser tomados para garantir um bom desempenho final, um bom dimensionamento e um bom funcionamento dessa máquina, atenuando ao máximo todos os fatores nocivos à mesma.

Como fatores que reduzem o tempo de vida dessas máquinas e causam comportamentos indesejáveis (como vibrações, barulhos e aquecimento excessivo) nós podemos enumerar: os harmônicos de tempo produzidos pelas correntes de alimentação da máquina, os harmônicos de espaço produzidos pela disposição das bobinas no estator, o efeito de dentadura dos slots e os harmônicos da força contra-eletromotriz.

Em resumo, harmônicos independentemente dos fatores que os geram, são nocivos ao funcionamento das máquinas e nós devemos usar diferentes técnicas para atenuá-los. Os harmônicos podem gerar correntes de Foucault (ou parasitas) no ferro e nos imãs do rotor das MSIP, e portanto gerar perdas joules (perdas resistivas) e aquecimento; podem também gerar ondulações no torque, conseqüentemente vibrações, barulho e mais aquecimento.

Nas MSIP o aquecimento é um assunto bem delicado, uma vez que os imãs (responsáveis por criar um fluxo magnético radial no entreferro, necessário para a geração de uma força eletromotriz) têm propriedades magnéticas muito sensíveis à temperatura e a alteração dessas propriedades pode causar acentuadas alterações no desempenho da máquina.

Um assunto ainda não muito bem elucidado é o cálculo de perdas Joules nos imãs das MSIP. Em geral, essas perdas são muito pequenas em ralação às outras perdas da máquina, no entanto são fontes de aquecimento dos imãs e de alteração do desempenho da máquina.

Este estudo se destina à melhor compreensão dos parâmetros da máquina que influenciam essas perdas Joules nos imãs, em especial à segmentação dos imãs e o tratamento dos harmônicos dos campos magnéticos no entreferro.

## <span id="page-18-0"></span>*II. Motivações*

Todos os materiais que possuem uma condutividade elétrica não nula apresentam correntes de Foucault quando submersos em um campo magnético variável no tempo. Estas correntes são fontes de perdas joules, e por conseqüência, fontes de aquecimento do material em questão.

Se utilizarmos um modelo próximo do real para uma MSIP nós devemos considerar a condutividade elétrica de seus imãs não nula; e se levarmos em conta os harmônicos dessa máquina, nós teremos esses imãs expostos à campos magnéticos variantes no tempo, portanto teremos a presença de correntes de Foucault nos imãs, o surgimento de perdas joules e o aquecimento destes imãs.

Portanto, para um bom domínio do desempenho de uma MSIP de alta performance ainda na fase de concepção é necessário levar em conta as perdas joules e o aquecimento nos imãs, bem como os parâmetros que têm influência sobre essas perdas.

## <span id="page-18-1"></span>*III. Objetivos*

Desenvolver um método para calcular as perdas por correntes de Foucault nos imãs das máquinas síncronas de imãs permanentes utilizando simulações computacionais baseadas no método de cálculo por elementos finitos. Observar a influência da segmentação radial dos imãs sobre o desempenho das MSIP e as perdas joules nos seus imãs. E por fim, comparar os resultados de desempenho e perda joule nos imãs para uma montagem clássica de imãs em superfície e para uma montagem proposta por Chaithongsuk *et al.*(2009) de imãs segmentados através da técnica de PWM (*Pulse Width Modulation* – Modulação por Largura de Pulso).

## <span id="page-19-0"></span>**1 Revisão bibliográfica**

### <span id="page-19-1"></span>*1.1 Imãs permanentes*

Imãs permanentes são materiais que possuem seus dipolos magnéticos alinhados e por isso geram espontaneamente um campo magnético.

*(Lateb, 2006)* diz que *"os imãs permanentes são caracterizados principalmente por seus ciclos de histerese e mais particularmente por sua curva de desimantação do segundo quadrante do plano B-H, essa curva é caracterizada por:*

- *Densidade de campo magnético remanente* <sup>B</sup><sup>r</sup> ;
- *Campo magnético coercitivo* <sup>H</sup><sup>c</sup> *, que é o campo de desmagnetização necessário para anular a densidade magnética do imã; quanto mais elevado mais o imã é estável ;*
- *Produto energético volúmico* (BH)max *;*
- *Os valores de* <sup>B</sup><sup>m</sup> *e* <sup>H</sup><sup>m</sup> *do ponto de funcionamento ótimo M correspondente à*  (BH)max *;*
- *A imantação* <sup>H</sup>CJ *, campo coercitivo que anula a magnetização intrínseca do material."*

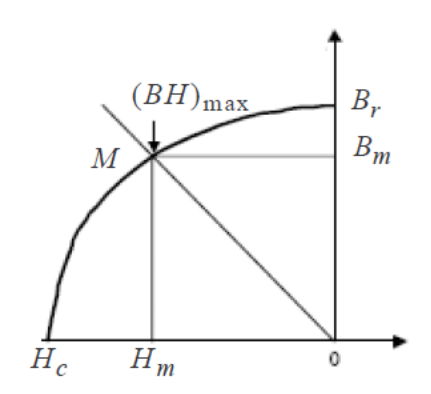

<span id="page-19-2"></span>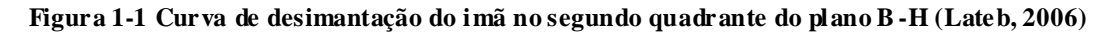

A *Figura 1-2* mostra a evolução dos valores de produto energético máximo obtidos para diferentes tipos de imãs com o passar dos anos.

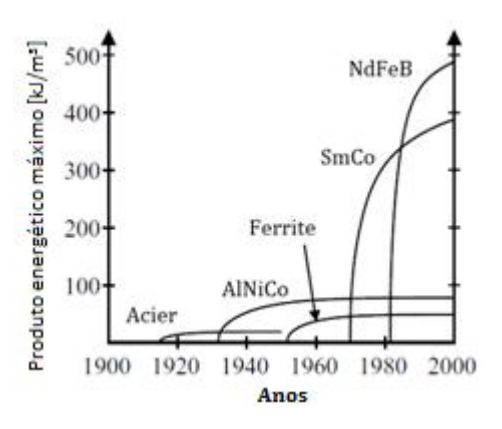

**Figura.1-2: Evolução do produto energético dos imãs através dos anos (Nipp, 1999)**

<span id="page-20-1"></span>O *Anexo A.2* mostra um comparativo entre os diferentes tipos de imãs e os valores de suas principais características magnéticas.

No entanto nós já podemos destacar uma característica em comum de todos os imãs freqüentemente utilizados hoje em dia, uma permeabilidade magnética muito próxima da permeabilidade do ar.

Outro parâmetro importante para descrever o comportamento dos imãs em relação à temperatura é a temperatura de Curie, que é q temperatura na qual o imã perde todas suas propriedades magnéticas. A *Seção 1.1.2* discute melhor a influência da temperatura sobre os imãs.

#### <span id="page-20-0"></span>**1.1.1 Modelagem**

A respeito da modelagem de imãs para a utilização em MSIP nós podemos considerar a curva de histerese de uma forma linear, como nos mostra (Nipp, 1999) através da *Figura 1- 3*.

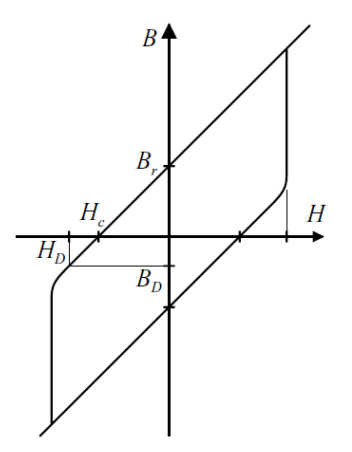

<span id="page-20-2"></span>**Figura 1-3 Curva de histerese dos imãs permanentes (Nipp, 1999)**

A curva mostra também o ponto  $H_D$  e  $B_D$  onde o material é desmagnetizado de forma irreversível.

Utilizando esse modelo nós assumimos um comportamento linear de magnetização do imã na zona de trabalho (segundo quadrante do plano, no sentido trigonométrico) que nos permite uma grande simplificação do modelo e dos cálculos, sem que isso acarrete perdas significativas na precisão dos resultados.

#### <span id="page-21-0"></span>**1.1.2 Influência térmica**

À nível molecular, a agitação interna dos materiais magnéticos causada pela temperatura pode mudar a estrutura dos domínios magnéticos desses materiais e conseqüentemente mudar as características magnéticas externas dos mesmos.

Em geral os domínios magnéticos são pequenas regiões dos materiais onde os dipolos magnéticos são alinhados. Nos materiais não imantados os domínios magnéticos são dispostos de uma forma desordenada, gerando um momento magnético nulo. De uma forma simplificada nós podemos dizer que os domínios magnéticos de materiais não imantados são dispostos da forma mostrada pela *Figura 1-4(a),* para imantar esse material é necessário submetê-lo a um forte campo magnético, até que os dipolos magnéticos do material estejam alinhados a esse campo externo, "movendo" as paredes que separam os domínios magnéticos. A seqüência completa da *Figura 1-4* mostra esse processo de imantação.

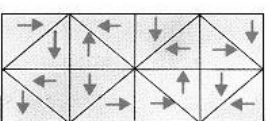

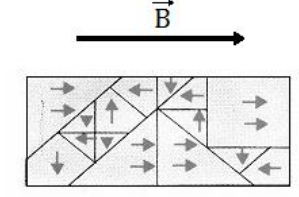

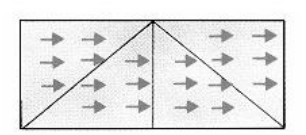

**Material não imantado Material sobre efeito de um forte campo magnético**

**Material imantado**

#### **Figura 1-4 Processo de imantação de um material**

<span id="page-21-1"></span>Como já foram expostos os papéis desempenhados pelos dipolos e dos domínios magnéticos na imantação e na capacidade de gerar campos magnéticos dos materiais imantados, nós podemos agora discutir melhor os efeitos térmicos sobre esses materiais.

O aumento da agitação das partículas dos materiais, causado pelo aumento da temperatura do mesmo, é capaz de desordenar os dipolos magnéticos de forma proporcional ao nível de agitação dessas partículas. Esse desordenamento dos dipolos magnéticos causa uma perda da imantação do material, e perda do momento magnético resultante do material.

A *Figura 1-5* mostra um esboço de uma curva de momento magnético resultante de um imã em função da temperatura.

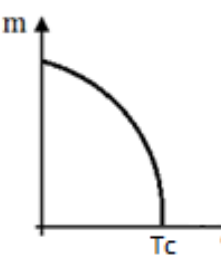

**Figura 1-5 Momento magnético resultante de um imã em função da temperatura**

#### <span id="page-22-2"></span><span id="page-22-0"></span>**1.1.3 Perdas nos imãs**

Segundo (Nipp, 1999) o modelo linear da curva de histerese nos permite dizer que não existem perdas causadas pela histerese nos imãs graças ao seu comportamento magnético linear na área de trabalho.

Por outro lado, a condutividade elétrica permite a aparição de correntes de Foucault nos imãs (essas perdas serão discutidas de forma mais aprofundada na *Seção 1.2*). Devido à suas mais altas condutividades elétricas, os imãs compostos por terras raras possuem essas perdas mais elevadas. Para imãs compostos de ferrites essas perdas são tão baixas que podem ser até mesmo desconsideradas.

#### <span id="page-22-1"></span>**1.1.4 Imãs de neodímio ferro boro - NdFeB**

Os imãs de NdFeB são classificados como imãs de terras raras. Em geral, são conhecidos pelo seu baixo custo e alto produto energético a temperatura ambiente.

Segundo (Nipp, 1999), esses imãs são produtos de pesquisas finalizadas em 1983, com o intuito de produzirem imãs de grande produto energético e boas propriedades magnéticas feitos apenas por matérias brutas de baixo custo.

A *Tabela 1-1* mostra as faixas de valores das principais propriedades magnéticas dos imãs de NdFeB.

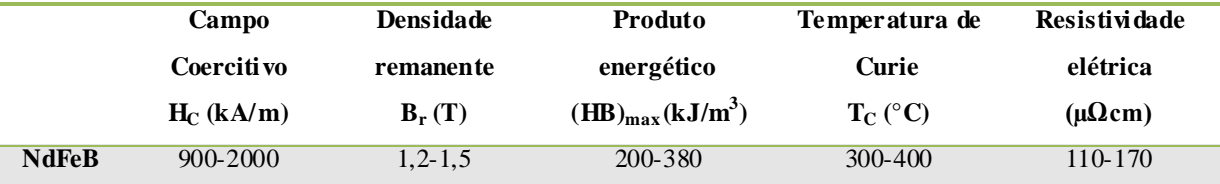

#### **Tabela 1-1 Propriedades magnéticas dos imãs de NdFeB**

<span id="page-22-3"></span>Mesmo que a temperatura de Curie seja acima de 300°C é comum considerar a temperatura máxima de operação dos imãs de NdFeB entre 140°C e 210°C, acima disso suas

propriedades magnéticas ainda não foram completamente perdidas, mas já estão corrompidas ao ponto de tornar o imã praticamente inútil.

Como para todos os imãs, a permeabilidade magnética do NdFeB é semelhante à do ar,  $\mu_r = 1.07$ .

Para aplicações em MSIP os imãs de NdFeB têm três grandes pontos fracos, infelizmente quase sempre as medidas que atenuam um desses pontos fracos implica no agravamento de outro. Essas fraquezas são: condutividade elétrica elevada, alta reatividade química e alta sensibilidade térmica.

A condutividade elétrica é intrínseca a todos os imãs de terras raras, ao contrário das ferrites. Para aplicações em motores a condutividade elétrica nos imãs significa a possibilidade do aparecimento de correntes de Foucault e perdas resistivas nos mesmos. A alta reatividade química do NdFeB leva o imã à corrosão seguida de grande enfraquecimento de suas propriedades magnéticas. Por fim, a alta sensibilidade térmica aliada à baixa temperatura de operação desses imãs os restringe à utilização em temperaturas próximas da temperatura ambiente, para que suas propriedades magnéticas não sejam perdidas.

Como dito anteriormente, a atenuação de uma dessas fraquezas implica no agravamento de outra. Por exemplo: para evitar a corrosão do imã deve-se revesti-lo com algum selador (em geral uma camada de verniz ou zinco), no entanto, o imã estará mais isolado termicamente, portanto mais imune ao sistema de refrigeração da máquina e por isso sujeito a um aquecimento (causado pelas correntes de Foucault) muito mais intenso, elevando a temperatura interna do imã e levando-o a perdas mais significantes de suas propriedades magnéticas.

Mesmo tendo alguns pontos negativos o baixo custo dos imãs de NdFeB (em comparação aos outros imãs de desempenho semelhante, como os imãs de Samário Cobalto, SmCo) e seu melhor produto energético em temperatura ambiente, fazem dele o escolhido para quase todas as aplicações industriais, inclusive nos motores.

Nesse estudo nos trabalharemos com os imãs de NdFeB por causa de suas grandes aplicações comerciais, e também porque um dos objetivos desse trabalho é calcular as perdas por corrente de Foucault, justamente para melhor tratar o aquecimento desses imãs e a perda das propriedades magnéticas ocasionadas por esse aquecimento. Portanto, os já ditos pontos francos dos imãs de NdFeB serão de fundamental importância para esse estudo.

#### <span id="page-24-0"></span>*1.2 Correntes de Foucault*

Descobertas pelo cientista Frances Bernard Léon Foucault, As correntes de Foucault são correntes induzidas geradas por campos magnéticos variáveis. Em resumo: assim que um fluxo magnético variável atravessa um material condutor, são induzidas correntes elétricas que se fecham em torno desse fluxo magnético, em planos perpendiculares à direção desse fluxo, essas são as correntes de Foucault, uma conseqüência direta da lei de Lenz.

Se levarmos em conta a condutividade elétrica do material submetido ao campo magnético variável, observaremos que as correntes de Foucault provocarão perdas por efeito joule e conseqüentemente um aquecimento do material. Essas perdas, por unidade de volume, são dadas pela seguinte equação:

$$
p_{foucault} = k \frac{(B \cdot f)^2}{\rho} \tag{1.2-1}
$$

Onde *k* é um coeficiente que depende unicamente do material utilizado, *B* é a amplitude da densidade de fluxo magnético,  $f \in \mathfrak{a}$  frequência dessa densidade de fluxo e  $\rho \in \mathfrak{a}$ resistividade do material.

Na maior parte dos casos (incluso o dimensionamento de máquinas elétricas), essas perdas são consideradas nocivas, e devem ser reduzidas ao máximo. As duas técnicas mais comuns para essa redução são mostradas nas duas seções seguintes.

#### <span id="page-24-1"></span>**1.2.1 Aumento da resistividade do material**

Como as perdas por corrente de Foucault são inversamente proporcionais à resistividade do material onde essas correntes circulam, nós podemos dizer que o aumento da resistividade do material implica em uma redução das correntes de Foucault.

A resistividade dos materiais pode ser facilmente elevada adicionando-se pequenas parcelas de materiais mais resistivos em sua estrutura. No entanto, é importante garantir que propriedades importantes do material, como a permeabilidade magnética, não sejam muito alterados.

Se pegarmos como exemplo o ferro: a adição de silício permite multiplicar a resistividade do ferro,  $\rho_{fer} \approx 1 \cdot 10^{-7} \Omega m$ , por um fator que vai de 4 até 8. Para aplicações em alta freqüência (maiores perdas por corrente de Foucault) pode-se usar materiais de resistividade bem mais elevada, como as ferrites de forte resistividade,  $\rho_{ferrite} \approx$  $0.1 a 10 \Omega m$ .

#### <span id="page-25-0"></span>**1.2.2 Laminação do material**

Uma maneira simples de garantir a um material uma forte resistência às correntes de Foucault sem a necessidade de alterar sua composição é a laminação do material. Essa técnica consiste em construir o material a partir de finas chapas ao invés de um só bloco maciço. As chapas devem ser isoladas eletricamente, assim cada chapa é um único "circuito" para as correntes de Foucault que circularão com menor liberdade.

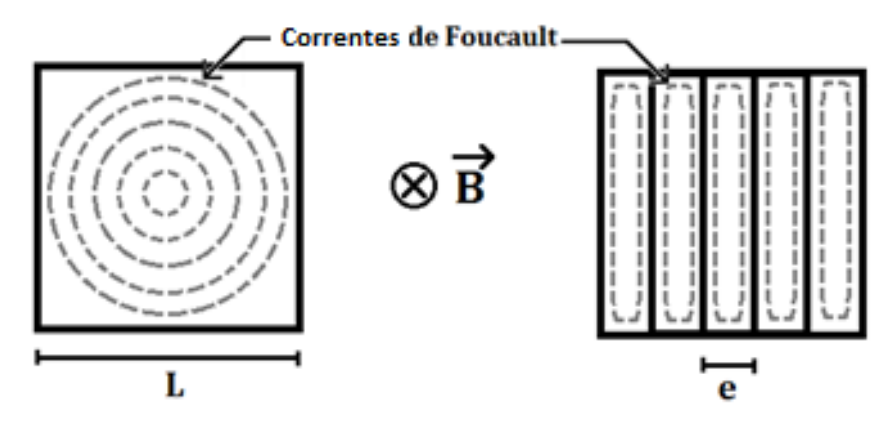

**Figura 1-6 Correntes de Foucault em um material maciço e uma material laminado**

<span id="page-25-1"></span>No caso de um material laminado, as perdas por unidade de volume em cada chapa são dadas por:

$$
p_{foucault} = k \frac{(e \cdot B \cdot f)^2}{\rho} \tag{1.2.2-1}
$$

Onde *e* é a espessura das chapas formadoras do material.

Para fazer uma comparação simples da redução das perdas a partir dessa técnica, consideraremos dois blocos idênticos, porém o bloco 1 é maciço e o bloco 2 é laminado.

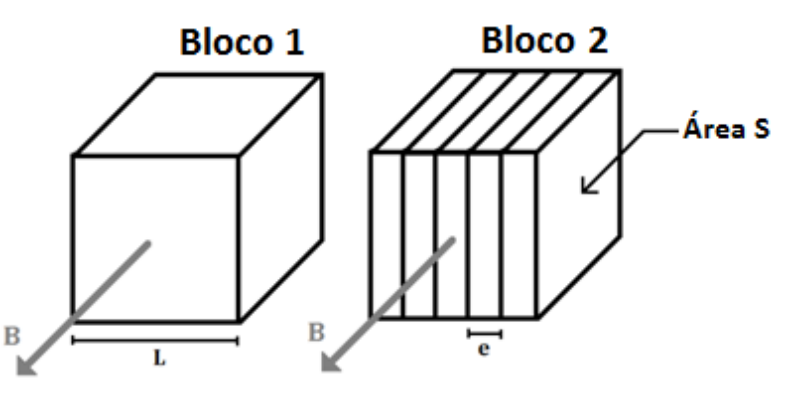

**Figura 1-7 Dois blocos idênticos, exceto que um é não-laminado e outro é l aminado**

<span id="page-25-2"></span>Se considerarmos *S* a área superficial das chapas, *L* o comprimento na direção laminada do bloco, *e* a espessura das chapas e *n* o numero de chapas que compõem o bloco 2; pose-se relacionar as equações de perdas.

Tal relação é dada por:

$$
P_{foucault, bloc1} = k \cdot S \cdot L \frac{(B \cdot f)^2}{\rho}
$$
 (1.2.2-2)

$$
P_{foucault, bloc2} = k \cdot n \frac{(e \cdot B \cdot f)^2}{\rho} = k \frac{L(e \cdot B \cdot f)^2}{\rho} = k \cdot L \cdot e \frac{(B \cdot f)^2}{\rho} \quad (1.2.2-3)
$$

$$
P_{foucault, bloc2} = \frac{e}{S} \cdot P_{foucault, bloc1}
$$
 (1.2.2-4)

Como nas chapas a espessura é sempre menor que a área, as perdas em materiais laminados é sempre menor que em materiais maciços. E fica ainda evidente que quanto menor a espessura da chapa em relação à sua área, menor serão as perdas por corrente de Foucault em relação a um material maciço semelhante.

#### <span id="page-26-0"></span>*1.3 Máquinas síncronas de imãs permanentes*

Máquinas síncronas são máquinas capazes de criar um campo magnético independente no rotor e por isso giram sempre em sincronismo, semelhante a um imã em um campo girante, os campos girantes do estator e do rotor rodam imperativamente na mesma velocidade, sem escorregamento.

A gama de aplicações das máquinas síncronas é provavelmente tão vasta quanto a gama de aplicação de todos os tipos de máquinas elétricas. Segundo (Takorabet, Cours de machines électriques, 2009) *"em termos de potência convertida, elas (as máquinas síncronas) cobrem uma larga gama, indo de alguns micro-watts para os motores de relógios de pulso de quartzo a alguns mega-watts para os alternadores de usinas nucleares"*. Segundo (Le Doeuff & El-Hadi Zaïm, 2009) *"inicialmente utilizadas como geradores, elas asseguram a quase totalidade de produção de energia elétrica. Em seguida, associados à conversores estáticos e operando em freqüências variáveis, os motores síncronos se imporam no curso das ultimas décadas em numerosos setores industriais: tração ferroviária, propulsão naval, indústria de manufaturas, siderurgia, exploração petrolífera, máquinas-ferramentas, etc"* e por causa de seu melhor desempenho em relação às máquinas assíncronas, cada vez mais elas são empregadas em aplicações que demandam grande potência.

As MSIP, máquinas síncronas que utilizam imãs para criar o campo magnético do rotor, apresentam muitas vantagens em relação a outras topologias de máquinas síncronas, são elas:

- Economia de energia consumida
- Melhores desempenhos dinâmicos

Relação potência por volume mais elevada

Em contra partida, o custo dessas máquinas é mais elevado e a ausência de uma bobina de excitação no rotor não permite a regulagem simples da potência reativa e conseqüentemente a regulagem do fator de potência.

#### <span id="page-27-0"></span>**1.3.1 Harmônicos de tempo**

Os harmônicos de tempo são causados por alimentações que não são perfeitamente senoidais, como os dispositivos PWM (*Pulse Width Modulation*). Eles são produtos da má formação nas correntes de fase, ainda nas bobinas do estator.

Nesse trabalho foram consideradas todas as alimentações sendo perfeitamente senoidais, portanto não teremos harmônicos de tempo.

#### <span id="page-27-1"></span>**1.3.2 Harmônicos de espaço**

Os harmônicos de espaço são responsáveis por gerara a pulsação no torque das máquinas. Para obter um torque o mais constante possível é necessário atenuar esses harmônicos. Esses harmônicos estão presentes na força eletromotriz (fem).

Em geral, esses harmônicos são gerados pela malformação dos campos magnéticos no entreferro das máquinas, gerados pelos imãs ou bobinas do rotor e pelas bobinas do estator. Portanto o fundamental para atenuar esses harmônicos é gerar campos no entreferro que resultem em uma fem o mais senoidal possível.

(Lateb, 2006) nos diz de maneira mais direta e resumida como obter uma fem menos afetada por harmônicos, "Os harmônicos da fem são provenientes de uma bobinagem estatórica e da indução do entreferro produzida pelos imãs. Conseqüentemente, o conteúdo harmônico da fem pode ser reduzido agindo-se simultaneamente no tipo de bobinagem e no cumprimento (ou abertura angular) dos imãs".

As seções seguintes tratam melhor de cada um desses fatores que influenciam os harmônicos de espaço.

#### **1.3.2.1 Influência dos imãs**

Os imãs são colocados no rotor a fim de criar uma indução magnética capaz de fazer o rotor seguir o campo girante gerado pelo estator e assim colocar a máquina em movimento.

Os fatores de influência dos imãs nos harmônicos de espaço são seu cumprimento e o seu número de segmentos, sendo o estudo dessas influencias ainda empírico.

Para uma fem como a mostrada na *Figura 1-8*, segundo (Lateb, 2006) "*para que o harmônico 5 seja quase nulo na zona útil, a abertura angular do imã deverá ser de 80% (4/5) da abertura polar. Para que o harmônico 7 seja quase nulo na zona útil, a abertura angular do imã deverá ser de 85,7% (6/7) da abertura polar. Para que esses dois harmônicos sejam fracos na zona útil, a abertura angular do imã deverá ser de 83,3% (5/6) da abertura polar."*

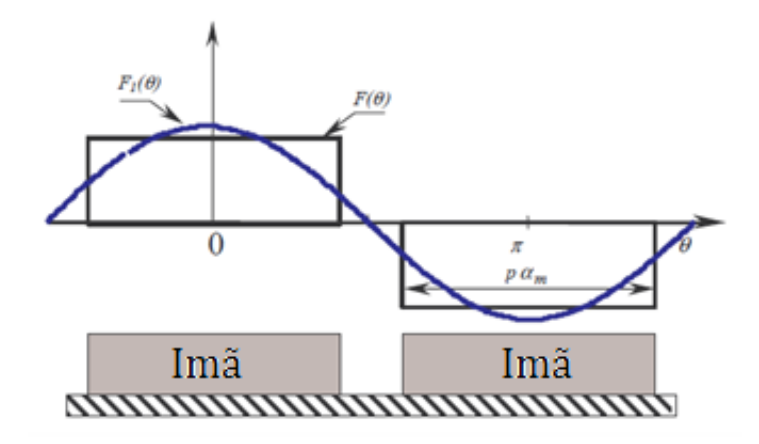

**Figura 1-8 fem gerada pelos imãs**

<span id="page-28-0"></span>A respeito da segmentação dos imãs, (Lateb, 2006) nos diz ainda que *"nós podemos dizer globalmente que a segmentação do imã em vários blocos não altera a escolha do cumprimento global para agir sobre os harmônicos de ordem baixa (5 e 7). Porém, os harmônicos de ordem mais alta (11 e 13) começam a se tornarem sensíveis a partir do momento que o tamanho de um bloco do imã é próximo ao período espacial desses harmônicos"*.

#### **1.3.2.2 Influência dos enrolamentos do estator**

Os enrolamentos são colocados no estator de forma a criar uma indução no entreferro da máquina. Para as MSIP nós devemos tentar criar sempre uma indução no entreferro o mais senoidal possível, para evitar pulsações no torque da máquina. Para isso deve-se utilizar as técnicas de bobinagem.

A *Figura 1-9*, mostrada por (Takorabet, Actionneurs électriques, 2009), apresenta de forma simples e direta como as bobinas são capazes de criar um fluxo no entreferro e como as técnicas de bobinagem são capazes de tornar esse fluxo mais senoidal.

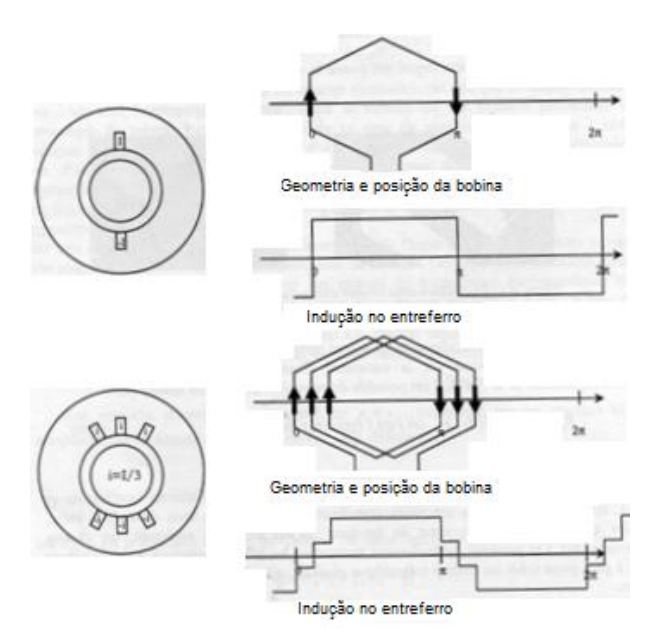

**Figura 1-9 Influência das técnicas de bobinagem nos fluxos magnéticos no entreferro**

<span id="page-29-1"></span>No entanto, é possível perceber que para um número finito de possíveis deslocamentos entre essas espiras nós teremos também um número finito de possíveis pontos distintos na função da indução no entreferro, portanto a curva será descrita por uma função discreta e por isso jamais será perfeita.

Mesmo sem poder criar uma indução perfeitamente senoidal no entreferro, a partir das técnicas de bobinagem pode-se ainda reduzir bastante os harmônicos de espaço.

A seção seguinte se aprofundará mais na redução de harmônicos de espaço a partir das técnicas de bobinagem.

#### <span id="page-29-0"></span>**1.3.3 Bobinagem**

As técnicas de bobinagem consistem em distribuir os enrolamentos das bobinas do estator para distribuir as correntes de fase (corrente trifásica originária da rede) na máquina de forma que a indução criada seja senoidal.

Para reduzir os harmônicos de espaço nós podemos calcular de forma analítica a influência de cada fator da bobinagem da máquina, para encontrar um coeficiente para representar a densidade superficial de correntes dos slots em série de Fourier:

$$
j(\theta) = \sum_{-\infty}^{+\infty} J_n \cdot e^{jn\theta} = \frac{Ni}{\pi} \sum_{-\infty}^{+\infty} \bar{k}_{bn} \cdot e^{jn\theta} \qquad (1.3.3-1)
$$

Onde é o coeficiente de bobinagem para o harmônico *n*, *N* é o número de voltas de cada bobina e *i* é a corrente de fase.

De posse de  $k_{bn}$  e a partir de *Equação 1.3.3-1* nós podemos facilmente obter os harmônicos das correntes dos slots e conseqüentemente os harmônicos dos campos gerados por elas no entreferro.

O coeficiente de bobinagem depende ainda de outros coeficientes que são produzidos por diferentes causas e fatores, são eles: o coeficiente de filtragem, o coeficiente de distribuição, o coeficiente de encurtamento e o coeficiente de inclinação. A *Equação 1.3.3-2* mostra a influência desses coeficientes sobre o coeficiente de bobinagem:

$$
\bar{k}_{bn} = \bar{k}_{fn} \cdot \bar{k}_{dn} \cdot \bar{k}_{rn} \cdot \bar{k}_{in}
$$
\n(1.3.3-2)

Observando a equação é possível perceber que se nós anularmos qualquer um dos coeficientes para um determinado *n* nós eliminamos o harmônico correspondente a esse *n*, portanto devemos projetar bem os parâmetros relacionados a esses coeficientes para eliminarmos o máximo de harmônicos possíveis.

Nas seções seguintes nós mostraremos os fatores que influencia os coeficientes de bobinagem que as possibilidades de supressão dos harmônicos de espaço.

#### **1.3.3.1 Filtragem do slot**

De todas as grandezas que representam a forma dos slots a mais importante em termos de harmônicos de espaço é a abertura do slot, representada por  $\varepsilon$ .

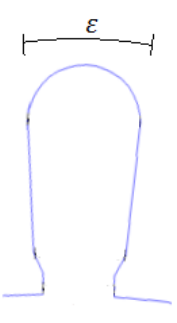

**Figura 1-10 - Representação de um slot e sua abertura angular**

<span id="page-30-0"></span>Essa grandeza é responsável por definir a largura do pulso da função de densidade de corrente em função do ângulo  $\theta_{ele}$ , como mostra a figura seguinte:

<span id="page-30-1"></span>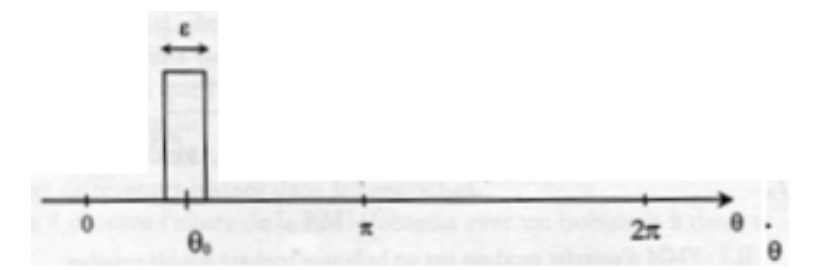

**Figura 1-11 - Função j(θele) de um só slot**

A influência dessa abertura do slot no coeficiente de bobinagem pode ser descrita como:

$$
\bar{k}_{fn} = \frac{\sin\left(\frac{ne}{2}\right)}{\frac{ne}{2}}
$$
\n(1.3.3.1-1)

#### **1.3.3.2 Distribuição dos slots**

Como mostra a *Figura 1-9* distribuir os enrolamentos das bobinas nos slots vizinhos, ao invés de colocá-los no mesmo slot, possibilita a criação de campos mais senoidais no entreferro.

A distância angular entre dois slots vizinhos de mesma fase chamada passo dentar e é expressa por:

$$
\gamma = p \frac{2\pi}{N_{slot}} \tag{1.3.3.2-1}
$$

Onde *p* é o número de par de pólos da máquina e  $N_{slot}$  é o número de slots no estator.

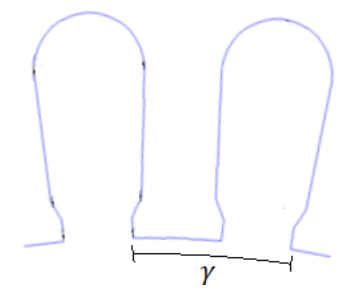

**Figura 1-12 Passo dentar, distância entre dois slots de mes ma fase**

<span id="page-31-0"></span>O passo dentar é responsável por definir a distância entre os pulsos da função de densidade de corrente em função de  $\theta_{ele}$ .

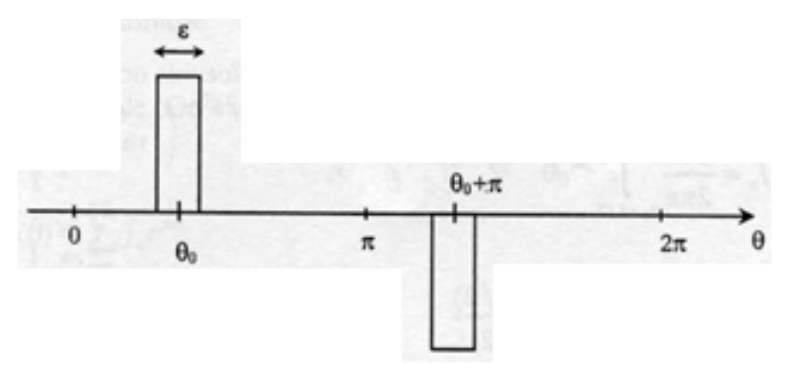

<span id="page-31-1"></span>**Figura 1-13 Função j(θele) de slots adjacentes com bobinas de mesma fase**

#### **1.3.3.3 Encurtamento**

Um slot pode comportar enrolamentos de bobinas de diferentes fases, isso permite o encurtamento das bobinas, isso quer dizer que nós reduzimos o ângulo de abertura da bobina a um ângulo  $\alpha$ , menor que a abertura polar  $\tau$  (abertura angular de cada pólo, igual a  $\frac{2n}{2p}$ ),.

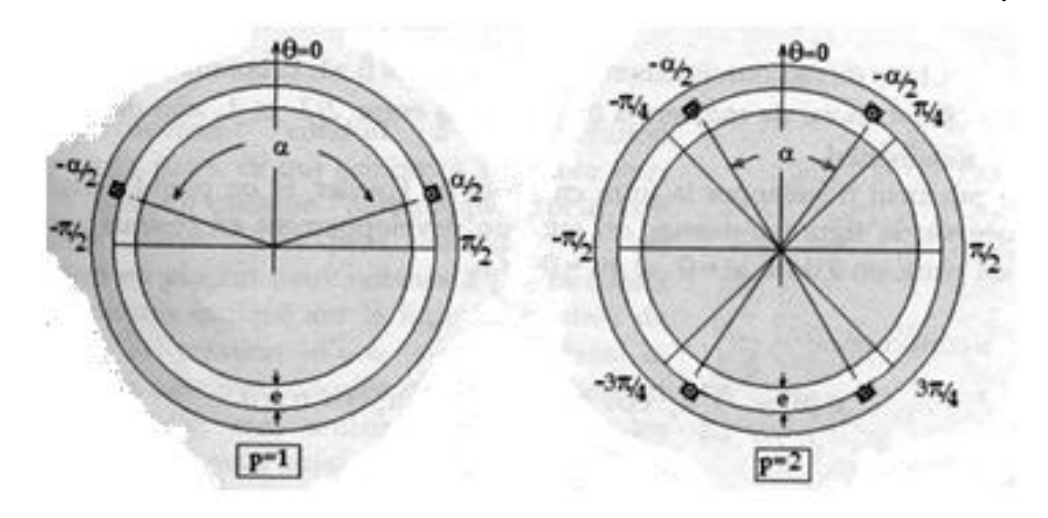

**Figura 1-14 Encurtamento de bobinas**

<span id="page-32-0"></span>O encurtamento da bobina resulta em um avanço do pulso de retorno da bobina na função de densidade de corrente:

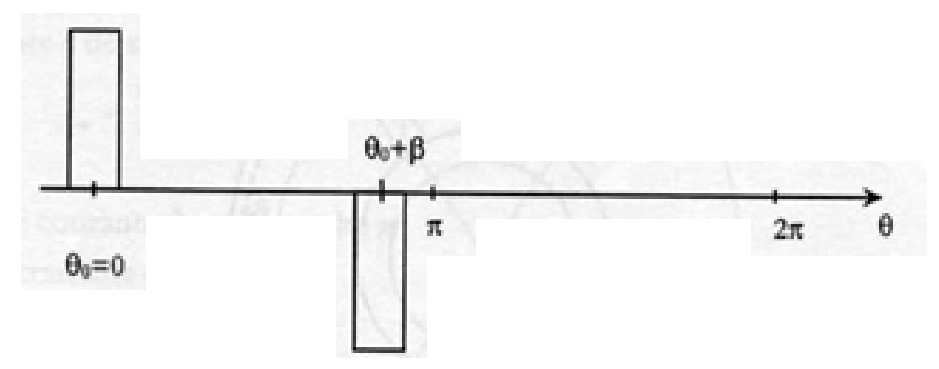

<span id="page-32-1"></span>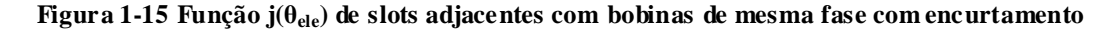

A equação do coeficiente de encurtamento é dada por:

$$
\bar{k}_{en} = \sin\left(\frac{n\alpha}{2}\right) \tag{1.3.3.3-1}
$$

O encurtamento das bobinas é o método que talvez seja o mais simples para a supressão de harmônicos de espaço. Nós podemos escolher um valor de  $\alpha$  para anular um determinado harmônico anulando  $\bar{k}_{en}$  para um dado *n*, ou então atenuar vários harmônicos vizinhos.

No entanto, segundo (Sator-Namane, 2010), *"O encurtamento das bobinas conduz à criação de harmônicos pares (...) nós podemos remediar este inconveniente colocando duas bobinas à passo encurtado dispostas como indicado na figura (Figura 1-16)"* dessa forma todos os condutores de ida de todas as bobinas de cada fase estarão diametralmente opostas a condutores de retorno de mesma fase, e vice-versa, eliminando assim os harmônicos pares.

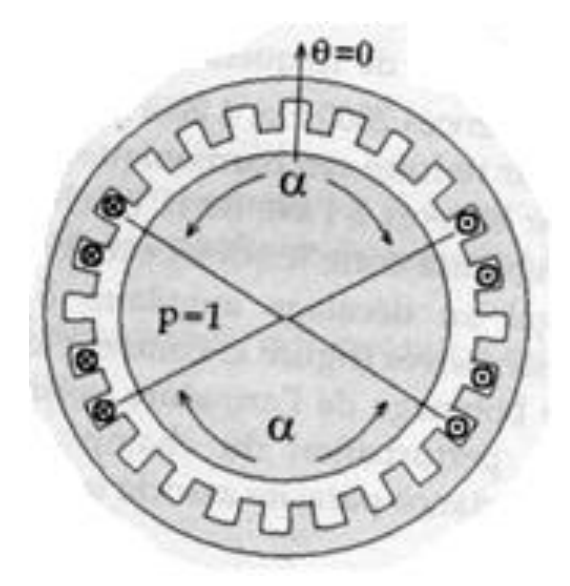

**Figura 1-16 Encurtamento de bobinas com condutores ida-retorno diametralmente oposto**

#### <span id="page-33-0"></span>**1.3.3.4 Inclinação**

(Sator-Namane, 2010) nos diz que *"a largura do entreferro é ligeiramente modulada pela alternância entre dentes e slots do rotor"* e essa modulação causa uma variação nos campos do entreferro. A *Figura 1-17* exemplifica isso:

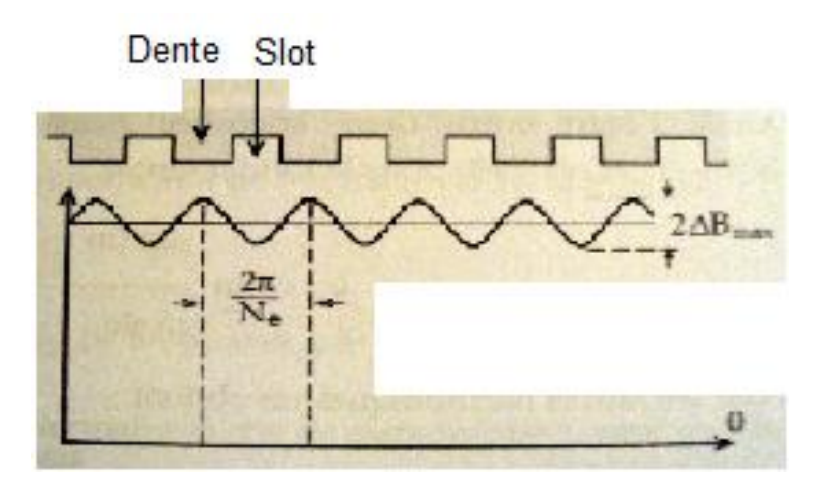

**Figura 1-17 Modulação do tamanho do entreferro e o efeito de dentadura sob o campo**

<span id="page-33-1"></span>O período da curva de campo é visivelmente o passo dentário rotórico da máquina e depende unicamente do numero de slots do rotor dessa máquina.

A modulação do campo em questão constitui os chamados harmônicos de dentadura. Um método muito utilizado para a redução desses harmônicos é inclinar os slots do rotor em relação ao eixo da máquina. O ângulo de inclinação mais eficaz para a máquina é justamente o passo dentário rotórico da máquina. A *Figura 1-18* mostra a inclinação dos slots do rotor.

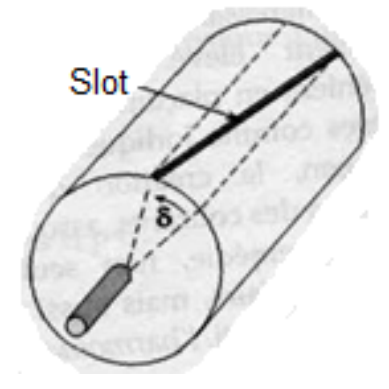

**Figura 1-18 Inclinação dos slots**

<span id="page-34-1"></span>A equação do coeficiente de inclinação é dada por:

$$
\bar{k}_{in} = \frac{\sin\left(\frac{n\delta L_z}{2}\right)}{\frac{n\delta L_z}{2}}
$$
\n(1.3.3.4-1)

Onde  $\delta$  é o angulo de inclinação dos slots do rotor, e  $L_z$  é o comprimento da máquina.

#### **1.3.3.5 Matriz de bobinagem**

Um produto da bobinagem muito importante por fazer a ligação entre as correntes do estator e a corrente dos slots é a matriz de bobinagem, na qual as linhas representam as fases da máquina e as colunas representam os slots. Para as bobinagens não muito complexas é suficiente representar apenas um par de pólos da máquina nessas matrizes.

A seguir nós apresentamos uma matriz de conexão para uma máquina de slot simples, 24 slots, 4 pólos e 3 fases.

 $M_{connex} = \begin{bmatrix} 0 & 0 & 0 & 0 & 1 & 1 & 0 & 0 & 0 & -1 & -1 \end{bmatrix}$  (1.3.3.5-1)  $\mathbf{1}$  $\boldsymbol{0}$  $\boldsymbol{0}$  $\overline{\phantom{a}}$ 

#### <span id="page-34-0"></span>**1.3.4 Potência convertida, perdas e desempenho**

A potência de entrada, ou potência absorvida da rede, de um MSIP é dada pela equação 1.3.4-1:

$$
P_{entrada} = 3 \cdot U_f \cdot I_f \cdot cos\varphi \qquad (1.3.4-1)
$$

Sendo  $U_f$  a tensão de fase (fase-neutro),  $I_f$  a corrente de fase nas bobinas do estator e cos $\varphi$  o fator de potência da máquina.

Ainda no estator nós já temos vários fatores causadores de perdas. As equações 1.3.4- 2, 1.3.4-3 e 1.3.4-4 mostram, respectivamente, as perdas joules nas bobinas do estator, as perdas por histerese no ferro do estator e as perdas por correntes de Foucault também no ferro do estator.

$$
P_{joule,estator} = 3 \cdot R_s \cdot I_f^2 \tag{1.3.4-2}
$$

$$
P_{hist,estator} = V \cdot f \cdot w_h \tag{1.3.4-3}
$$

$$
P_{foucault,estator} = k \cdot V \frac{(B \cdot f)^2}{\rho}
$$
 (1.3.4-4)

Onde  $R_s$  é a resistência dos enrolamentos do estator,  $V$  é o volume de ferro do estator e  $w_h$  é a energia volumétrica gasta a cada ciclo de histerese.

Para melhor compreensão das perdas por histerese a *Figura 1-19* mostra o ciclo de um material magnético doce (ciclo estreito). Essa figura mostra que o processo de magnetização e desmagnetização não é perfeitamente reversível, portanto existem perdas, que são proporcionais à área da curva do ciclo.

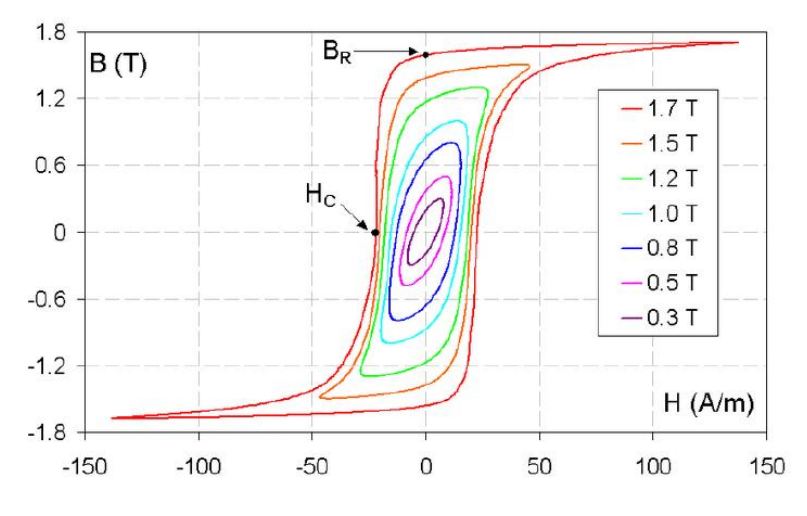

**Figura 1-19 – Ciclo de histerese de um material macio**

<span id="page-35-0"></span>O balanço de potências do estator resulta na potência transmitida ao entreferro, representado pela equação 1.3.4-5:

$$
P_{transm} = \Gamma_{elec} \frac{\omega}{p} \tag{1.3.4-5}
$$

Sendo  $\Gamma_{elec}$  o torque elétrico da máquina,  $\omega$  a velocidade de rotação em radianos por segundo e  $p \notin \mathcal{O}$  número de par de pólos da máquina.

Nas MSIP as perdas no rotor são dadas em razão dos harmônicos da fem. Portanto o cálculo dessas perdas é um pouco mais complicado. Exceto pelas perdas joules causadas pelas
correntes de Foucault nos imãs, o cálculo dessas perdas bem como as perdas mecânicas não são se incluem nos objetivos deste trabalho.

O cálculo analítico das perdas por corrente de Foucault nos imã será mais bem tratado na seção *Métodos.*

A potência útil da máquina é obviamente o balanço da potência absorvida menos as perdas, mas que também pode ser representada pela equação 1.3.4-6.

$$
P_{\text{util}} = \Gamma_{\text{util}} \, \Omega \tag{1.3.4-6}
$$

Sendo  $\Omega$  a velocidade de rotação da máquina em revoluções por minuto.

A *Figura 1-20* adaptada de (Takorabet, Cours de machines électriques, 2009) mostra de forma simples a repartição de potências e perdas nos MSIP.

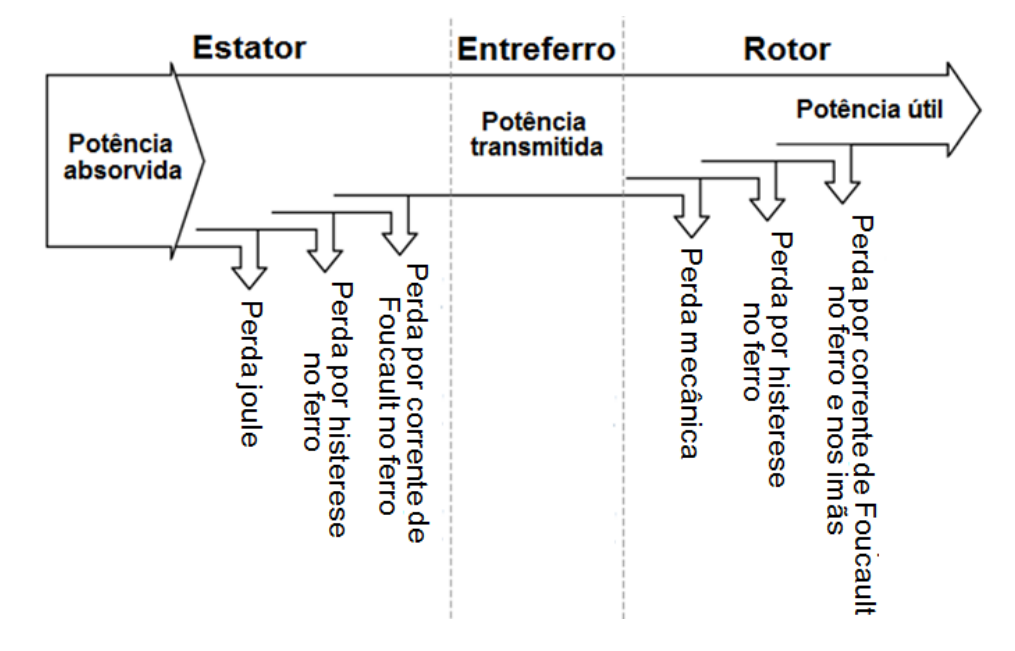

**Figura 1-20 Distribuição das potências em uma MS IP**

O torque desenvolvido pelas máquinas é proporcional à densidade de fluxo magnético no entreferro, por isso nós devemos utilizar materiais de alta permeabilidade magnética na construção da armadura da máquina, assim o campo no núcleo do estator e do rotor será o menor possível e o maior possível no entreferro. É importante também que esse material tenha grande indução de saturação, para garantir que a máquina opere com grande fluxo magnético sem estar operando na zona de saturação.

Como a indução deve ser sempre grande, uma forma de reduzir as perdas por histerese é utilizar materiais com baixa coercitividade (característica de materiais magnéticos doces), assim a área da curva do ciclo de histerese será menor, bem como a perda.

Para reduzir as perdas por corrente de Foucault, como já dito, o material utilizado para a construção da máquina deve possuir alta resistividade e ainda ser laminado, com chapas de pequenas espessuras.

Segundo (Lewis Esswein Jr, de Mattos D., Cerva, Barboza, & Schaeffer, 2008), em resumo, os materiais para os núcleos do estator e do rotor devem possuir:

- Alta permeabilidade magnética
- Baixa coercitividade magnética
- Alta resistividade elétrica
- Alta indução de saturação

Ainda segundo (Lewis Esswein Jr, de Mattos D., Cerva, Barboza, & Schaeffer, 2008), um dos materiais dotados de todas essas características é o aço a baixo carbono afetado por silício.

### *1.4 Simulações e cálculos por elementos finitos*

A metodologia do cálculo por elementos finitos é baseada na decomposição de uma estrutura complexa em um grande número de pequenas regiões de geometria simples (como triângulos) e características quase uniformes, para dividir um único problema complicado em uma infinidade de problemas simples.

Para cada pequena região é necessário efetuar cálculos de diversas equações diferenciais simples, uma tarefa muito mais simples para um computador do que a resolução de uma equação diferencial extremamente complexa.

A *Figura 1-21* mostra um exemplo de uma parte de um modelo de motor elétrico dividido para a realização de cálculos por elementos finitos.

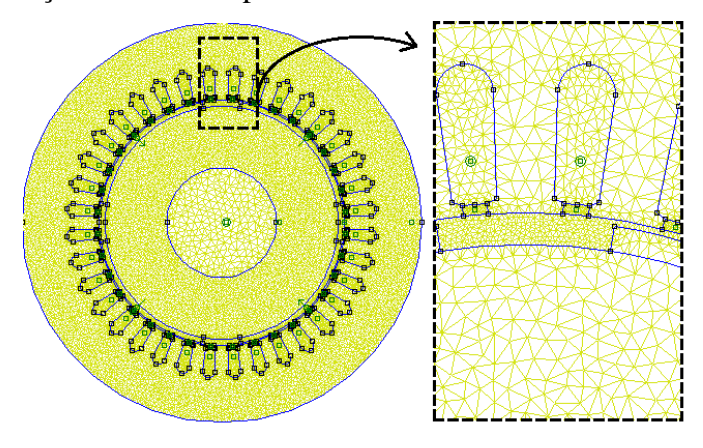

**Figura 1-21 Divisão da estrutura em pequenas regiões**

Neste trabalho, o software destinado a simulações eletromagnéticas FEMM 4.2 (*Finite Element Method Magnetics*) será utilizado. Este software realiza simulações magnetostáticas 2D discretizando o modelo de entrada em pequenos triângulos, que têm suas equações diferenciais resolvidas através de aproximações calculadas em cada uma de suas arestas.

Segundo (Polinder & Hoeijmakers, 1997) este software é "*uma compilação de diversos softwares destinados à resolução de problemas de baixa freqüência eletromagnética em planos bidimensionais com simetria axial*", que permite o desenvolvimento do modelo digital (como os softwares CAD), bem como a definição dos parâmetros dos materiais utilizados e a afetação de regiões do modelo com as propriedades desses materiais. Permite também a divisão estrutura nos pequenos elementos triangulares, processo chamado malhagem, e por fim resolve as equações diferencias de cada elemento e permite a visualização dos resultados em forma de cartas de campos, curvas de campos, corrente e valores de volumes, perdas e etc.

#### **1.4.1 Cálculo do desempenho das MSIP**

Uma vez desenvolvido o modelo da MSIP é possível calcular seu desempenho através do método por elementos finitos.

Uma forma de encontrar a potência de saída da MSIP é supor um fator de potência unitário para máquina e uma alimentação em fase com a fem. Com essas considerações podese encontrar a fem à vazio utilizando simulações com o estator sem corrente, deve-se fazer o rotor girar a pequenos passos por um pólo da máquina e calcular o fluxo magnético gerado pelos imãs do rotor em todos os slots à cada passo do rotor.

De posse do fluxo magnético nos slots pode-se encontrar o fluxo por fase utilizando a matriz de conexões como mostrado na seguinte equação:

$$
\Psi_{abc}(\theta) = N_{espiras} \cdot M_{conex} \cdot \Psi_{slot}(\theta)
$$
 (1.4.1-1)

Onde  $N_{espiras}$  é o número de espiras de cada bobina do estator e  $M_{conex}$  é a matriz de conexões.

A seguir, pode-se encontrar a fem à vazio:

$$
E_{abc}(\theta) = \frac{\partial \Psi_{abc}(\theta)}{\partial \theta_{ele}} \omega_{ele}
$$
 (1.4.1-2)

De posse de uma corrente de fase, em fase com a fem à vazio, pode-se encontrar o torque da máquina:

$$
\Gamma(\theta) = \sum_{k=1}^{3} \frac{E_{abc_k}(\theta) \cdot I_{abc_k}(\theta)}{\Omega}
$$
 (1.4.1-3)

Um indicador da qualidade do torque é a taxa de ondulação do torque:

$$
tax_{\Gamma(\theta)} = \frac{\Gamma_{\text{max}}(\theta) - \Gamma_{\text{min}}(\theta)}{\Gamma_{\text{mid}}(\theta)} \tag{1.4.1-4}
$$

E por fim, a potência de saída da máquina:

$$
P_{\text{saida}} = \Gamma_{\text{méd}}(\theta) \cdot \Omega \frac{2\pi}{60} \tag{1.4.1-5}
$$

Sendo  $\Gamma_{\text{m\'{e}d}}$  o valor médio do torque.

#### **1.4.2 Cálculo de perdas nos imãs das MSIP**

Para o cálculo das perdas resistivas nos imãs deve-se considerar a condutividade dos mesmos para garantir que possam aparecer correntes de Foucault nesses imãs.

Como já dito, essas perdas são ocasionadas pelos harmônicos de espaço, por isso é importante separar as correntes harmônicas, para que estas sejam as únicas fontes utilizadas nas simulações. Também é importante a análise da velocidade de rotação da corrente harmônica em relação ao rotor. As duas seções seguintes mostrarão como devem ser feitas essas análises.

Conhecendo-se tanto as correntes harmônicas, como a freqüência relativa dessa corrente (utilizando o rotor como referência), deve-se lançar uma simulação para cada harmônico utilizando-se da corrente harmônica como única fonte da máquina e a sua freqüência em relação ao rotor como a freqüência de simulação. Os resultados das perdas resistivas nos imã poderão ser obtidos no *post-processor* da simulação.

#### **1.4.2.1 Decomposição em correntes harmônicas**

O método para realizar a decomposição da corrente de slots em correntes harmônicas é baseado na aplicação da transformação discreta de Fourier (TFD) nesta corrente, encontrandose assim os harmônicos de espaço. Depois disso deve-se fazer a reconstituição da corrente utilizando somente uma componente harmônica na transformação discreta inversa de Fourier, assim essa corrente recomposta será a corrente harmônica relativa à componente harmônica utilizada.

A análise espectral é fortemente ligada ao número de slots por par de pólos da máquina, uma vez que a corrente de slots é um vetor de tamanho igual ao número de slots da máquina, com um período representado a cada par de pólos. Portanto, segundo o teorema de Nyquist-Shannon, o número de harmônicos que poderão ser encontrados deve ser menor que o número de slots por par de pólos.

Por comodidade matemática usaremos os harmônicos como *m=0,1,2,…,N-1* e a numeração dos slots como *k=0,1,2,…,N-1; sendo N* o número de slots por par de pólos. Conseqüentemente, a componente fundamental se encontra como o harmônico *m=0*, o quinto harmônico como *m=4* e etc. A equação utilizada para TFD é então representada por:

$$
Y(m) = \sum_{k=0}^{N-1} I_{slot}(k) \cdot e^{-jmk \cdot \frac{2\pi}{N}}
$$
 (1.4.2.1-1)

A equação para a recomposição de cada corrente harmônica é:

$$
I(m,k) = \frac{1}{N} \cdot Y(m) \cdot e^{jmk \cdot \frac{2\pi}{N}}
$$
 (1.4.2.1-2)

Esta equação da TFD, em geral, não apresente explicitamente todos os harmônicos da corrente, pois na verdade existe uma relação entre os harmônicos de espaço que depende do número de slots por par de pólos. Esta relação é dada por:

$$
Y(m) = Y^*(N - m)
$$
 (1.4.2.1-3)

Esta equação nos diz na verdade, que os harmônicos que são conjugados são idênticos, com exceção dos sentidos de rotação, que são contrários. É o caso, por exemplo, do quinto e sétimo harmônico para uma máquina de 12 slots por par de pólos.

Para exemplificação será mostrado a seguir a decomposição em correntes harmônicas de uma corrente de slots para uma máquina de 36 slots, 4 pólos e bobinagem simples. Portanto sua corrente de slots é dada por:

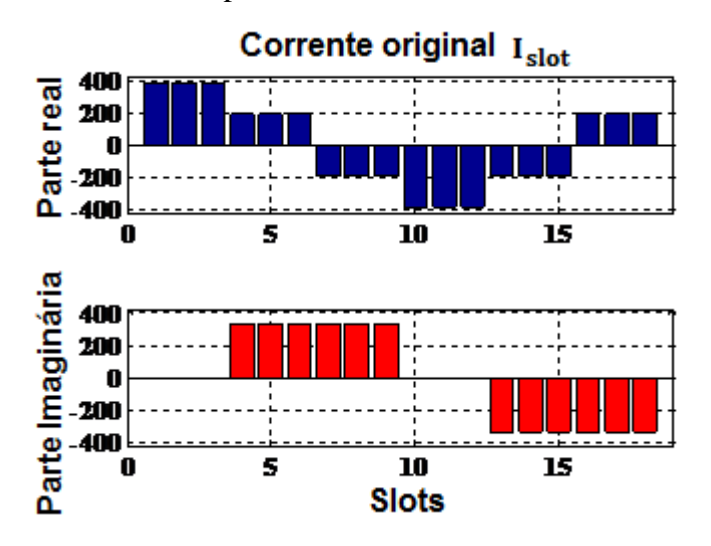

**Figura 1-22 – Corrente de slots**

Inicialmente, a analise espectral será feita utilizando-se na TFD  $m = -2N+1, -2N+2$ ,  $\ldots$ ,  $2N-1$ ; para mostrar que dessa forma os harmônicos são periódicos, de período idêntico ao numero de slots por par de pólos, que é também o período da função discreta da corrente de slots, portanto um só período da função é necessário para a análise espectral. Pode-se notar também que os harmônicos 5 e 11, que esperávamos encontrar, não estão explicitados nos resultados obtidos.

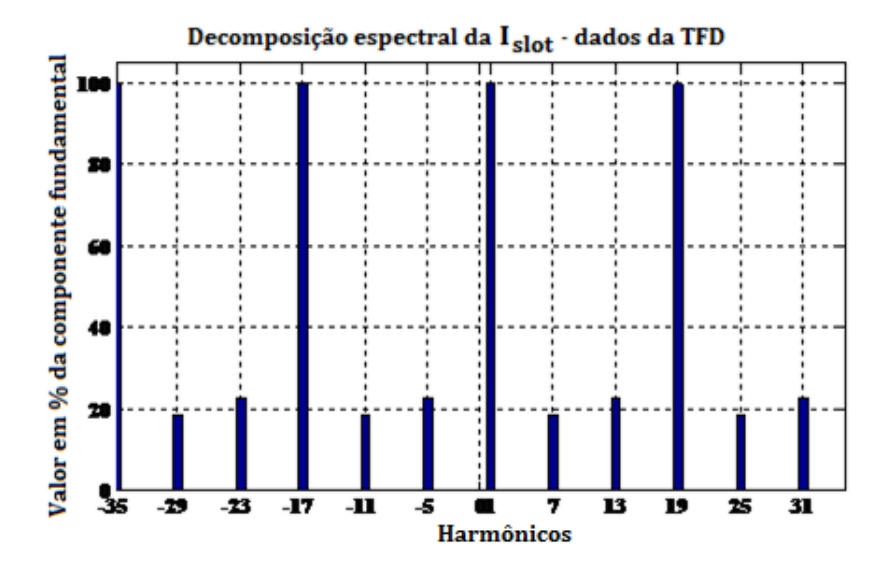

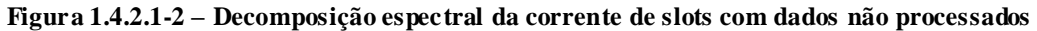

Para encontrar esses harmônicos que faltam deve-se utilizar a equação 1.4.2.1-4:

$$
Y(5) = Y^*(18-5) = Y^*(13) \text{ e } Y(11) = Y^*(18-11) = Y^*(7) \quad (1.4.2.1-4)
$$

Agora sim o espectro de freqüência está completo.

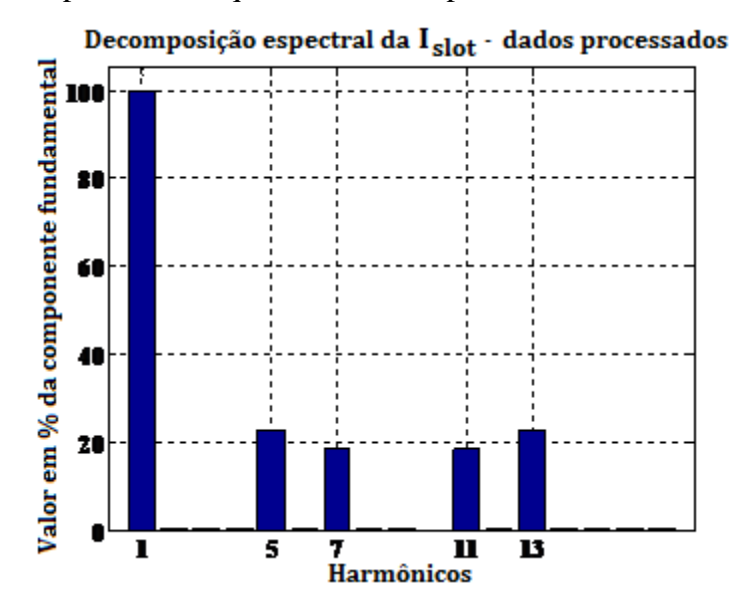

**Figura 1-23 Decomposição es pectral da corrente de slots com dados já processados**

De posse de todos os harmônicos, pode-se agora utilizar a equação 1.4.2.1-2 para realizar a recomposição das correntes harmônicas:

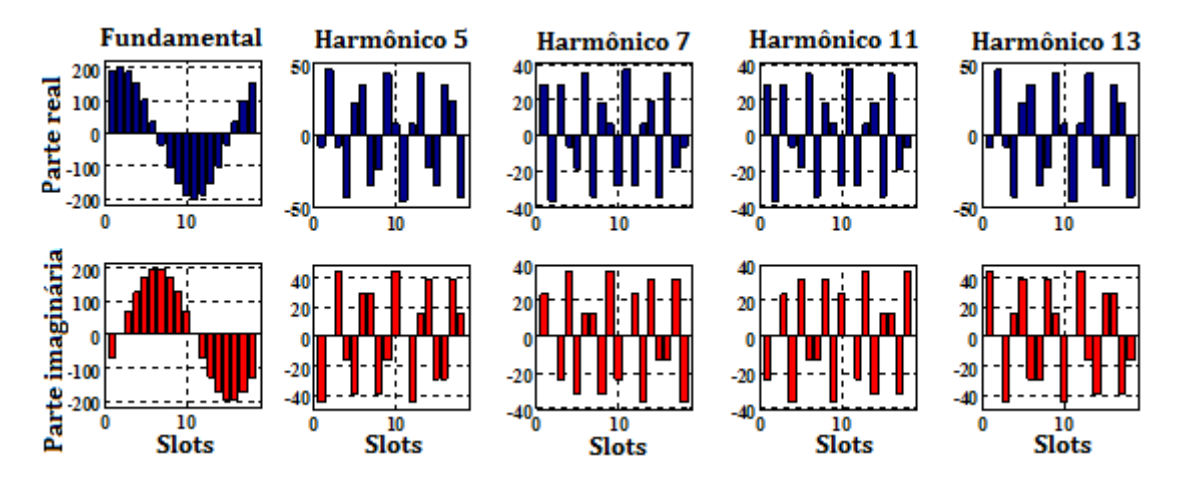

**Figura 1-24 Correntes harmônicas**

### **1.4.2.2 Análise das velocidades de rotação das correntes harmônicas**

Como já dito, alguns harmônicos giram em sentido contrário, por isso alguns destes harmônicos estão em sentido inverso ao da fundamental e do movimento do rotor. Portanto a análise da velocidade de rotação das correntes harmônicas em relação ao rotor deve levar em conta a ordem do harmônico e seu sentido de rotação. Tal análise pode ser descrita pela *equação 1.4.2.2-1*:

$$
\left| \omega_{rotor} - \omega_{h_k} \right| = \left| \omega - (\pm k\omega) \right| = (1 \mp k)\omega \tag{1.4.2.2-1}
$$

# **2 Métodos**

Uma série de simulações utilizando o software FEMM será necessária pra mostrar o desempenho e o comportamento de uma MSIP, o efeito da segmentação dos imãs sobre o desempenho da máquina e sobre as perdas joules nos imãs.

O primeiro passo é definir tudo que deve ser observado nos ensaios e simulações para que se tenham dados suficientes para alcançar conclusões baseadas em resultados sólidos.

Após, deve-se definir um modelo de máquina e seus parâmetros para que possam ser realizadas com esse modelo as diferentes simulações já definidas.

Após deve-se criar o modelo computacional dessa máquina no software FEMM e projetar as simulações capazes de colocar em evidência o comportamento das MSIP.

As seções seguintes discutem mais a fundo as definições do modelo da máquina e os métodos a serem utilizados.

### *2.1 Construção proposta*

Após a discussão dos aspectos das MSIP na revisão bibliográfica estamos em posição de propor um modelo de máquina que possa expor bem a influencia da segmentação dos imãs e as perdas joule nos imãs através de alguns experimentos.

É importante utilizar um modelo próximo do real, para mostrar a aplicabilidade do método em situações reais. Por isso nós utilizaremos um bom dimensionamento da máquina, mesmo que para isso os resultados da segmentação dos imãs sejam um pouco menos evidentes.

O modelo utilizado será de uma máquina de 36 slots, 4 pólos e imãs de NdFeB de superfície. Supõem-se uma alimentação trifásica, simétrica, perfeitamente senoidal e conectada em estrela, assim todos os harmônicos espaciais de ordem múltipla de três serão nulos, bem como os harmônicos de tempo. O arranjo das boninas será feito de forma que os condutores de ida e de retorno estejam sempre diametralmente opostos (levando em conta ângulos elétricos), mesmo nos casos em que utilizaremos o encurtamento das bobinas, assim eliminaremos todos os harmônicos espaciais de ordem par.

A respeito da bobinagem, dois tipos de encurtamento de bobinas serão utilizados: simples (sem encurtamento) e com encurtamento de 5/6, para atenuar o quinto e o sétimo harmônico de espaço, assim pode-se analisar melhor os diferentes resultados, advindos de diferentes espectros de freqüência.

### *2.2 Parâmetros do modelo da MSIP*

O mesmo modelo de MSIP deverá ser utilizado para todas as simulações, salvo por algumas modificações referentes à segmentação dos imãs. Assim os resultados de todos os ensaios poderão ser comparados de forma justa.

O modelo que será adotado é baseado é o mesmo proposto por (Chaithongsuk, Takorabet, & Meibody-Tabar, Comparison of different methods achieving sinusoidal air-gap flux density of PM motors, 2010), as únicas mudanças significativas são a espessura dos imãs e o tamanho do entreferro. Essas mudanças serão adotadas para diminuir a relação espessura do entreferro/espessura dos imãs e assegurar um fluxo magnético mais intenso no entreferro e uma possível potência transmitida ao rotor mais elevada.

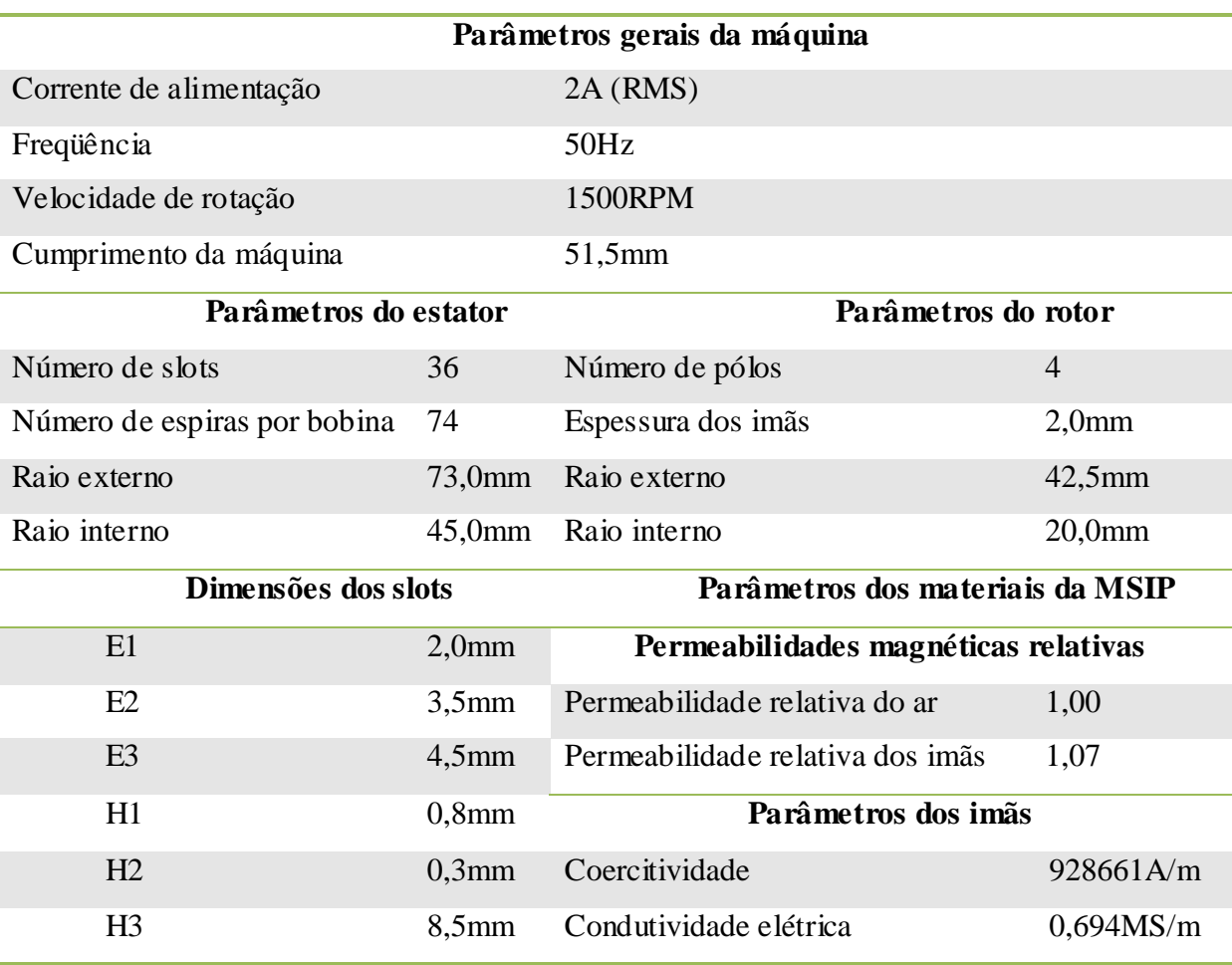

Na *Tabela 2-1* pode-se ver alguns parâmetros do modelo utilizado para a MSIP:

**Tabela 2-1 Parâmetros da MS IP utilizada**

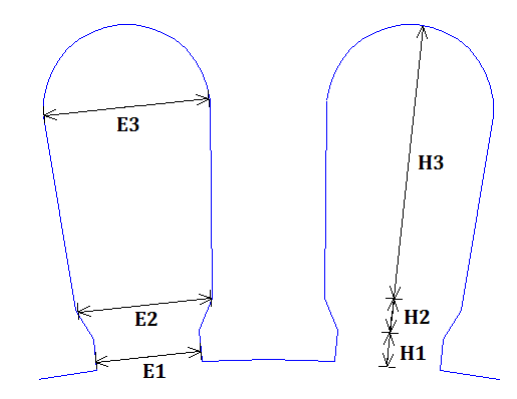

A *Figura 2-1* mostra em detalhes as dimensões dos slots:

**Figura 2-1 Dimensões dos slots**

A *Figura 2-2* apresenta a curva de magnetização do ferro utilizado para a construção do rotor e do estator:

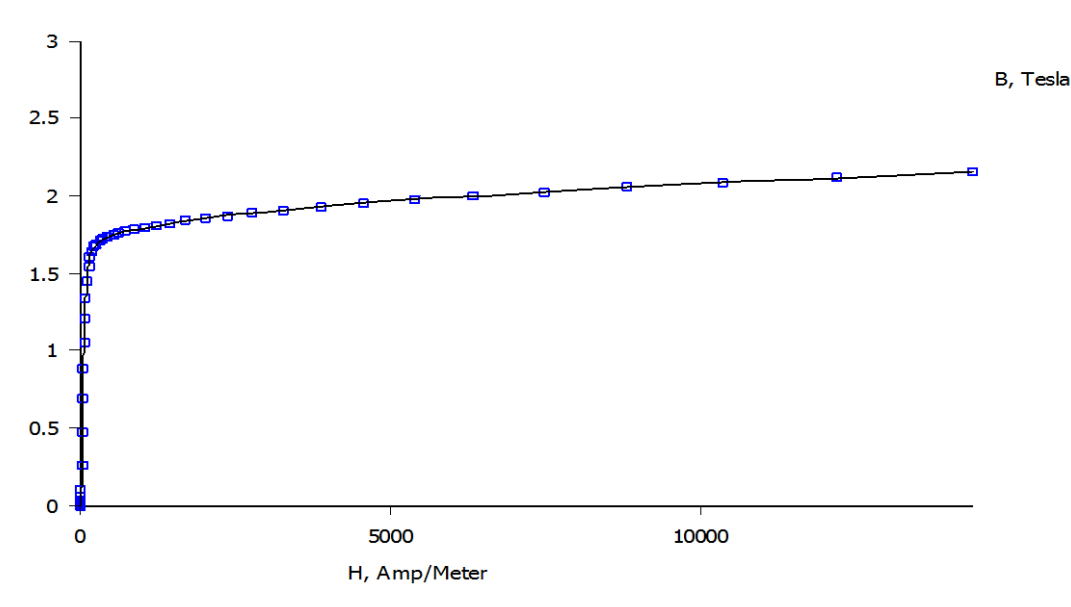

**Figura 2-2 - Curva de magnetização do ferro utilizado**

#### **2.2.1 Tipos de rotores utilizados**

Nesta seção serão mostrados os quatro rotores diferentes que serão utilizados nas simulações.

A *Tabela 2-2* aponta as principais diferenças entre os diferentes rotores e também os parâmetros de todos eles. Ressaltando que como abertura útil dos imãs considera-se a soma dos ângulos de abertura de cada um dos segmentos de imã do rotor.

| Rotor 1 - Não-segmentado                       |                            |  |
|------------------------------------------------|----------------------------|--|
| Abertura do imã por pólo                       | $72^{\circ}$               |  |
| Volume de imã por pólo                         | $5619$ mm <sup>3</sup>     |  |
| Rotor 2 – Segmentado – Segmentação simples     |                            |  |
| Número de segmentos                            | 1 a 10                     |  |
| Distância entre os segmentos dos imãs          | $1^{\circ}$                |  |
| Abertura útil dos imãs por pólo                | 63° a 72°                  |  |
| Volume de imã por pólo                         | 4917 a 5619mm <sup>3</sup> |  |
| Rotor 3 - Segmentado - Segmentação PWM 5 peças |                            |  |
| Número de segmentos                            | 5                          |  |
| Distância entre os segmentos dos imãs          | Não fixo                   |  |
| Abertura útil dos imãs por pólo                | $65,34^{\circ}$            |  |
| Volume de imã por pólo                         | 5099 mm <sup>3</sup>       |  |
| Rotor 4 - Segmentado - Segmentação PWM 7 peças |                            |  |
| Número de segmentos                            | $\overline{7}$             |  |
| Distância entre os segmentos dos imãs          | Não fixo                   |  |
| Abertura útil dos imãs por pólo                | $52,26^{\circ}$            |  |
| Volume de imã por pólo                         | $4079$ mm <sup>3</sup>     |  |

**Tabela 2-2 Parâmetros dos diferentes rotores para as MSIP**

A *Figura 2-3* mostra um pólo de cada um dos rotores apresentados na tabela anterior:

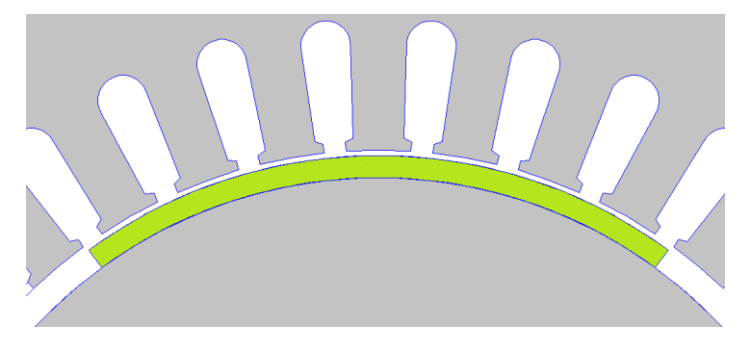

**(a) - Rotor 1, não segmentado**

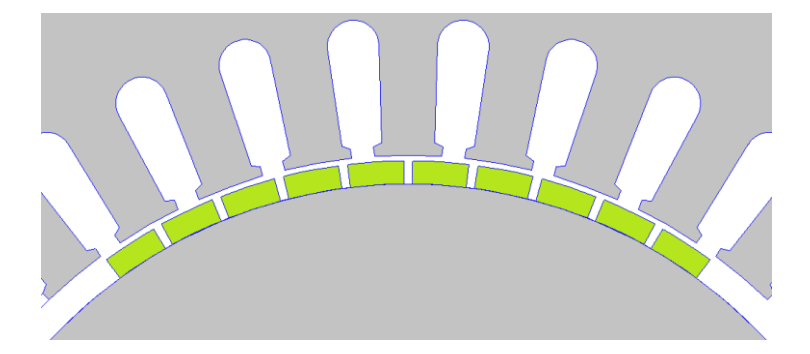

**(b) - Rotor 2, segmentado em peças de mesmo tamanho**

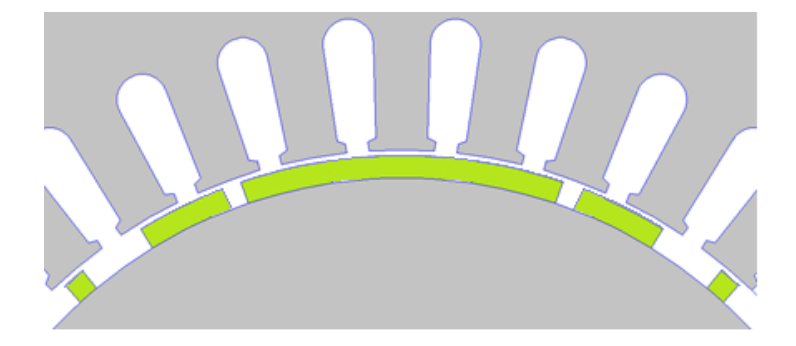

**(c) – Rotor 3, segmentado utilizando o método de PWM a 5 peças**

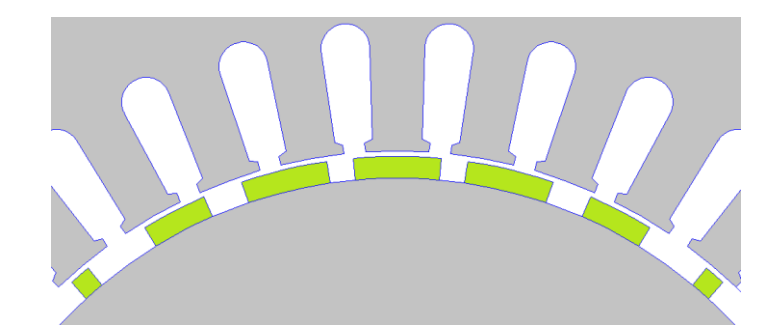

**(d) - Rotor 4, segmentado utilizando o método de PWM à 7 peças**

**Figura 2-3 Tipos de rotores utilizados**

### **2.2.1.1 Rotor com imãs segmentados em PWM**

A segmentação de imãs de superfície em PWM presente neste trabalho é fruto da colaboração com (Chaithongsuk, Takorabet, & Meibody-Tabar, On the use of width modulation method for elimination of flux density harmonics in the air-gap of surface PM motors, 2009), que foi responsável pelos cálculos de otimização dos ângulos encontrados para descrever a posição e as dimensões dos segmentos de imã.

Essa técnica tem como objetivo gerar campos e fluxos magnéticos no entreferro o mais senoidais possíveis para a obtenção de um torque mais suave, sem oscilações fortes e vibrações.

Infelizmente, essa montagem de rotor tem um volume de imã muito menor que a montagem de imã com segmentação simples, portanto a potência transmitida ao rotor é conseqüentemente inferior.

Para esse rotor dois modelos de segmentação de imãs serão propostos, um com cinco peças de imã por pólo e outro com sete peças, à nível de comparação. Já espera-se que o modelo com cinco peças apresente resultados melhores, uma vez que ele atenua muito os harmônicos de ordem baixa, existentes na montagem proposta.

#### *2.3 Método de cálculo do desempenho das MSIP*

Como já discutiu-se na *Seção 1.4.1* o método de cálculo do desempenho das MSIP será baseado na simulação do experimento à vazio e a interação do fem obtida nesse experimento com uma corrente de alimentação do estator em fase com essa fem.

A simulação no software FEMM deverá ser feita da seguinte forma: O estator deverá estar sem quaisquer correntes de alimentação, os imãs do rotor deverão estar ativados e rotor deverá girar, em pequenos passos, por um período elétrico completo, deve-se medir o fluxo magnético em cada um dos slots da máquina para cada passo do rotor. É importante ressaltar que a freqüência da simulação deve ser zero, assim garante-se que a indução gerada pelo imã será sempre estática e radial.

Após o fim da simulação deve-se encontrar o fluxo de fase através da equação 1.4.1- 1.

Deve-se também calcular a fem de fase à vazio utilizando a equação 1.4.1-2.

Agora de posse da fem de fase à vazio, deve-se gerar uma corrente de alimentação em fase com a fem. A TFD deverá ser utilizada para obter-se as componentes harmônicas da fem, em seguida deve-se isolar a componente fundamental da fem, pra que se utilize somente essa fundamental para criar uma senoide em fase com a fem através da TFD inversa. Por fim, resta ajustar a amplitude da senoide criada à amplitude da corrente nominal da máquina, por uma simples multiplicação por um fator de ajuste.

Por fim, calcula-se o torque elétrico desenvolvido pela máquina através da equação 1.4.1-3 e a potência transmitida ao rotor pela equação 1.4.1-4.

# *2.4 Método para a verificação da influência da segmentação dos imãs sobre o desempenho das MSIP*

Para a observação dos efeitos da segmentação dos imãs serão realizadas diversas simulações computacionais, cada uma com um número diferente de segmentos de imã. A segmentação utilizada será uniforme (todos as peças com o mesmo tamanho) e compreenderão desde o imã inteiro (não segmentado) ao imã dividido em dez peças de mesmo tamanho.

O método utilizado para o cálculo do desempenho da máquina para cada segmentação diferente do imã será o método já apresentado na seção anterior.

Durante as simulações algumas curvas e variáveis, como o vetor potencial, a indução e o torque elétrico, deverão ser analisados tanto no entreferro como nos imãs.

Os resultados de cada simulação devem ser armazenados para permitir o traçado posterior das curvas de variáveis como a potência transmitida ao rotor e o torque elétrico desenvolvido em função do número de segmentações feitas no imã.

#### *2.5 Método de cálculo das perdas resistivas nos imãs das MSIP*

Como as perdas resistivas nos imãs são causadas pelas correntes de Foucault e essas correntes são geradas somente pelos harmônicos. As simulações para o cálculo dessas perdas deverão utilizar como alimentação do estator da máquina somente uma corrente harmô nica por vez, e utilizar como freqüência de simulação a freqüência relativa entre a velocidade de rotação de rotor e a velocidade de rotação da corrente harmônica utilizada. Para cada harmônico deverá ser realizada uma simulação.

Os métodos para a obtenção das correntes harmônicas e suas respectivas freqüências em relação ao rotor já foram previamente apresentados na *Seção 1.4.2-2* e na *Seção 1.4.2-2*.

O último ponto à ser levado em conta para a realização das simulações é utilizar uma condutividade elétrica dos imãs não-nula, permitindo assim a observação das correntes de Foucault e das perdas resistivas por efeito joule.

Durante as simulações deve-se observar as curvas do vetor potencial, da indução e da corrente nos imãs.

Os valores obtidos para as perdas joules para cada harmônico devem ser armazenados para possibilitar que se trace a curva da perda em função dos harmônicos e cálculo da perda total, através da soma simples das perdas obtidas pelas simulações.

## **3 Resultados**

As simulações computacionais geraram muitas curvas e resultados, para uma melhor compreensão e um melhor andamento do fluxo de idéias somente os resultados mais relevantes, e que evidenciam e colocam em evidência o comportamento e as particularidades das MSIP serão mostrados nesta seção. Mas de qualquer forma, todos os resultados obtidos serão apresentados em forma de anexos, mais especificamente nos anexos A.4 e A.5.

### *3.1 Desempenho das MSIP em função da segmentação dos imãs*

O ensaio realizado para obter os resultados que serão mostrados a seguir foi composto de uma série de simulações, cada uma para uma diferente segmentação dos imãs, e para cada segmentação 180 posições do rotor; totalizando 1800 simulações.

Como a MSIP utilizada possui dois pares de pólos, o rotor realizou apenas o percurso por um par de pólos, ou seja, 180° mecânicos. Como foram realizadas 180 simulações, o passo de rotação do motor foi de 1° mecânicos.

A bobinagem utilizada para esse ensaio foi de slot simples, sem encurtamento de bobinas. O ensaio utilizando bobinagem de slot duplo, com encurtamento de bobinas de 5/6, apresenta resultados de características semelhantes que estão dispostos no anexo A.3.

A *Figura 3-1* apresenta diversas cartas de campo obtidas por meio das simulações.

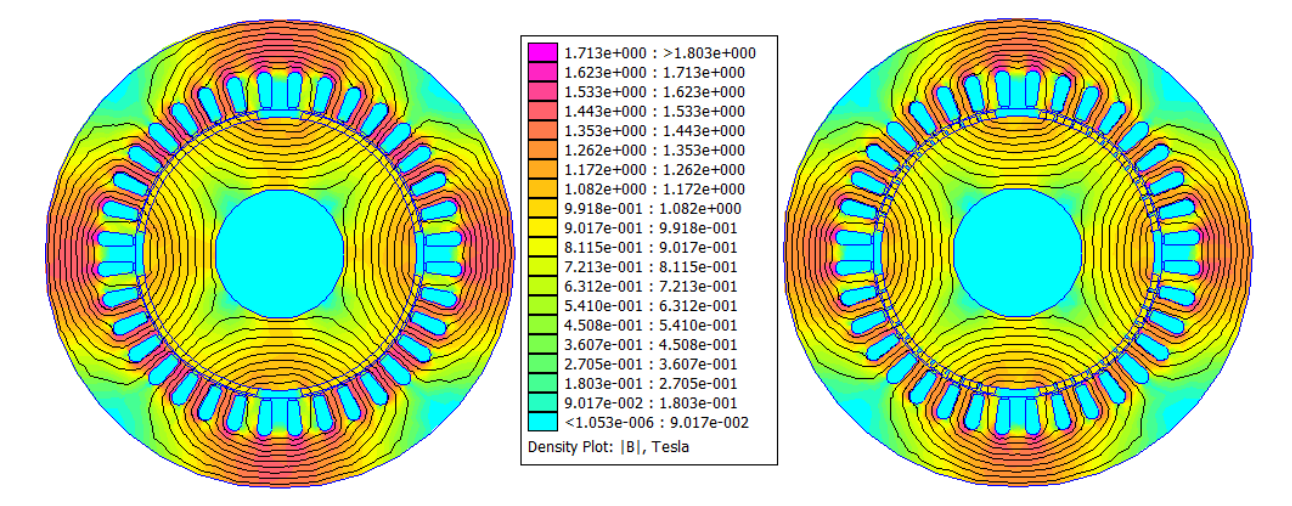

**(a) Máquina de imã não segmentado (b) Máquina de imã com 10 segmentos**

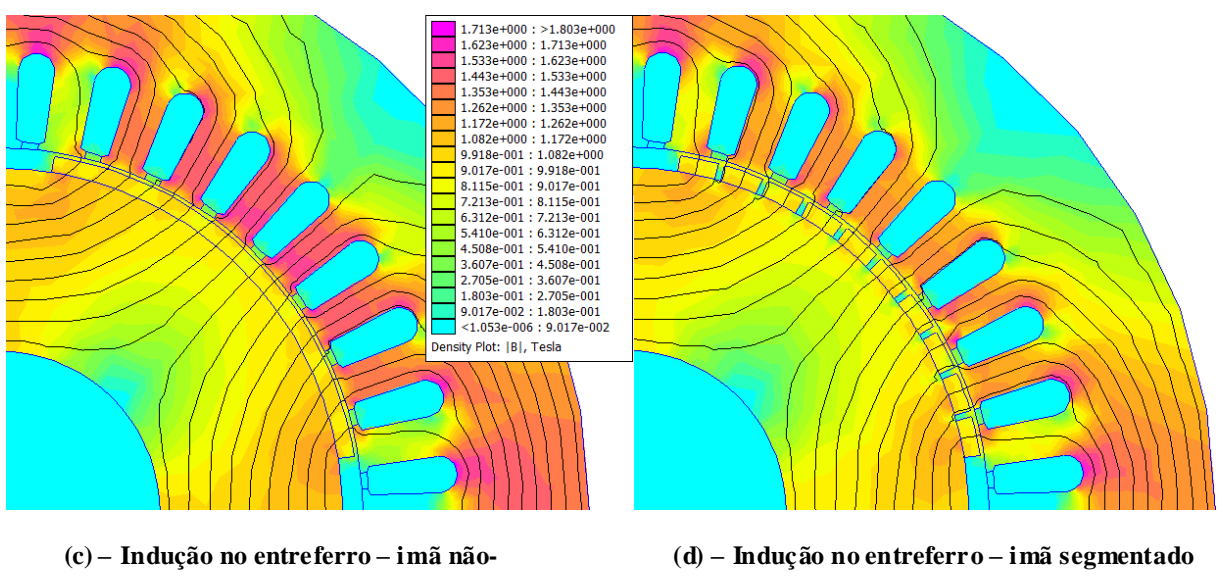

**em 10 peças**

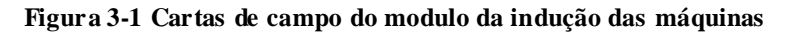

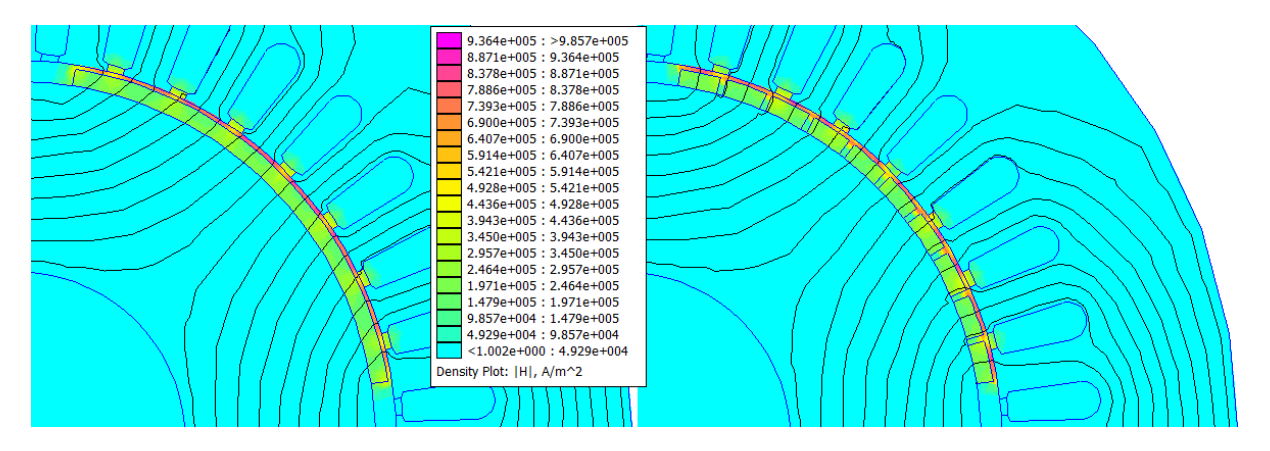

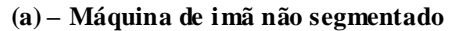

**segmentado**

**(a) – Máquina de imã não segmentado (b) – Máquina de imã segmentado em 10 peças**

**Figura 3-2 Cartas de campo do modulo do campo magnético no entreferro das máquinas**

A seguir serão mostradas e comentadas as curvas obtidas de maior relevância.

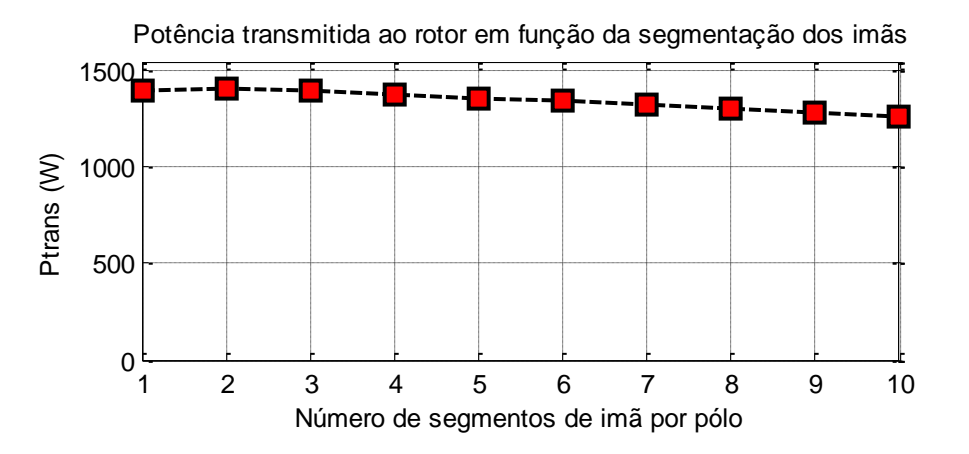

**Figura 3-3 Curva da potência transmitida ao rotor em função da segmentação dos imãs**

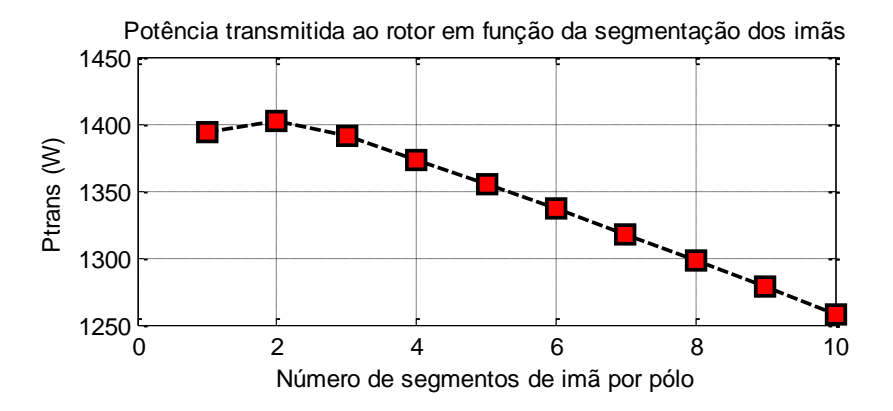

**Figura 3-4 Curva da potência transmitida ao rotor em função da segmentação dos imãs, detalhada**

O valor máximo da potência transmitida ao rotor foi de 1408W, e o mínimo de 1264W, Portanto houve uma variação de cerca de 11,4%. Quanto ao comportamento, nota-se uma queda da potência transmitida ao rotor em função do aumento da segmentação dos imãs, que deve-se em partes à perda de volume do imã decorrente da segmentação do mesmo, no entanto a variação de volume, 14,3%, é maior que a da potência transmitida ao rotor, o que mostra que o melhor direcionamento do fluxo magnético gerado pelos imã segmentado impede uma maior redução da queda da potência transmitida.

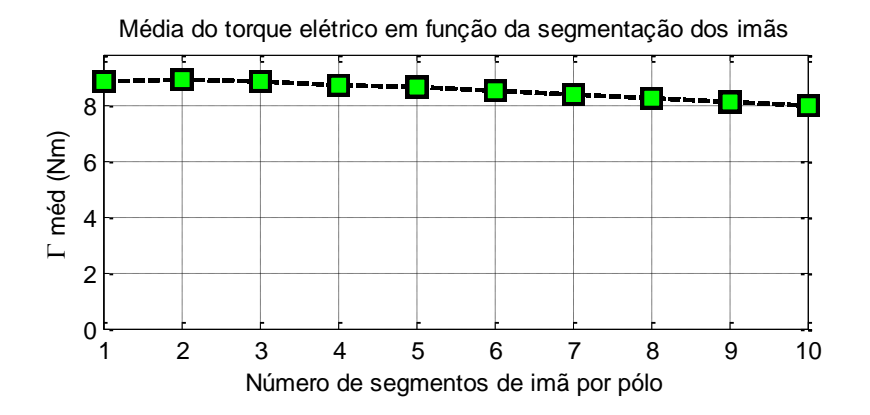

**Figura 3-5 Curva do torque médio em função da segmentação dos imãs**

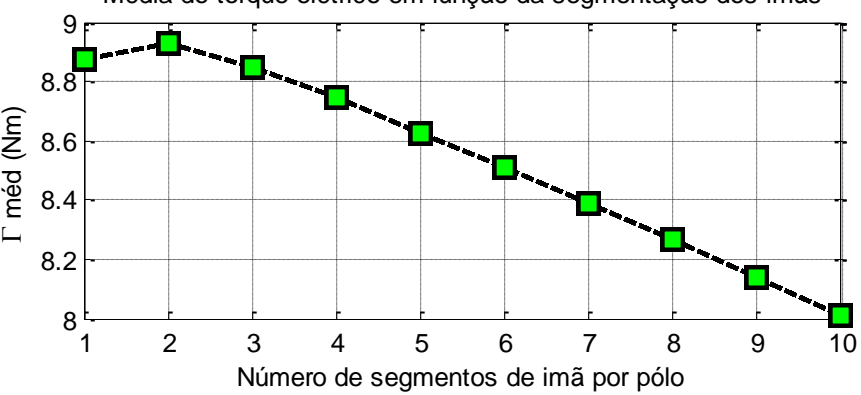

Média do torque elétrico em função da segmentação dos imãs

**Figura 3-6 Curva do torque médio em função da segmentação dos imãs, detalhada**

Como a relação entre potência transmitida ao rotor e torque médio é direta, as curvas possuem a mesma forma e mesma variação percentual (11,4%). Todas as observações relatadas para acurva da potência transmitida ao rotor podem ser aplicadas para a curva do torque médio.

A *Figura 3-7* mostra as curvas das fem para diferentes números de segmentação dos imãs rotóricos.

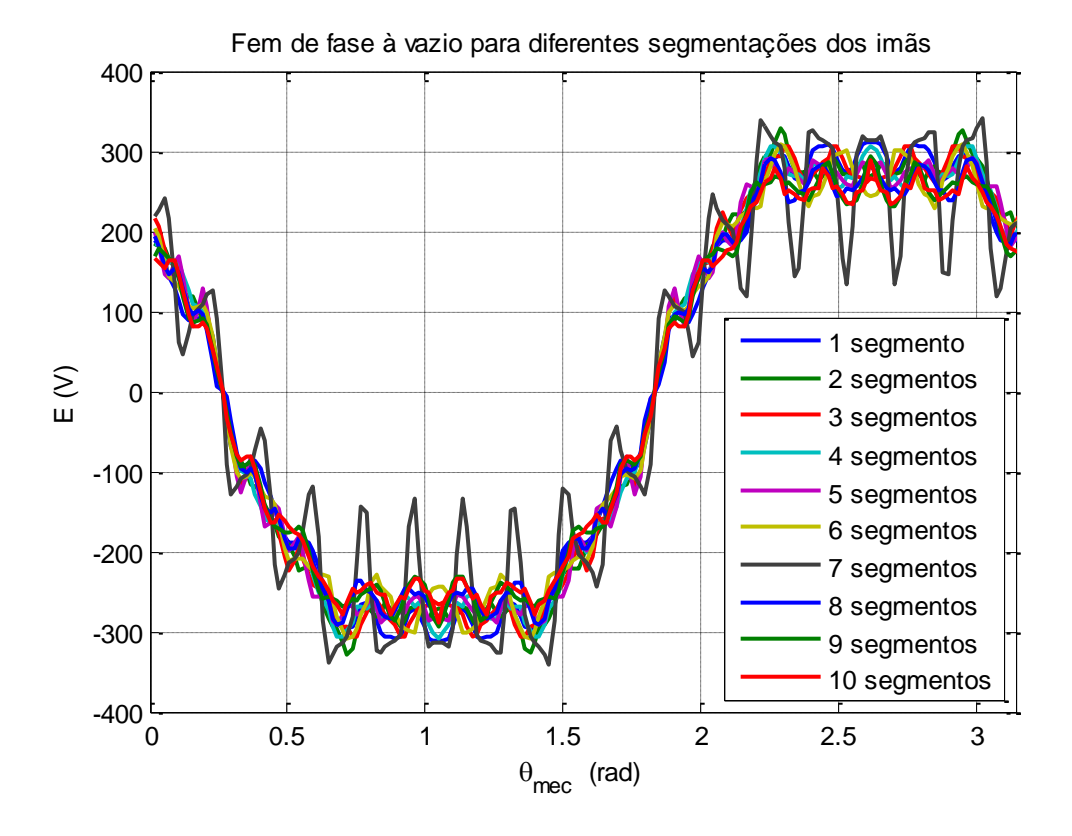

**Figura 3-7 Curva da fem de uma única fase para cada segmentação dos imãs**

Pode-se observar pelas curvas uma variação da fem no entreferro. Em especial, existem duas freqüências comuns a todas as curvas, a fundamental (que descreve o período mostrado na figura), e uma freqüência que gera 18 picos nas curvas, e deve ser causada pelos harmônicos de dentadura, uma vez que no período elétrico da máquina, 180° mecânicos, qualquer ponto em específico do rotor percorre exatos 18 slots da máquina, tendo portanto sua relutância radial descrita por uma curva de 18 picos.

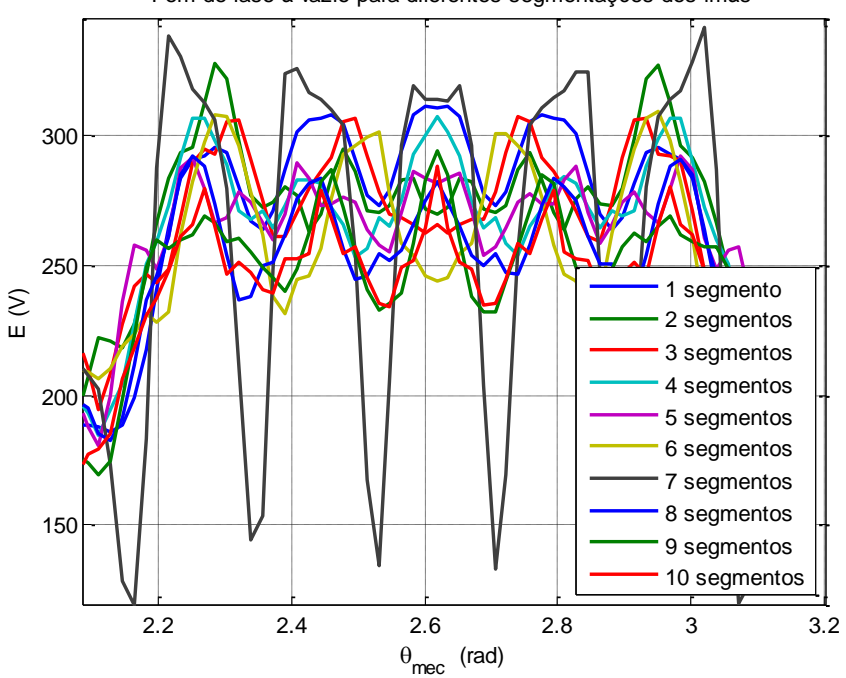

Fem de fase à vazio para diferentes segmentações dos imãs

**Figura 3-8 Curva detalhada da fem de uma única fase para cada segmentação dos imãs**

Observando a curva de uma forma mais detalhada torna-se evidente a presença do harmônico de dentadura para todas as curvas e todas as segmentações de imã utilizadas.

As *Figuras 3-9* e *3-10* apresentam as curvas de torque para todas as segmentações utilizadas.

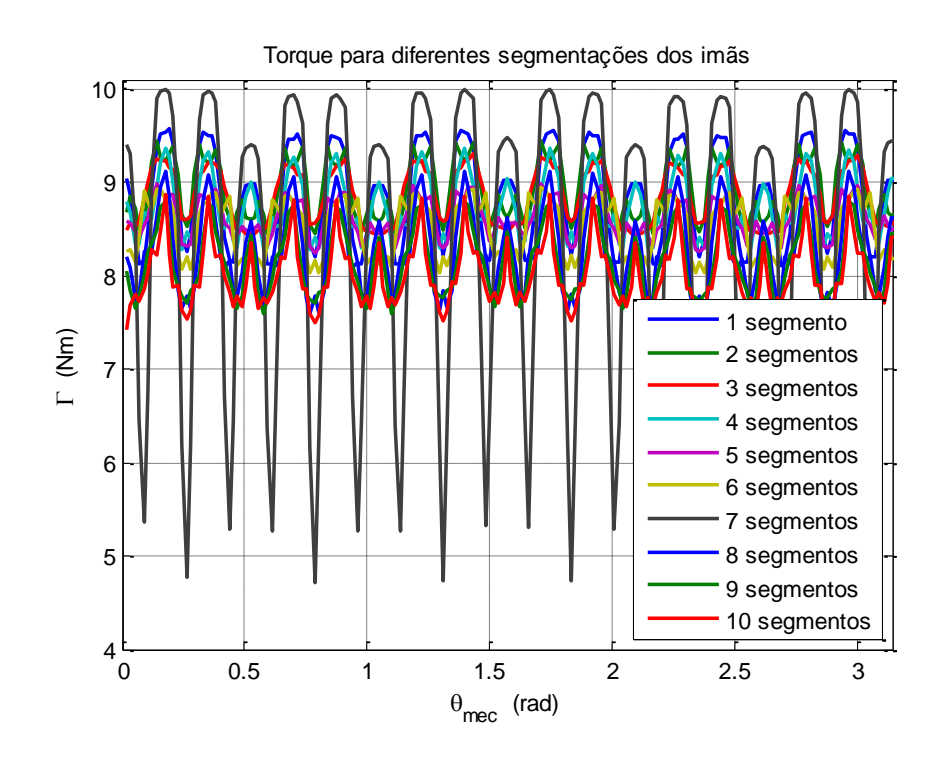

**Figura 3-9 Curvas do torque para cada segmentação dos imãs**

Pela curva pode-se observar uma tendência de torque menos elevado em razão de uma maior segmentação dos imãs. Além disso, destaca-se a enorme amplitude de variação do torque para o caso da segmentação do imã em 7 peças.

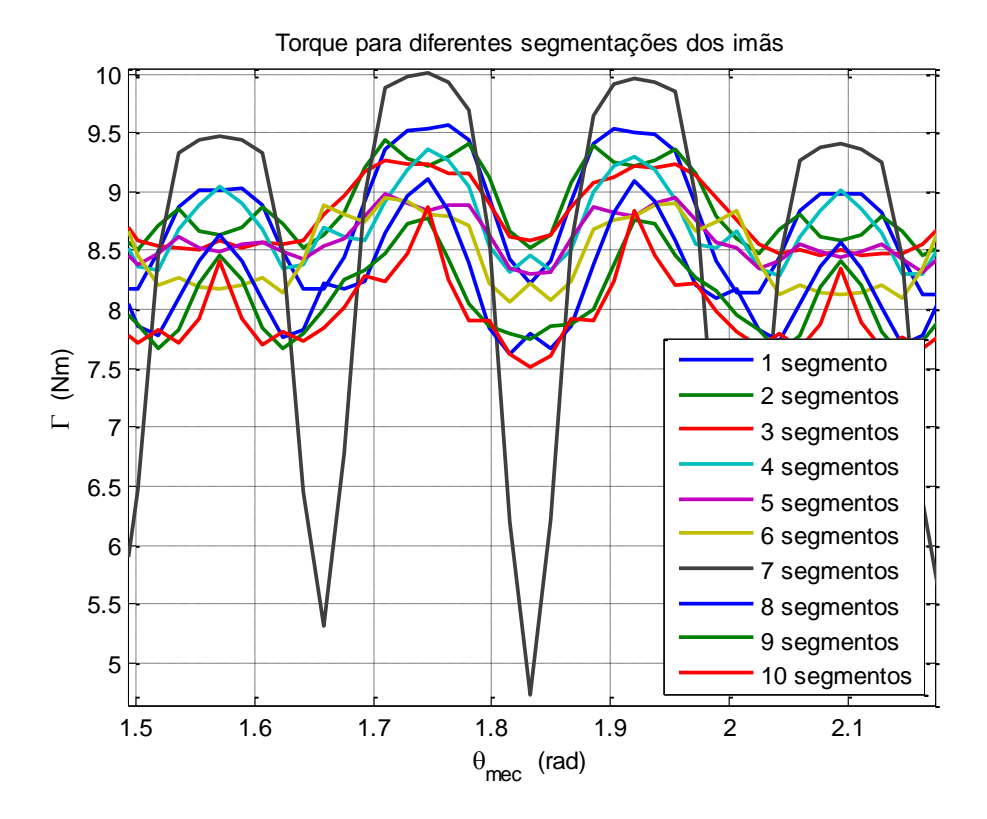

**Figura 3-10 Curvas detalhadas do torque para cada segmentação dos imãs**

A *Figura 3-11* apresenta a taxa de ondulação do troque para cada um dos rotores, demonstrando claramente a acentuada oscilação do valor do torque para o rotor de 7 segmentos de imã por pólo.

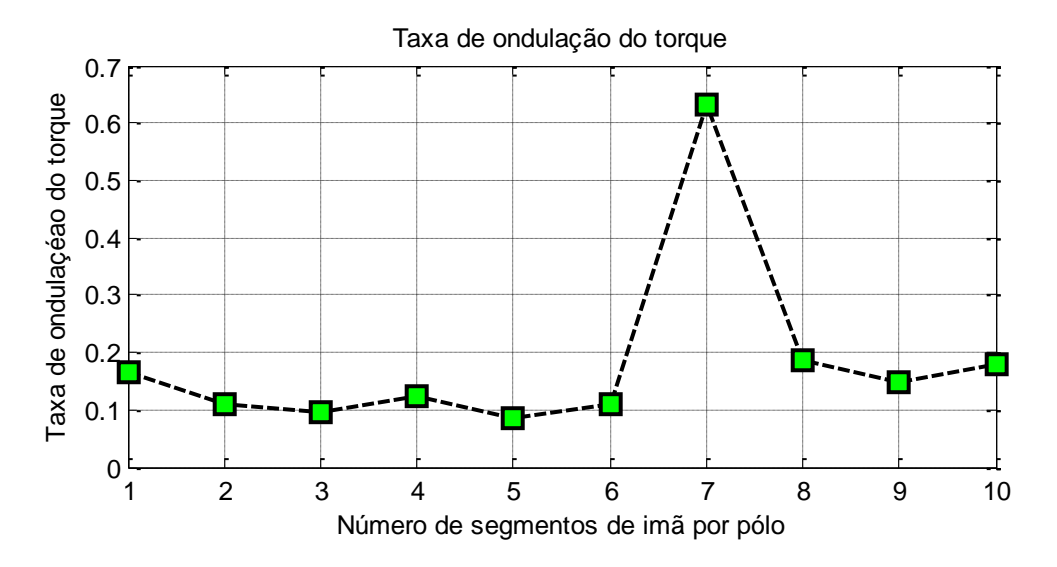

**Figura 3-11 Curva da taxa de ondulação do torque em função da segmentação dos imãs**

Outras curvas encontradas nas simulações são apresentadas no anexo A.4.

# *3.2 Desempenho da MSIP utilizando o método PWM de segmentação dos imãs*

Da mesma forma que na seção anterior o ensaio foi feito girando o rotor por 180° mecânicos à passo de 3°, sendo o método o mesmo que utilizado anteriormente.

### **3.2.1 Máquina com imãs segmentados à PWM de 5 peças**

Inicialmente mostraremos os resultados para o rotor de segmentação à PWM de 5 peças.

A *Figura 3-12* mostra a carta de campo da máquina, lembrando que as cartas são para a maquina à vazio, todos os campos mostrados são gerados pelos imãs.

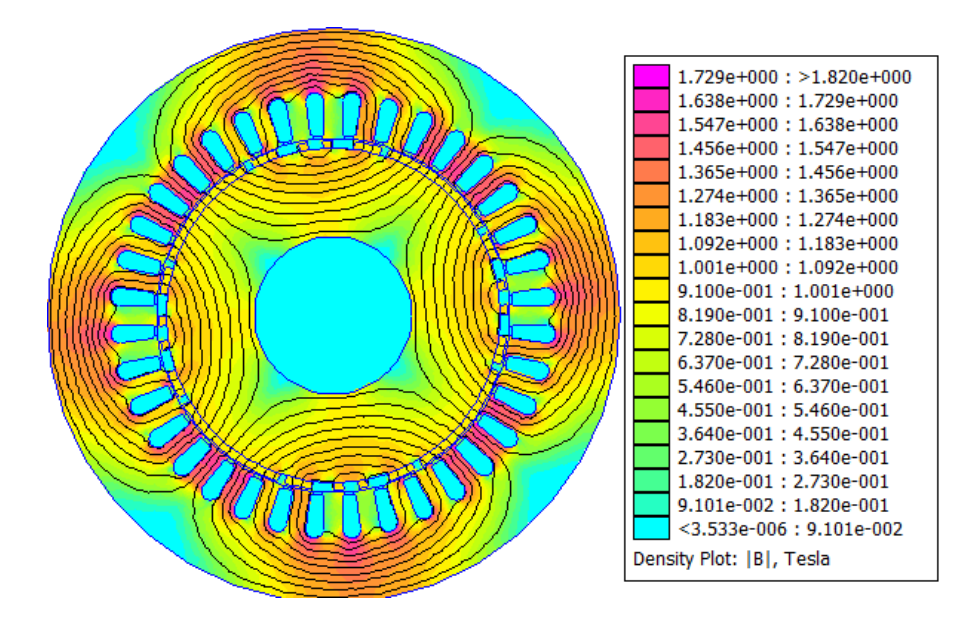

**(a) Módulo da indução**

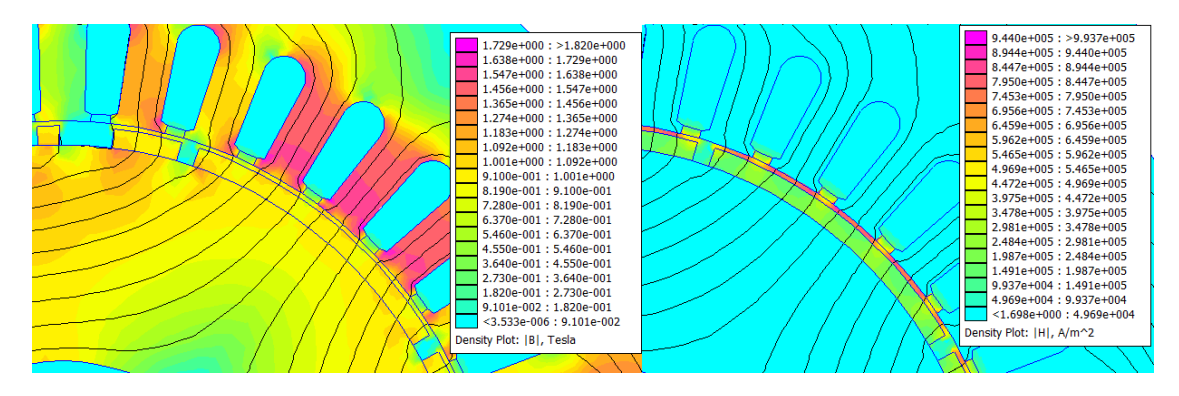

**(b) Indução no entreferro (c) Campo magnético no entreferro**

**Figura 3-12 Cartas de campo para a máquina à segmentação PWM de 5 peças**

Segundo a *Figura 3-12*, a indução atravessa o entreferro somente nas proximidades do imã, devido ao caminho de menor relutância magnética, e por conseqüência essa é a região onde se concentra o campo magnético no entreferro.

Após os cálculos pós-simulação, foram encontrados os parâmetros de saída da máquina, apresentados na tabela seguinte:

| Potência transmitida ao rotor 1287,1W |        |
|---------------------------------------|--------|
| Torque médio                          | 8,19Nm |
| Taxa de ondulação do torque           | 0.10   |

**Tabela 3-1 Desempenho da MS IP com rotor de imãs s egmentados à PWM de 5 peças**

A *Figura 3-13* mostra a fem de uma única fase, em escala real, sobreposta à corrente de fase (também de uma única fase) em escala aumentada, para nível de comparação com uma senoide perfeita de mesma fase.

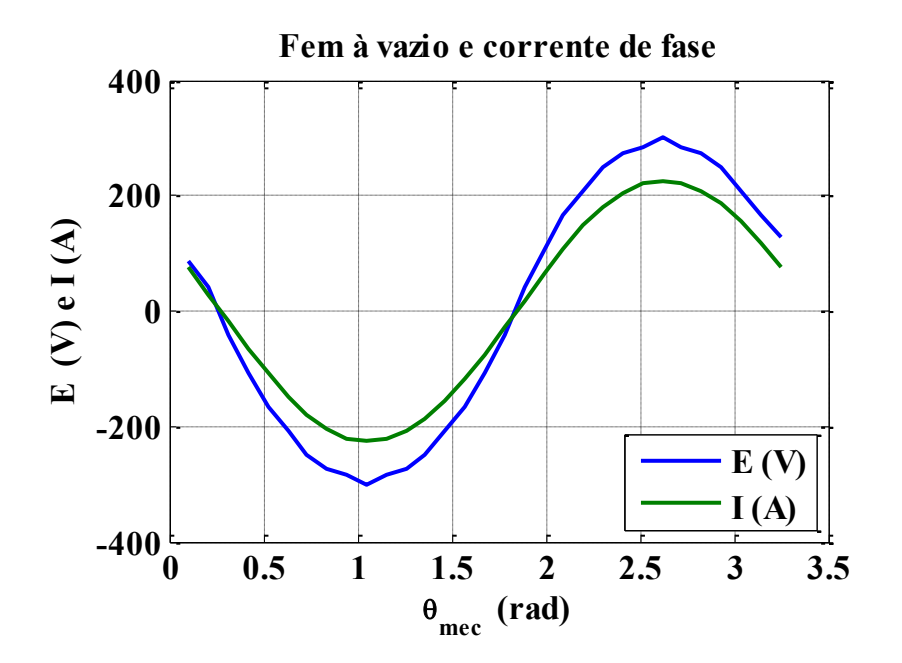

**Figura 3-13 Fem à vazio para o rotor de imãs segmentados em PWM de 5 peças**

Nota-se que essa curva de fem é muito mais próxima de uma senoide do que a obtida na configuração utilizada anteriormente. Isso se reflete na curva de torque apresentada na *Figura 3-14*, ainda não muito suave, mas com variações menos acentuados, e portanto uma taxa de ondulação menor.

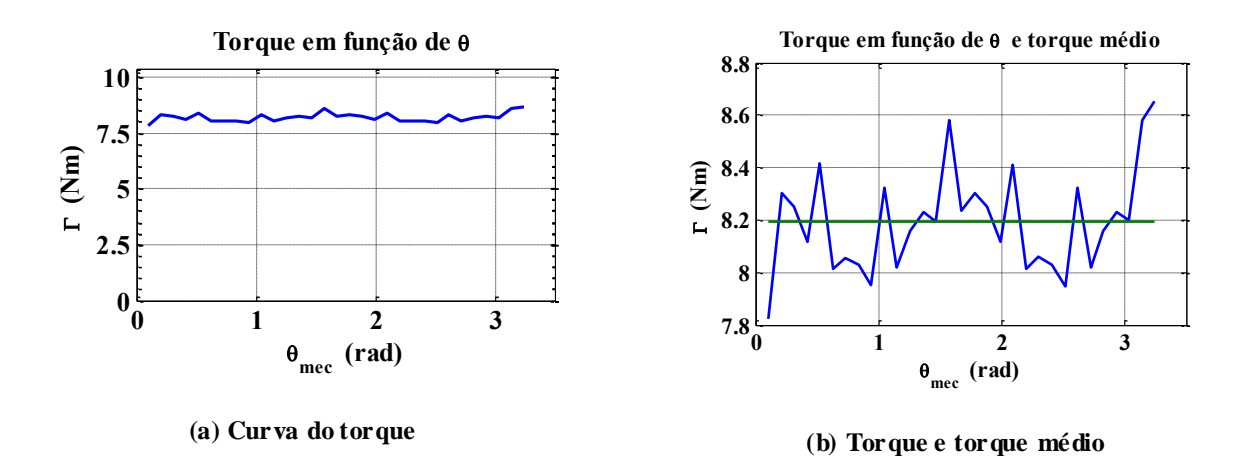

**Figura 3-14 Curvas de torque para a máquina à segmentação PWM de 5 peças**

#### **3.2.2 Máquina com imãs segmentados à PWM de 7 peças**

As cartas de campo mostradas pela *Figura 3-15* também são referentes à máquina à vazio.

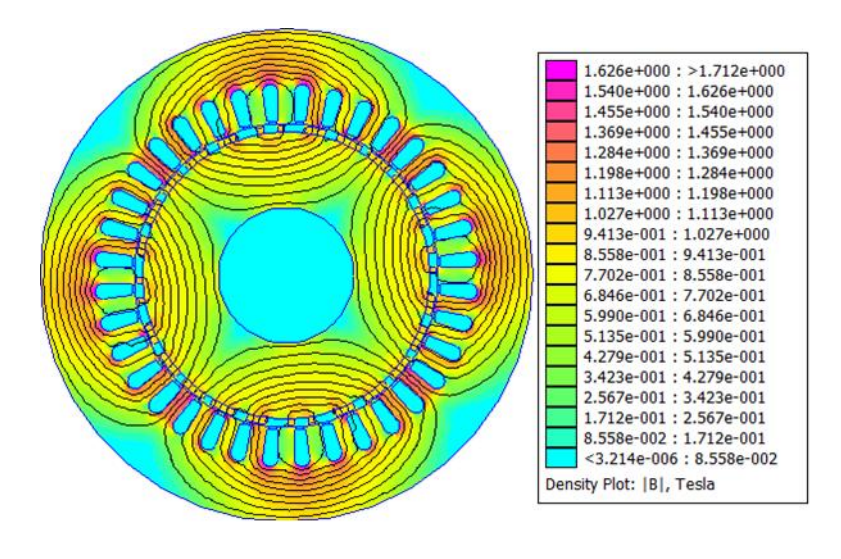

#### **(a) Módulo da indução**

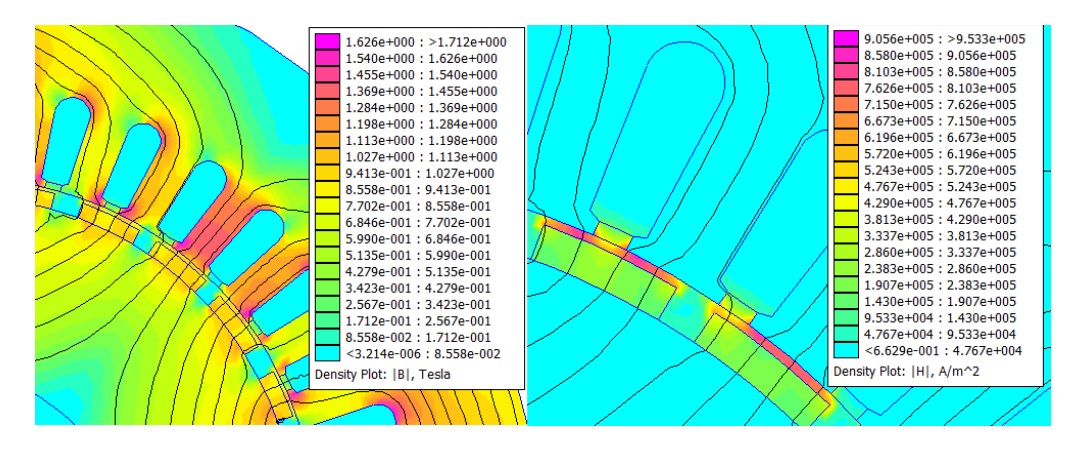

**(b) Indução no entreferro (c) Campo magnético no entreferro**

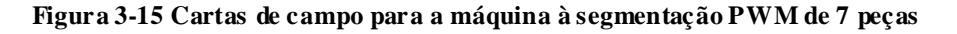

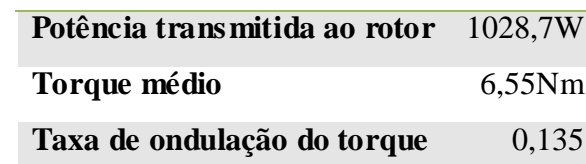

O comportamento do fluxo e do campo magnético no entreferro é idêntico ao visto anteriormente, no entanto, os parâmetros de saída são diferentes:

**Tabela 3-2 Desempenho da MS IP com rotor de imãs segmentados à PWM de 7 peças**

Como feito anteriormente, mostraremos a fem e o torque desenvolvidos por essa montagem do rotor. No que diz respeito à forma as curvas são muitos parecidas às do rotor segmentado em PWM de 5 peças, no entanto a amplitude dessas curvas difere, sendo as do presente caso menos elevadas.

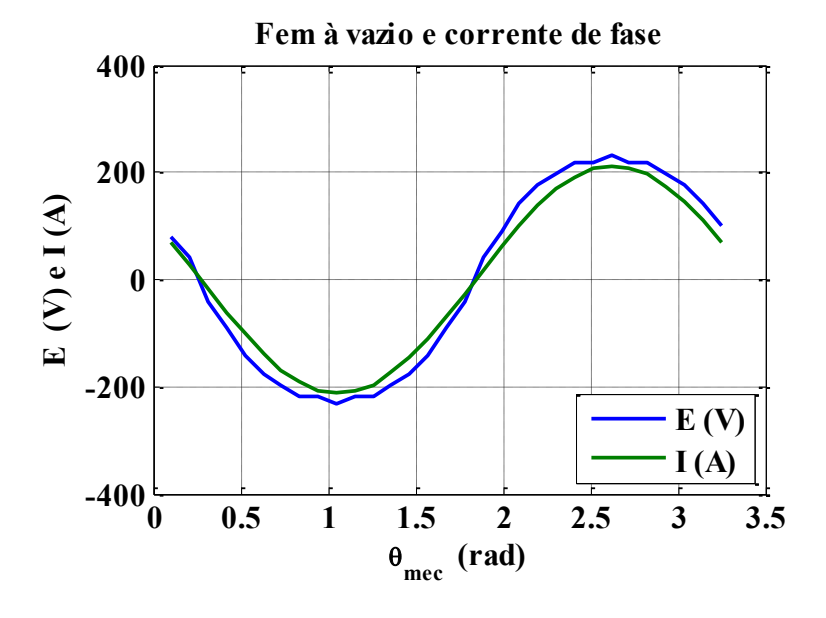

**Figura 3-16 Fem à vazio para o rotor de imãs segmentados em PWM de 7 peças**

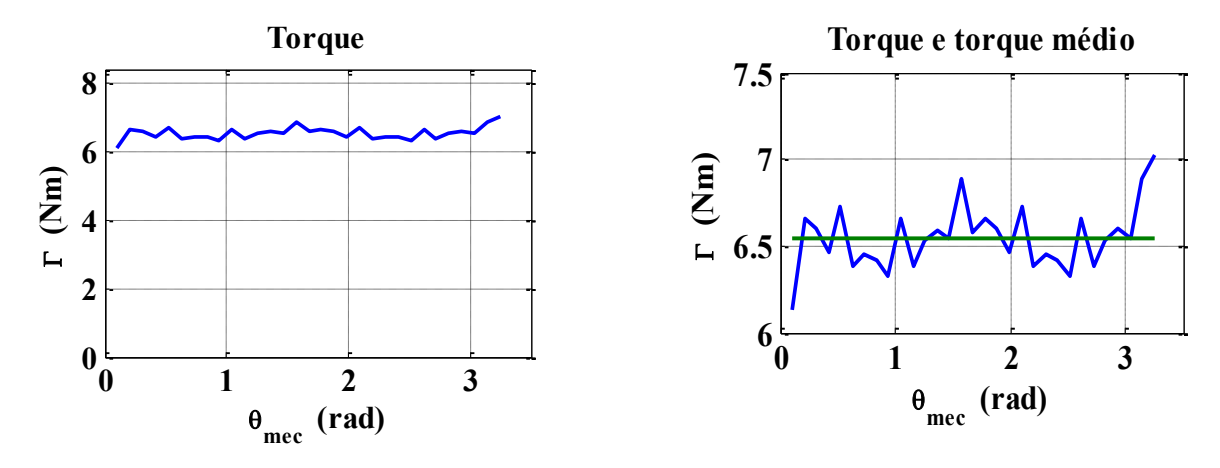

**(a) Curva do torque** 

**(a) Torque e torque médio**

**Figura 3-17 Curvas de torque para a máquina à segmentação PWM de 7 peças**

# **3.2.3 Comparação entre as máquina com imãs segmentados à PWM de 5 e 7 peças**

A *Tabela 3-3* mostra um paralelo entre os parâmetros de saída obtidos pelas duas montagens apresentadas. A máquina com segmentação à PWM de 5 peças será tomada como referência:

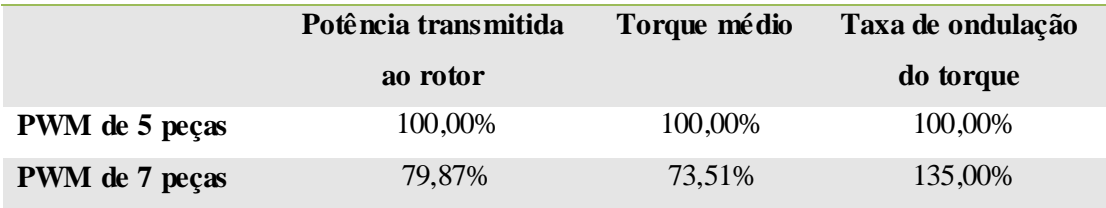

**Tabela 3-3 Comparação do desempenho das máquinas de imãs segmentados em PWM**

Nota-se que a máquina com o rotor segmentado à PWM de 5 peças obteve parâmetros de saída melhores que a de 7 peças, tanto a potência transmitida ao rotor como torque médio foram mais elevados e a taxa de ondulação do torque foi menor.

As *Figuras 3-18* e *3-19* mostram o comparativo gráfico da fem à vazio e do torque obtidos para a máquina com os rotores de imãs segmentados em PWM.

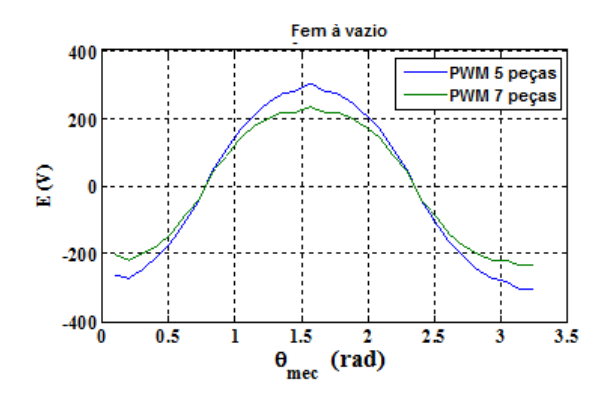

**Figura 3-18 Comparação entre a Fem à vazio para os rotores de imãs segmentados em PWM de 5 e 7** 

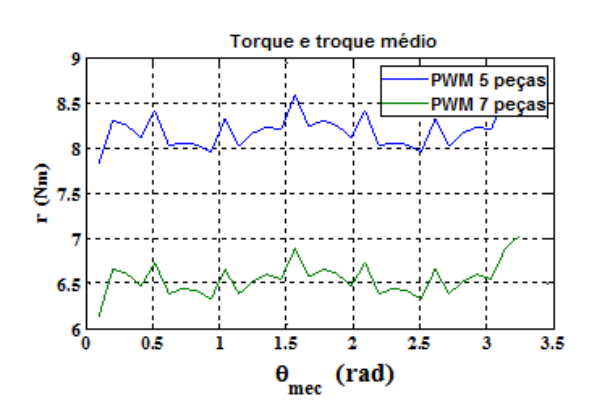

**peças**

**Figura 3-19 Comparação entre o torque para os rotores de imãs segmentados em PWM de 5 e 7 peças**

Essas figuras explicitam a diferença de amplitude das curvas e a semelhança entre as formas.

# **3.2.4 Comparação entre as máquinas de rotores com imãs não segmentados e com imãs segmentados em PWM**

Como a segmentação à PWM de 5 peças apresentou melhores respostas para os fins deste trabalho, a mesma será utilizada à nível de comparação com uma máquina de imã nãosegmentado.

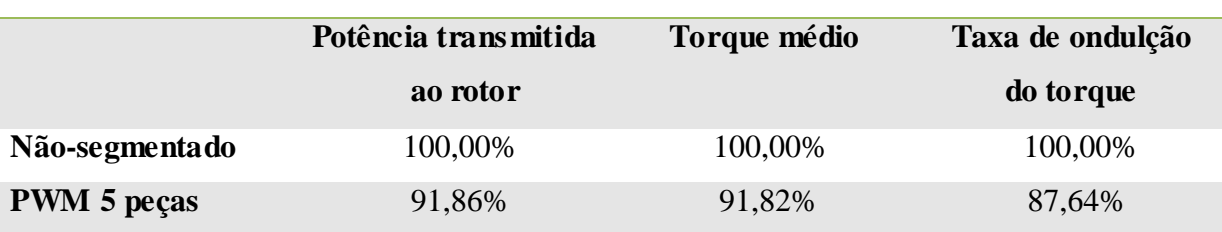

Inicialmente, serão comparados os parâmetros de saída.

**Tabela 3-4 Comparação dos parâmetros de saída de uma máquina com imã não-segmentado e uma com imã segmentado à PWM de 5 peças**

Com torque e potência transmitida ao rotor inferior ao desenvolvido por uma máquina com imã não-segmentado, a máquina de imã segmentado à PWM de 5 peças apresenta um torque mais ameno e suave, com taxa de ondulação mais baixa.

Partindo para a análise gráfica, serão mostradas as curvas da fem e do torque para as duas máquinas em questão.

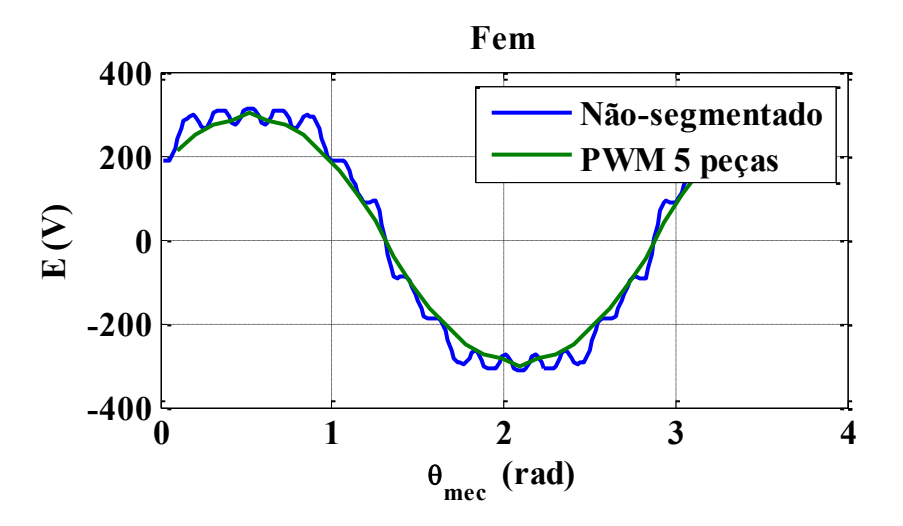

**Figura 3-20 Comparação entre a fem à vazio para os rotores de imãs não-segmentado e segmentado em PWM de 5**

Pela observação das curvas torna-se claro a grande qualidade da fem gerada pelos imãs segmentados à PWM, a curva é quase perfeitamente senoidal. No entanto para o imã nãosegmentado a amplitude dessa fem é mais elevada, possibilitando a potência transmitida ao rotor e torque médio mais elevados apresentados por essa configuração.

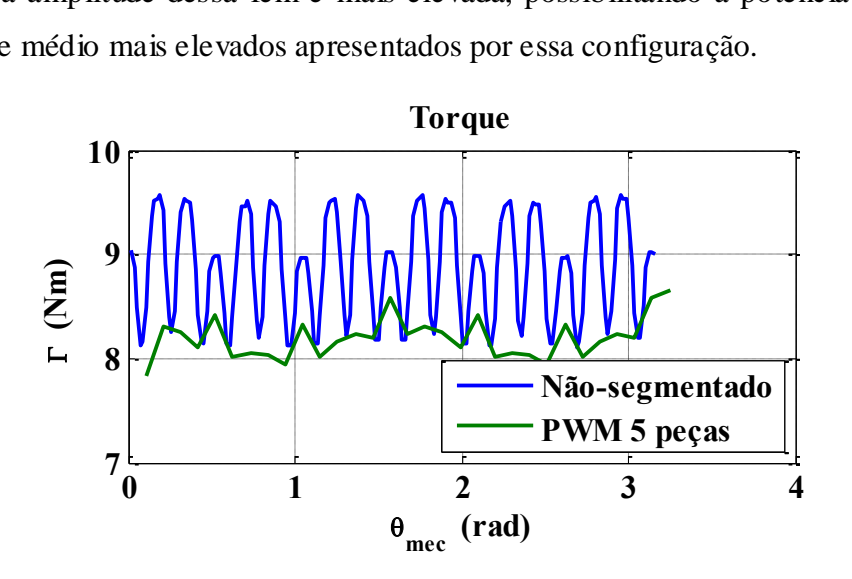

**Figura 3-21 Comparação entre o torque para os rotores de imãs não-segmentado e segmentado em PWM de 5**

As curvas de torque reafirmam o caráter ondulatório do torque para a máquina com imãs não-segmentados, e justificam a alta taxa de ondulação obtida para essa construção. Em contra partida, o torque desenvolvido para a construção em PWM, apesar da amplitude menor, apresenta uma curva muito mais moderada, sem fortes oscilações e de baixa taxa de ondulação, o que como conseqüência permite à máquina uma operação mais suave, sem muitas oscilações mecânicas do rotor, diminuindo ruídos sonoros e aquecimento interno.

### *3.3 Cálculo das perdas resistivas nos imãs das MSIP*

### **3.3.1 Segmentação simples**

Seguindo a metodologia já exposta na *Seção 2.5* foram encontradas as perdas resistivas nos imãs das MSIP causadas por cada um dos harmônicos da máquina e para cada segmentação dos imãs.

A *Figura 3-22* mostra as cartas de densidade de corrente da máquina.

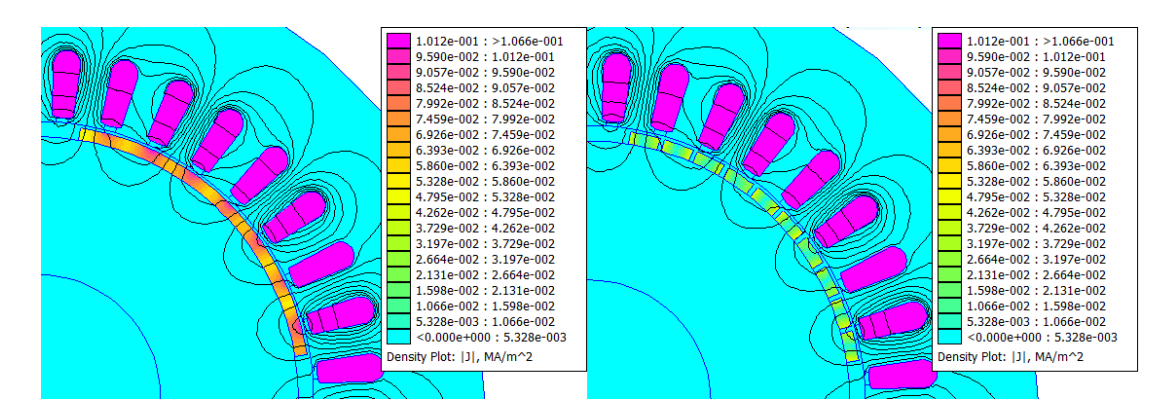

**Figura 3-22 Densidades de corrente para uma máquina com imã não-segmentado e uma com imã segmentado em 10 peças**

A seguir serão apresentadas as curvas dessas perdas para cada harmônico em função da segmentação dos imãs:

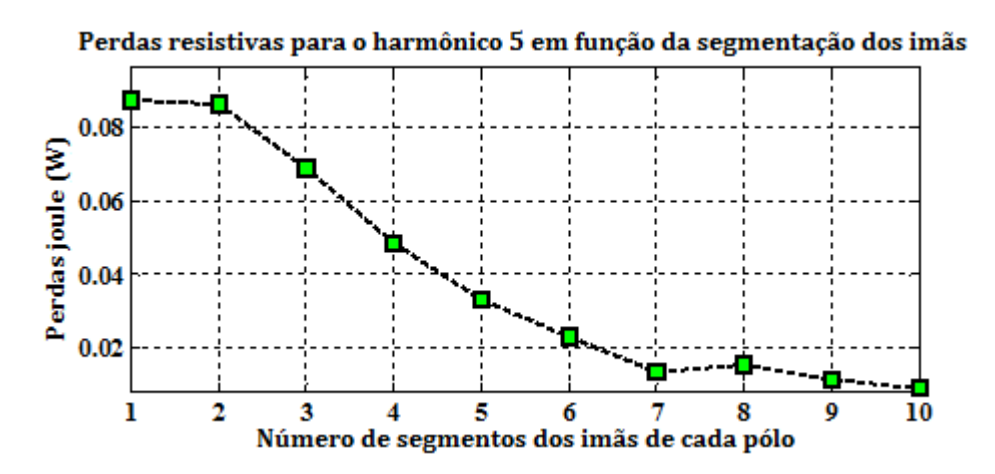

**Figura 3-23 Perdas joules nos imãs para o harmônico 5 em função da segmentação dos imãs**

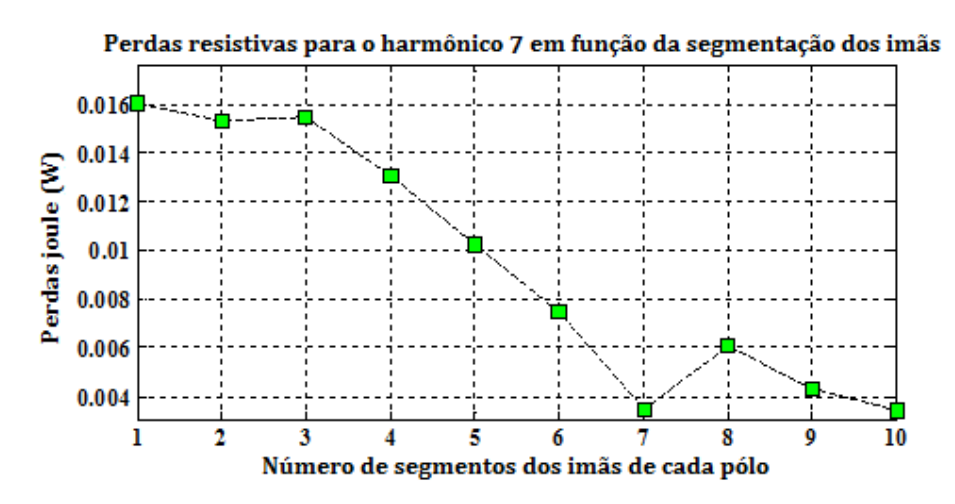

**Figura 3-24 Perdas joules nos imãs para o harmônico 7 em função da segmentação dos imãs**

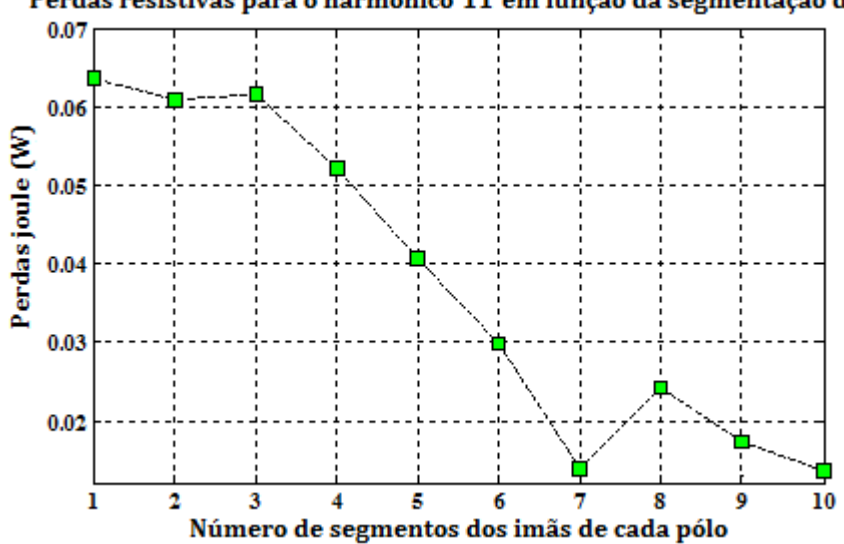

Perdas resistivas para o harmônico 11 em função da segmentação dos imãs

**Figura 3-25 Perdas joules nos imãs para o harmônico 11 em função da segmentação dos imãs**

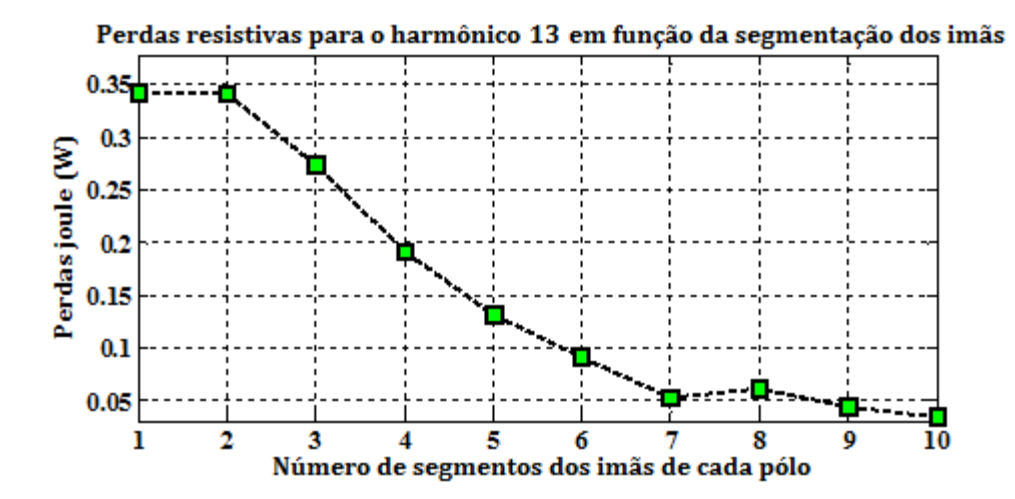

**Figura 3-26 Perdas joules nos imãs para o harmônico 13 em função da segmentação dos imãs**

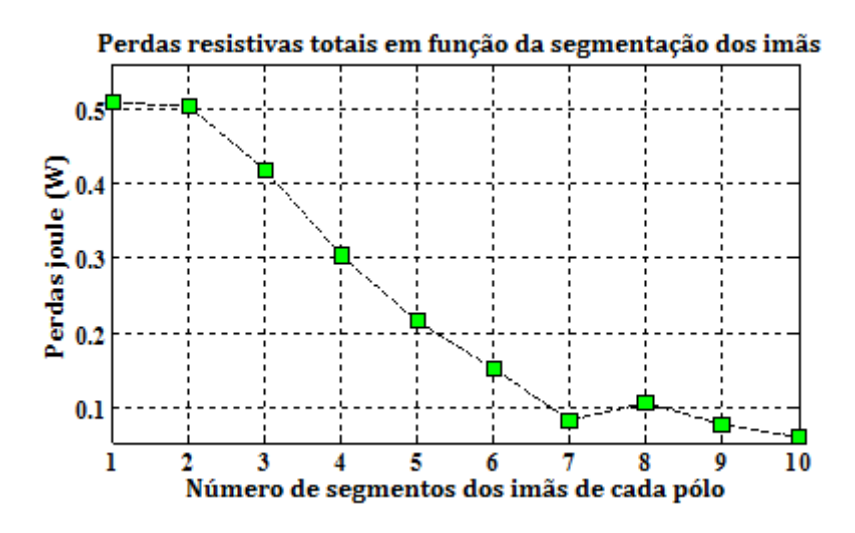

**Figura 3-27 Perdas resistivas totais em função da segmentação dos imã**

Todas as curvas apresentaram comportamento semelhante, e condizente com o esperado, a segmentação dos imãs reduz o surgimento de correntes de Foucault, uma vez que os segmentos de imã se tornam blocos mais estreitos e atrapalham a circulação dessas correntes parasitas, causando assim a queda das perdas resistivas nos imãs em função da segmentação dos mesmos.

O único ponto de comportamento estranho da curva ocorre para a segmentação dos imãs em oito pedaços por pólo. Infelizmente, nenhum dos comportamentos magnéticos das máquinas elétricas discutidos nesse trabalho pode ser diretamente apontado como a causa dessa incoerência na curva.

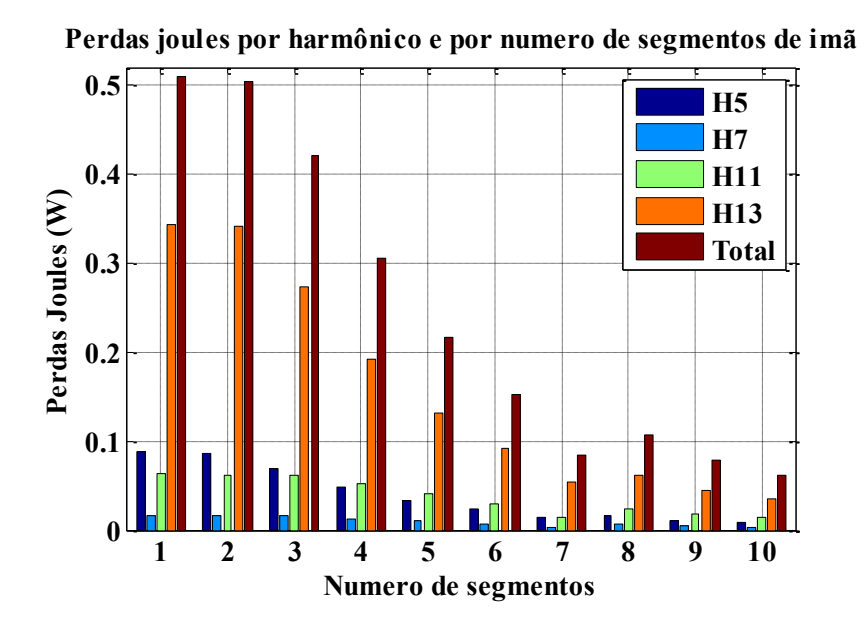

**Figura 3-28 – Perdas resistivas em função dos harmônicos e do número de segmentação dos imãs**

#### **3.3.2 Segmentação em PWM**

Calculou-se as perdas resistivas para cada um dos tipos de rotor utilizados, de 5 peças e de 7 peças. A metodologia empregada é idêntica à utilizada na seção anterior.

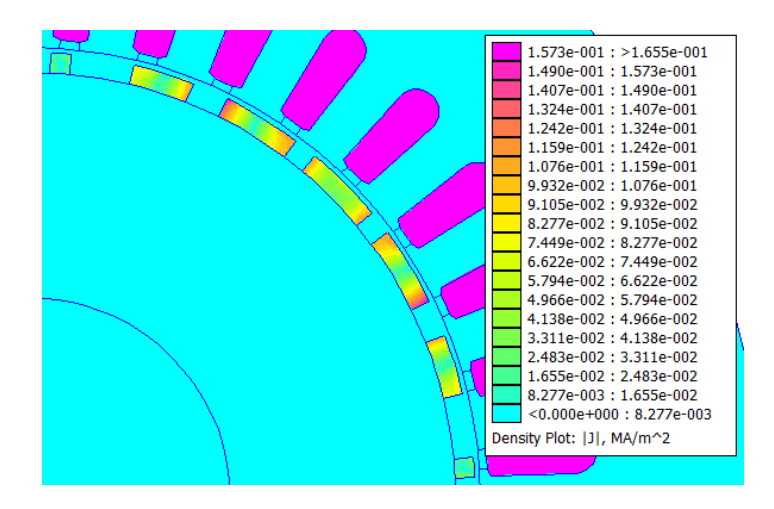

**Figura 3-29 Correntes de Foucault nos imãs da máquina à PWM de 7 peças**

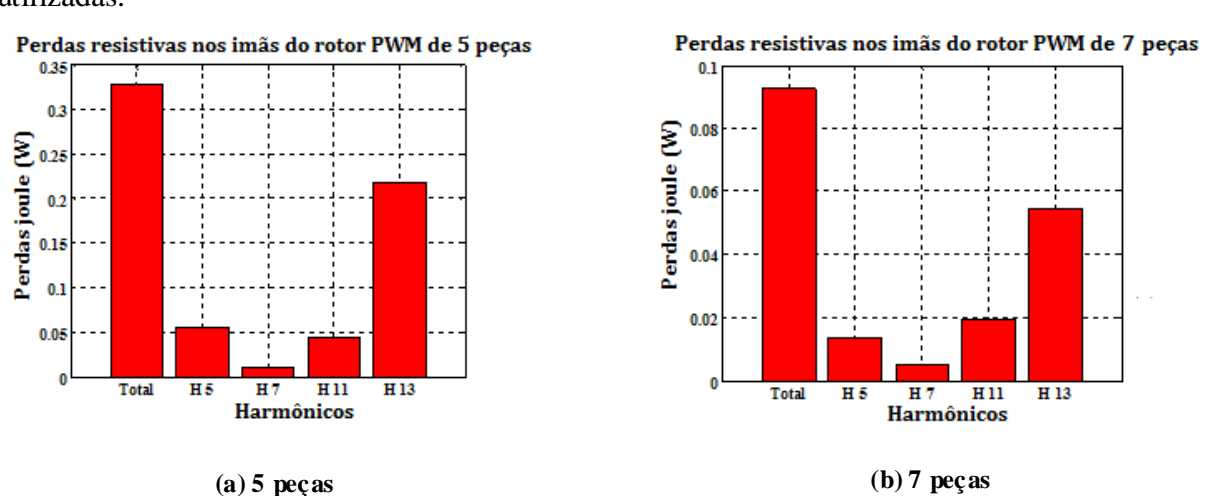

Abaixo as perdas em função dos harmônicos para cada uma das montagens de rotor utilizadas.

**Figura 3-30 Perdas joules nos imãs para máquina à segmentação PWM**

Os resultados mais uma vez confirmam o esperado, o rotor de 5 peças possui perdas muito mais elevadas que o rotor de 7 peças, uma vez que o primeiro possui menos segmentos de imãs e conseqüentemente segmentos muito maiores, permitindo maior liberdade de circulação para as correntes de Foucault.

Infelizmente, mais uma vez a análise quantitativa das perdas é impossibilitada pela falta de dados de referência e comprovação experimental.

### **4 Discussão dos resultados**

Apesar dos valores muito baixos encontrados para as perdas resistivas nos imãs das MSIP e da impossibilidade de obtenção na bibliografia consultada de dados de comparação para esses resultados, pode-se notar que as curvas obtidas satisfazem as expectativas relativas à forma e ao comportamento. Infelizmente, o único parâmetro de comparação para os resultados dessas perdas resistivas foi obtido do trabalho de (Polinder & Hoeijmakers, 1997), mas que é relativo à uma máquina de 15 slots e 4 pólos, e duas vezes menor do que a máquina utilizada no presente trabalho, portanto sem a menor possibilidade de inferência direta entre os resultados. No entanto no texto de (Polinder & Hoeijmakers, 1997) é apresentado um gráfico das perdas resistivas nos imãs de sua máquina em função da freqüência, para a banda de freqüências dos harmônicos analisados neste projeto o valor dessas perdas é de algumas centenas de µW. Como a máquina do trabalho atual deve desenvolver uma potência mais elevada que a máquina utilizada para levantar esse gráfico descrito por (Polinder & Hoeijmakers, 1997), estima-se que as perdas também devem ser mais elevadas, portanto é encorajador perceber que as perdas encontradas pela metodologia desenvolvida se enquadram nesse raciocínio e estão numa ordem de grandeza mais elevada que a descrita pelo gráfico apresentado por (Polinder & Hoeijmakers, 1997).

# **5 Conclusões**

Tanto a influência da segmentação dos imãs sobre o desempenho das MSIP pode ser observada como as perdas resistivas nos imãs dessas máquinas puderam ser calculadas.

No que diz respeito à segmentação dos imãs, nota-se que parâmetros de saída como torque e potência transmitida ao rotor decrescem a partir do aumento da segmentação do imã. Isso se deve à diminuição do fluxo magnético gerado pelos imãs segmentados, o que ocasiona também a queda da fem à vazio, que é conseqüência direta da diminuição dos parâmetros de saída.

O cálculo das perdas resistivas nos imãs mostrou a grande influência da freqüência dos harmônicos no valor dessas perdas, uma vez que os harmônicos de ordem mais elevada, como o 11 e o 13, apresentaram perdas bem mais significativas que seus respectivos conjugados, os harmônicos 7 e 5.

O método utilizado para o cálculo do desempenho das MSIP, e posteriormente a análise da influência da segmentação dos imãs sobre esse desempenho, bem como o método de cálculo das perdas resistivas nos imãs se mostraram viáveis, mas o último ainda não pode ser considerado válido. No que diz respeito à análise estritamente qualitativa, é verdade que pode-se chegar ao ponto de considerar todos os métodos válidos, afinal, ambos apresentaram resultados condizentes com as discussões teóricas realizadas neste trabalho. Todas as curvas e gráficos gerados representavam com aceitável fidelidade os comportamentos já esperados das MSIP. No entanto, no que diz respeito à análise quantitativa dos resultados, não se pode afirmar a validade do método de cálculo das perdas resistivas nos imãs das MSIP, uma vez que não se dispôs de dados de referência para uma possível comparação e validação dos resultados obtidos através do método desenvolvido. Esses supostos dados de referência não foram encontrados na bibliografia consultada e não puderam ser confeccionados por meio de experimentação prática em razão da escassez de dados na área abordada e da não existência da máquina utilizada como modelo para esse trabalho.

Como perspectivas para futuros trabalhos, podem-se apontar a realização de ensaios para colocar em cheque a validade do método de cálculo das perdas resistivas nos imãs das MSIP ou a aplicação desse método no cálculo das perdas da máquina apresentada por (Polinder & Hoeijmakers, 1997) e posterior comparação com os resultados obtidos pelo citado trabalho; pode-se ainda realizar ligação desse trabalho com estudos aprofundados do comportamento térmico de máquinas elétricas para um cálculo preciso do aquecimento dos imãs da máquina causado pelas perdas resistivas e a influência desse aquecimento no enfraquecimento do fluxo magnético gerado pelos imãs e conseqüentemente no desempenho da máquina.

61

## **Referências bibliográficas**

Chaithongsuk, S., Takorabet, N., & Meibody-Tabar, F. (Maio de 2010). Comparison of different methods achieving sinusoidal air-gap flux density of PM motors.

Chaithongsuk, S., Takorabet, N., & Meibody-Tabar, F. (Março de 2009). On the use of width modulation method for elimination of flux density harmonics in the air-gap of surface PM motors. *IEEE Transactions on Magnetics, Vol. 45, No. 3* .

Laporte, B. (2007). *Machines électriques tournantes. Conception, dimensionnement et fonctionnement.* Paris - França: Ellipses, Collection Technosup.

Lateb, R. (2006). *Modélisation des machines asynchrones et synchrones a aimants avec prise en compte des harmoniques d'espace et de temps : Application à la propulsion marine par POD.* Tese de doutorado, Institut National Polytechnique de Lorraine, Groupe de Recherche en Electrotechnique et en Electronique de Nancy, Nancy - França.

Le Doeuff, R., & El-Hadi Zaïm, M. (2009). *Machines électriques tournantes, de la modélisation matricielle à la mise en œuvre.* Paris - França: Lavoisier, Collection Sciences et Tecnologies de l'Energie Electrique.

Lewis Esswein Jr, J. A., de Mattos D., M., Cerva, L. L., Barboza, J. S., & Schaeffer, L. (2008). *Estudo comparativo de ligas magnéticas através de simulação por elementos finitos.* Porto Alegre - Brasil: Universidade Federal do Rio Grande do Sul – UFRS.

Nipp, E. (1999). *Permanent magnet motor drives with switched stator windings.* Tése de doutorado, Royal Institute of Technology, Department of Electric Power Engineering , Stockholm - Suécia.

Polinder, H., & Hoeijmakers, M. J. (1997). *Eddy-current losses in the permanent magnets of PM machines.* Delft - Holanda: Delft University of technology.

Sator-Namane, D. (2010). *Machines à courant alternatif. Machines asynchrones et synchrones, convertisseurs électromécaniques.* Paris - França: Ellipses, Collection Technosup.

Sergeant, P., & Van de Bossche, A. (Novembro de 2008). Segmentation of magnets to reduce losses in permanent-magnet synchronous machines. *IEEE Tansactions on magnetics, Vol. 44, NO 11* .

Takorabet, N. (2009). *Actionneurs électriques.* Nancy - França: Institut National Polytechnique de Lorraine.

Takorabet, N. (2009). *Cours de machines électriques.* Nancy - França: Institut National Polytechnique de Lorraine.
### *Anexos*

#### *A.1 Siglas, abreviações e termos técnicos*

- **MSIP –** Máquinas síncronas à imãs permanente
- **Fem**  Força eletromotriz
- **PWM**  Modulação por largura de impulso (*Pulse Width Modulation*)
- **NdFeB**  Neodímio Ferro Boro
- **SmCo**  Samário cobalto
- **Correntes de Foucault**  Correntes parasitas, fruto de campos magnéticos variáveis no tempo
- **Perdas joules**  Perdas resistivas, causadas pela presença de correntes elétricas em materiais elétricos de condutividade não nula, geram calor
- **Harmônicos de espaço**  Componentes de freqüência múltipla da fundamental de um sinal, gerada pela disposição espacial dos condutores por onde transita esse sinal
- **Harmônicos de tempo**  Componentes de freqüência múltipla da fundamental de um sinal, gerada pela variação temporal imperfeita desse sinal
- **Harmônicos de dentadura**  Componentes de freqüência geradas pela modulação da relutância do entre rotor e estator de uma máquina elétrica causada pela disposição dos slots e das arestas de aço que fazem divisa com o entreferro

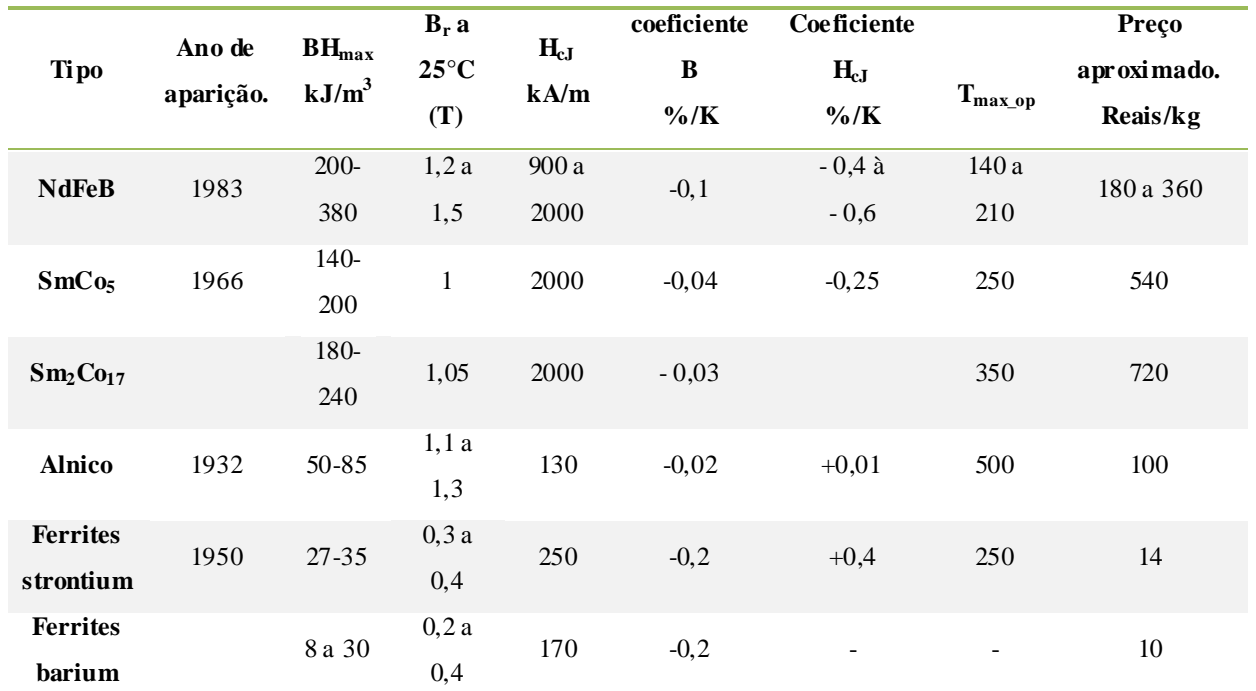

### *A.2 Comparação entre os diferentes tipos de imãs*

**Tabela A. 1 Comparação das propriedades dos imãs**

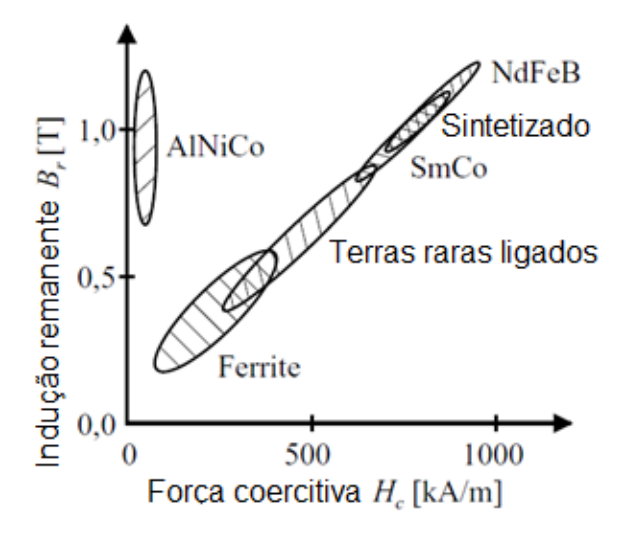

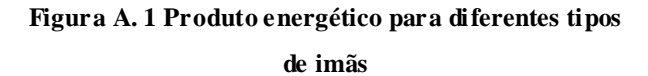

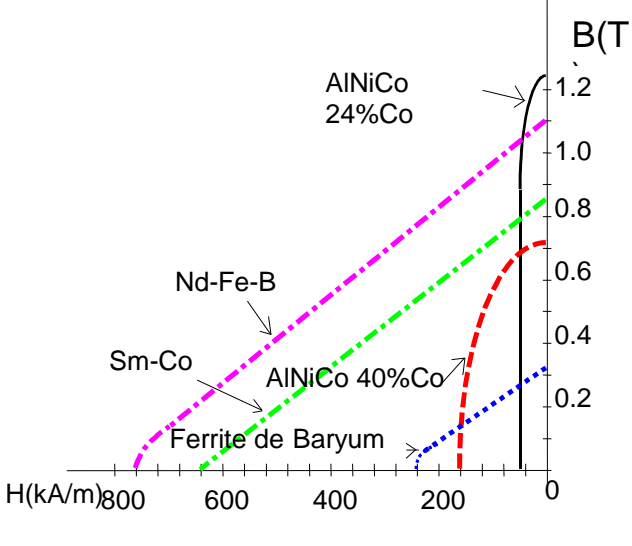

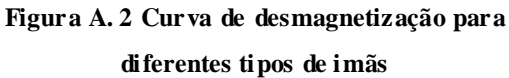

# *A.3 Ensaios utilizando bobinagem de slot duplo, com encurtamento de bobinas de 5/6*

Este anexo apresenta um comparativo dos resultados de simulação obtidos paras os diferentes tipos de bobinagem propostos neste trabalho.

Nesta seção a bobinagem de slot simples, sem encurtamento de bobina, será mencionada simplesmente como "simples"; e a bobinagem de slot duplo, com encurtamento de bobinas de 5/6, será mencionada como "duplo". Lembrando que esta última bobinagem tem como objetivo reduzir os harmônicos 5 e 7, e para a máquina de 36 slots em específico, reduz também os harmônicos 11 e 13, por serem conjugados dos harmônicos 5 e 7.

#### *A.3.1 Desempenho para segmentação simples*

Esta seção apresenta resultados comparativos do desempenho das máquinas de segmentação de imãs simples, para os dois tipos de bobinagem propostos. A seguir seguem as curvas de potência transmitida ao rotor e torque médio.

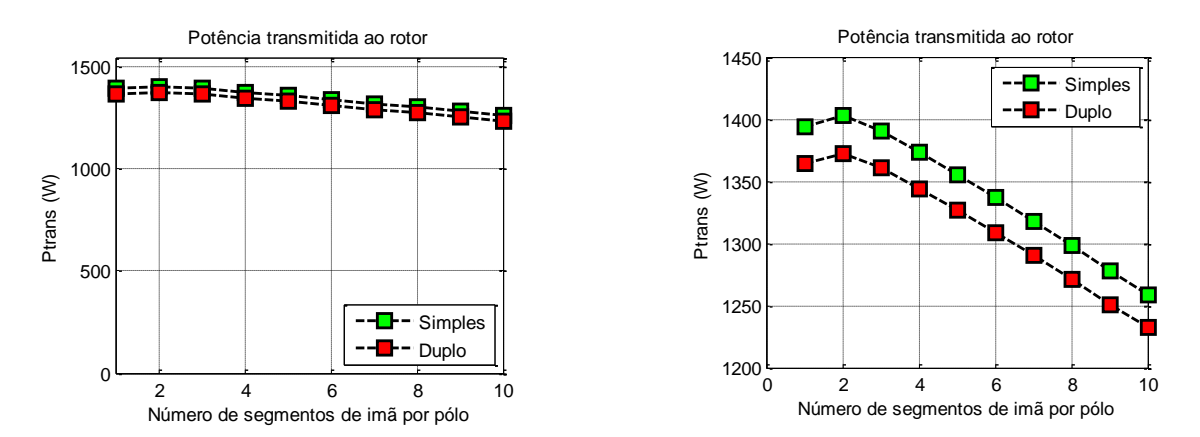

**Figura A. 3 Curvas da potência trans mitida ao rotor para os diferentes tipos de bobinagem**

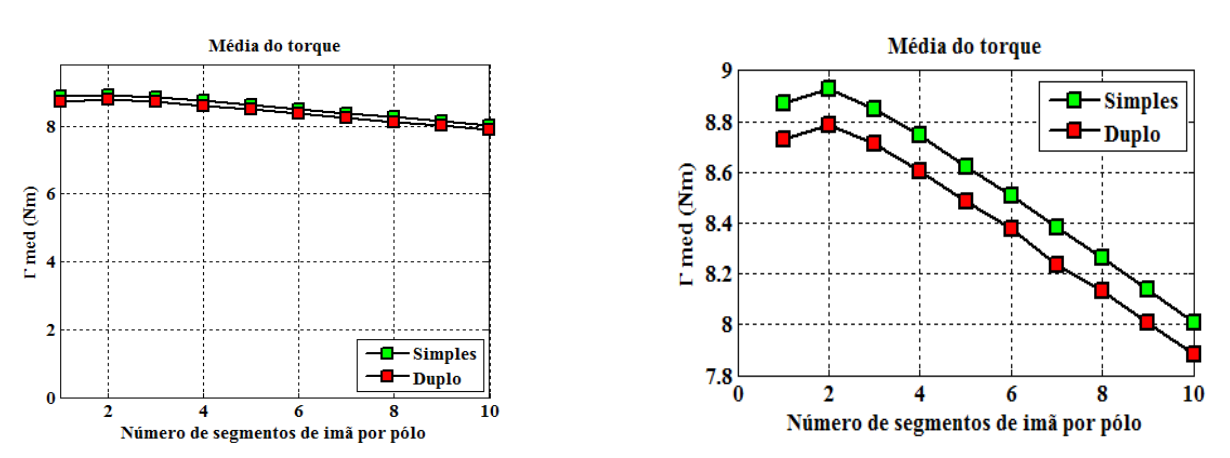

**Figura A. 4 Curvas de torque médio para os diferentes tipos de bobinagem**

O comportamento de ambas as curvas é idêntico, porém a amplitude é menor para a bobinagem de slot duplo, isso ocorre devido à queda do valor efetivo da corrente de slot nessa montagem. A seção seguinte mostrará a diferença entre as correntes de slot para os dois tipos de bobinagem, explicitando a mencionada queda do valor efetivo da corrente de slot para a utilização de bobinagem de slot duplo.

A seguir as curvas para a fem e o torque para a montagem com imã não-segmentado e com imã segmentado em 10 peças:

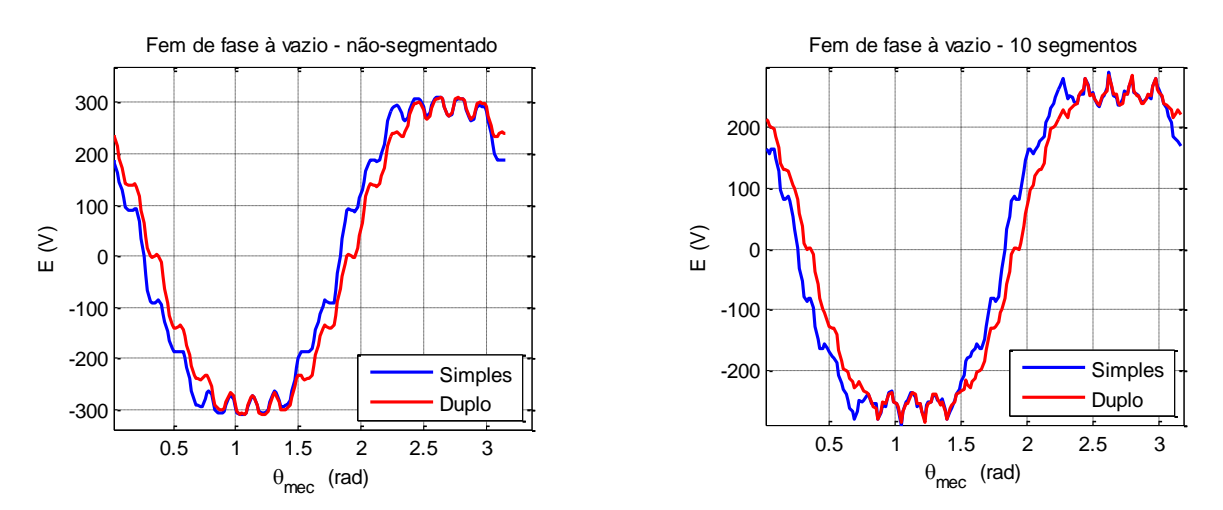

**Figura A. 5 Curvas da fem para os diferentes tipos de bobinagem**

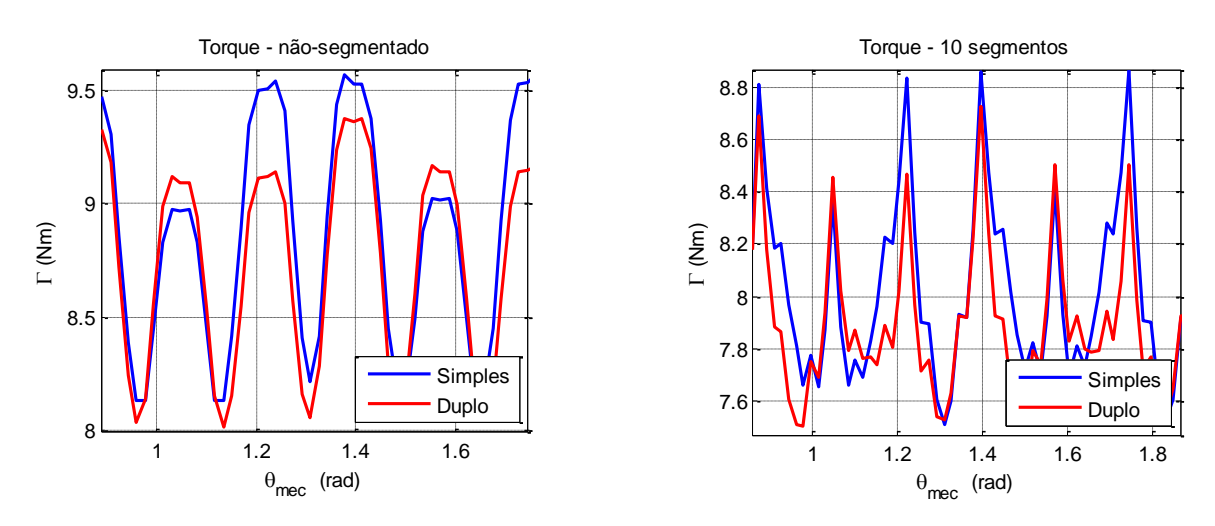

**Figura A. 6 Curvas do torque para os diferentes tipos de bobinagem**

Nota-se a melhora na oscilação das curvas quando utilizada a bobinagem de slot duplo, todas as curvas são mais suaves. No entanto a amplitude é ligeiramente reduzida. Isso se deve à redução das componentes harmônicas, desencadeada unicamente pela nova configuração de bobinagem, que será também explicitada na próxima seção. Mas ainda é possível perceber a forte influência dos harmônicos de dentadura nas curvas.

## *A.3.2 Perdas resistivas nos imãs para a segmentação PWM*

Nesta seção as curvas das perdas resistivas nos imãs serão comparadas em razão do tipo de bobinagem utilizado.

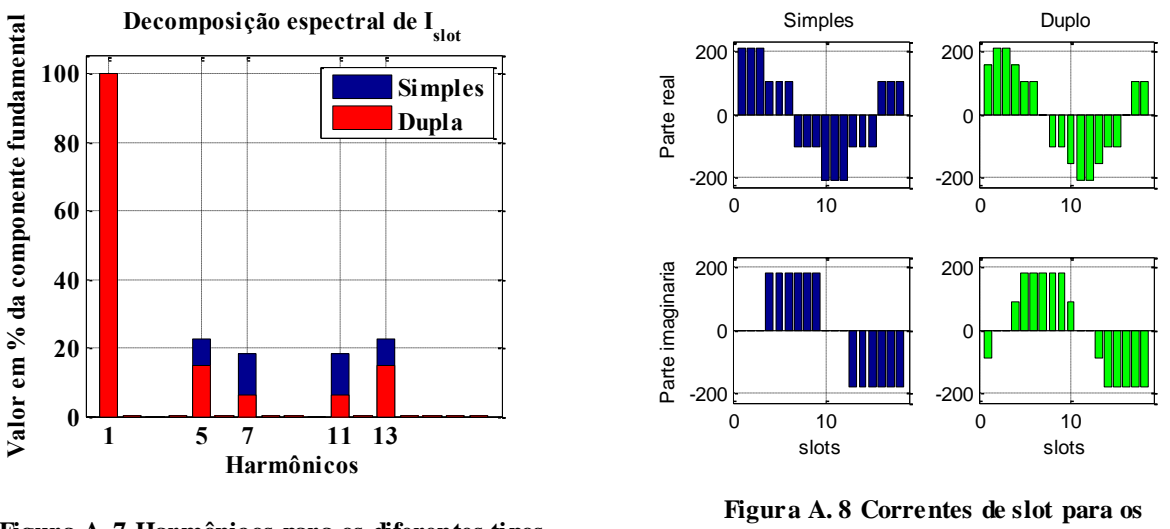

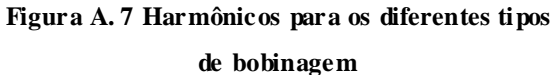

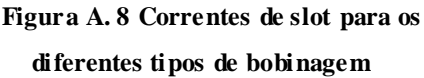

As figuras acima apresentam a redução dos harmônicos de espaço causada pelo emprego da técnica de bobinagem de slot duplo com encurtamento de bobina de 5/6, e a maior semelhança da corrente de slot gera através desse tipo bobinagem com uma senoide. Como dito anteriormente, é visível a queda do valor eficaz da corrente de slot proveniente dessa técnica de bobinagem mais complexa.

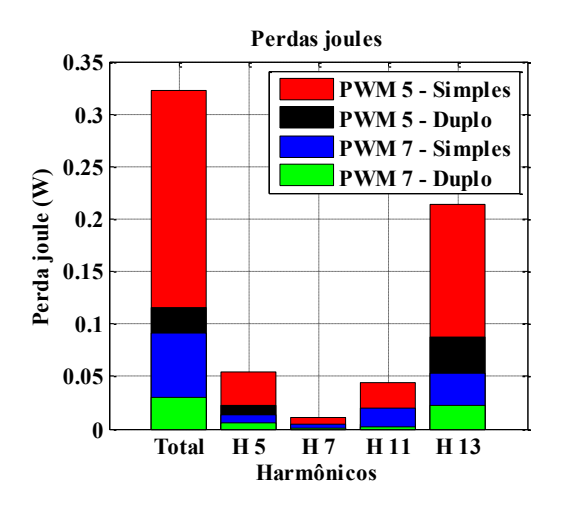

**Figura A. 9 Perdas resistivas para os diferentes tipos de bobinagem**

Como esperado, as perdas joules foram fortemente reduzidas pela atenuação dos harmônicos de espaço, causada pelo emprego da técnica de bobinagem.

# *A.4 Curvas obtidas em simulações para os diferentes números de segmentação dos imãs*

As curvas abaixo apresentam os casos extremos de imã não-segmentado (ou de 1 segmentado)e imã segmentado em 10 peças.

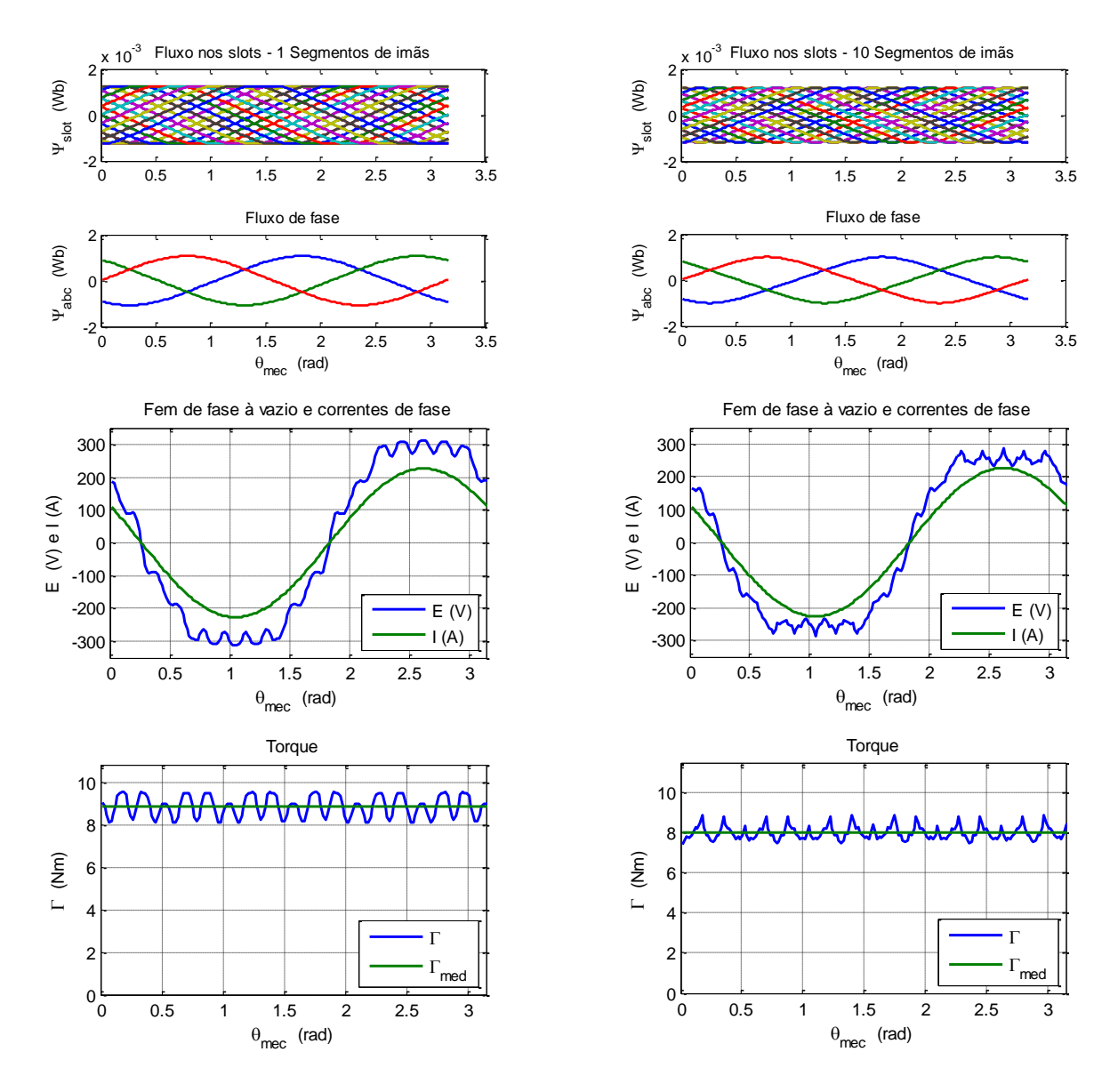

**Figura A. 10 Fluxos, fem, e torque das máquinas não segmentada e segmentada à segmentação simples em 10 peças**

# *A.5 Curvas obtidas em simulação para as diferentes segmentações dos imãs em PWM*

As curvas abaixo foram obtidas tanto para a montagem de segmentação dos imãs à PWM de 5 peças como para a montagem de 7 peças.

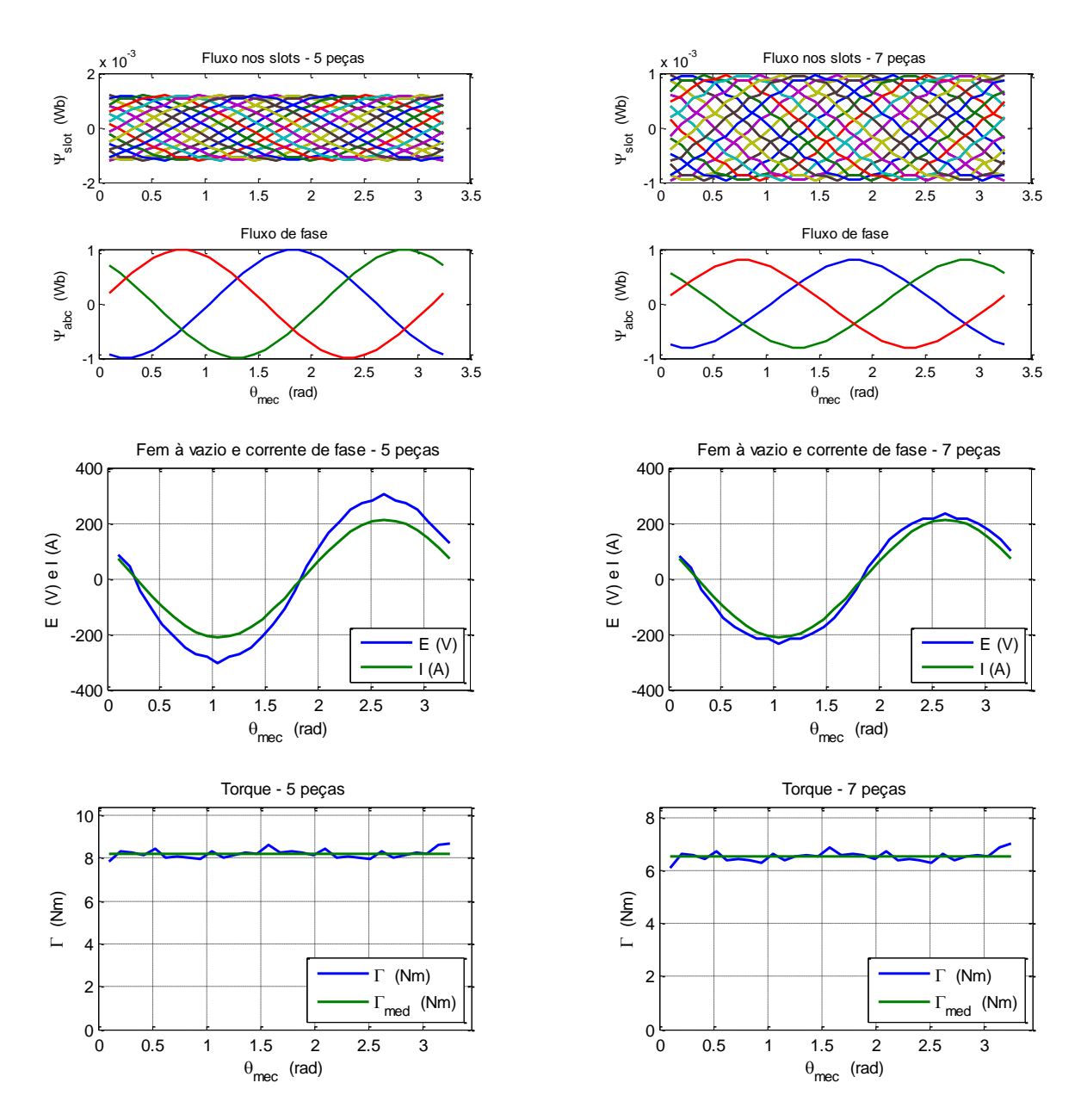

**Figura A. 11 Fluxos, fem, e torque das máquinas segmentadas à PWM em 5 e 7 peças**